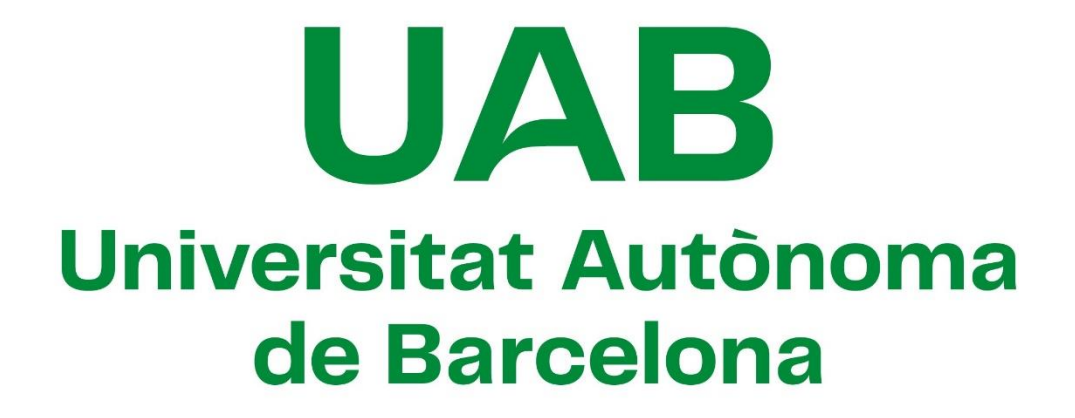

# Búsqueda y análisis de parejas de vuelo para el uso en vuelos en formación en Europa

Memoria del Trabajo Fin de Grado en Gestión Aeronáutica

Realizado por: Oriol Bracons Escarré Tomás de Urrengoechea Cantavenera

> Dirigido por: Gonzalo Martín López

# **Escuela de Ingeniería**

Sabadell, junio de 2023

El abajo firmante, Gonzalo Martín López director del Trabajo de Fin de Grado, profesor de la Escuela de Ingeniería de la UAB,

# **CERTIFICA**:

Que el trabajo al que corresponde la presente memoria ha sido realizado bajo su dirección por Oriol Bracons Escarré y Tomás de Urrengoechea Cantavenera.

Y para que conste firma la presente en Sabadell, junio de 2023

Firmado por Gonzalo Martín López el día 27/06/2023

-----------------------------------------------

Firmado: Gonzalo Martín López

# <span id="page-2-0"></span>**RESUMEN – TRABAJO FIN DE GRADO DE LA ESCUELA DE INGENIERÍA**

Mechanisms, Spatial Data Base, Airspace optimization.

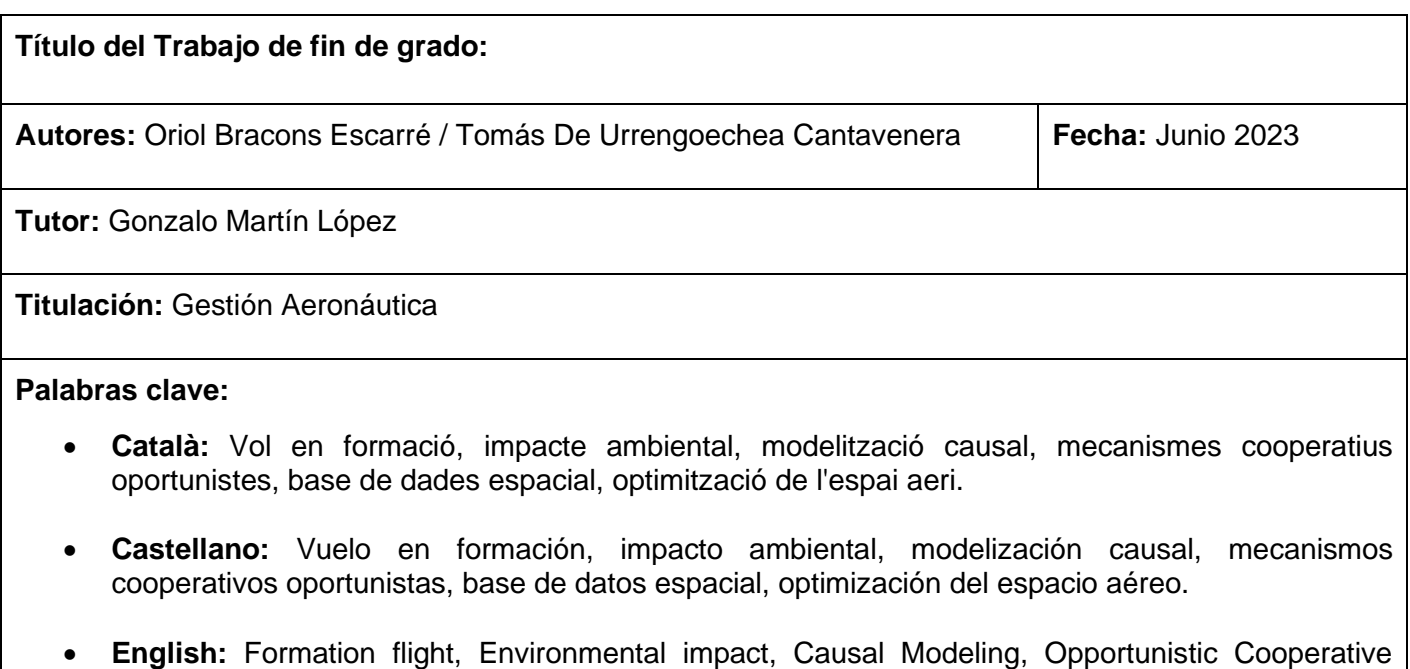

#### **Resumen del Trabajo de Fin de Grado:**

#### • **Català:**

El present treball té com a objectiu presentar una anàlisi de trajectòries volades per aeronaus comercials, utilitzant dades històriques de vol, que serveixi com a base per a l'estimació del potencial dels vols en formació oportunista dins l'espai aeri europeu, el qual pot contribuir a la reducció d'emissions i l'optimització de la capacitat de l'espai aeri. S'han implementat algorismes d'anàlisi de dades y cerca per estimar resultats, així com l'aplicació d'un model heurístic per obtenir estimacions realistes d'aparellaments oportunistes de vols en formació, considerant tant els principals fluxos d'aeronaus a l'espai aeri europeu, com trajectòries entre ciutats europees.

# • **Castellano:**

Este trabajo tiene como objetivo presentar un análisis de trayectorias voladas por aeronaves comerciales, utilizando datos históricos de vuelo, que sirva como base para la estimación del potencial de los vuelos en formación oportunista dentro del espacio aéreo europeo, el cual puede contribuir a la reducción de emisiones y la optimización de la capacidad del espacio aéreo. Se han implementado algoritmos de análisis de datos y búsqueda para estimar resultados, así como la aplicación de un modelo heurístico para obtener estimaciones realistas de emparejamientos oportunistas de vuelos en formación, considerando tanto los principales flujos de aeronaves al espacio aéreo europeo, como trayectorias entre ciudades europeas.

#### • **English:**

This paper aims to present an analysis of trajectories flown by commercial aircraft, using historical flight data, as a basis for the estimation of the potential of opportunistic formation flying within European airspace, which can contribute to the reduction of emissions by optimising airspace capacity. Data analysis and search algorithms have been implemented to estimate results, as well as the application of a heuristic model to obtain realistic estimates of opportunistic formation flying pairings, considering both the main aircraft flows into European airspace and trajectories between European cities.

# <span id="page-3-0"></span>**AGRADECIMIENTOS**

*Nos gustaría agradecer a las personas involucradas en el desarrollo de este proyecto ya que sin su ayuda no hubiera sido posible.* 

*En primer lugar, a nuestro tutor Gonzalo Martín López por el seguimiento que nos ha realizado en nuestro trabajo y sus consejos para la realización de este.* 

*También agradecer a todos los profesores del Grado de Gestión Aeronáutica por brindarnos los conocimientos necesarios y la pasión por la aviación.* 

*Finalmente, agradecer a todos los familiares y amigos que han estado apoyándonos en este periodo.* 

# **INDICE DE CONTENIDO**

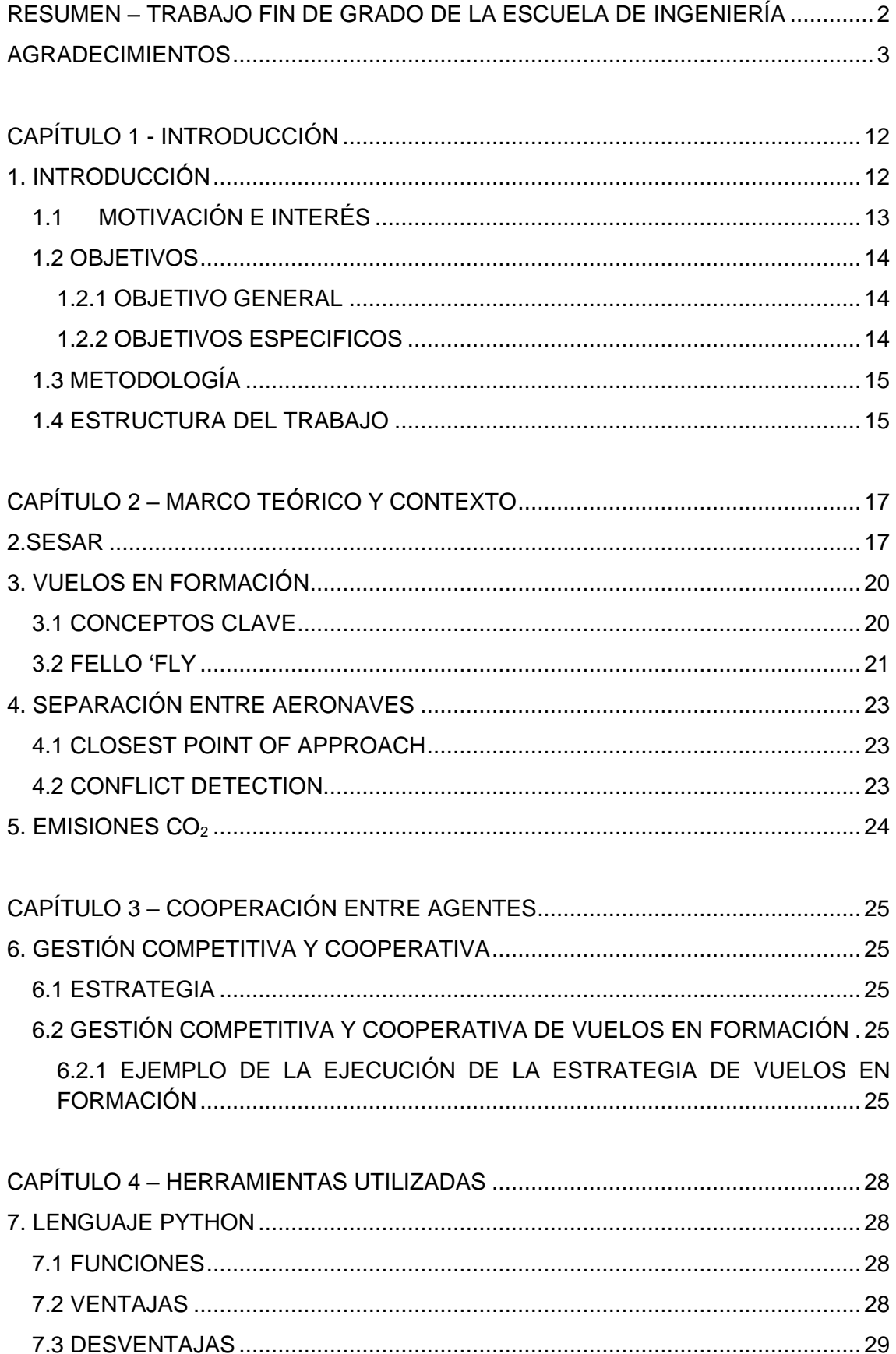

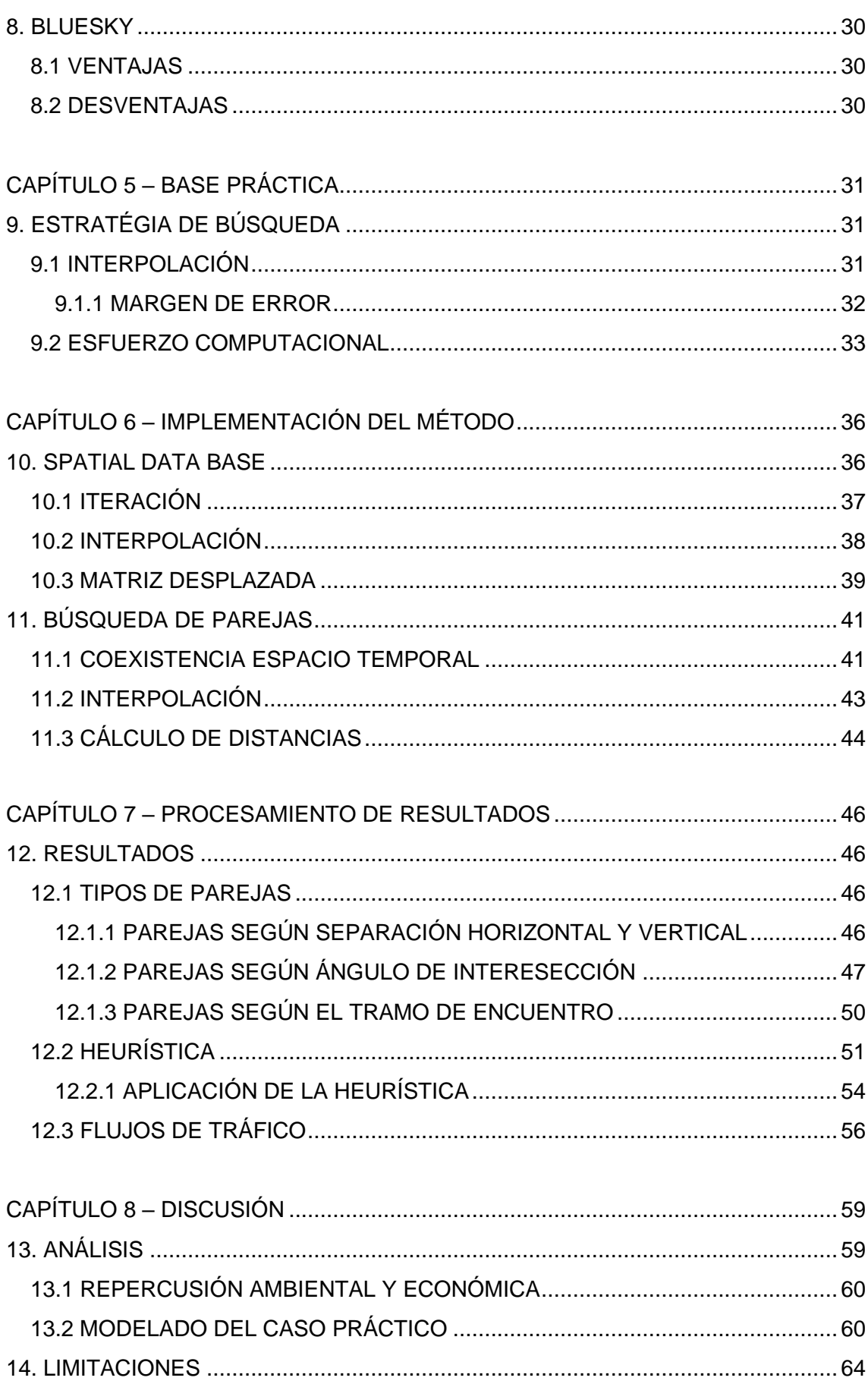

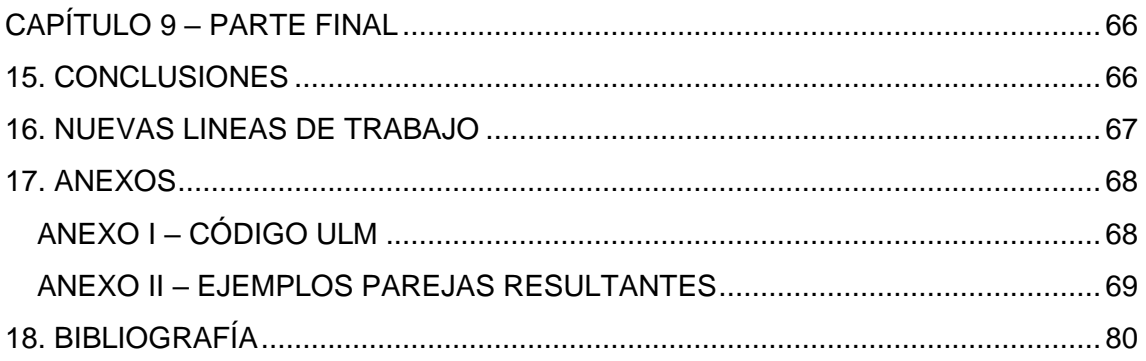

# **INDICE DE ILUSTRACIONES**

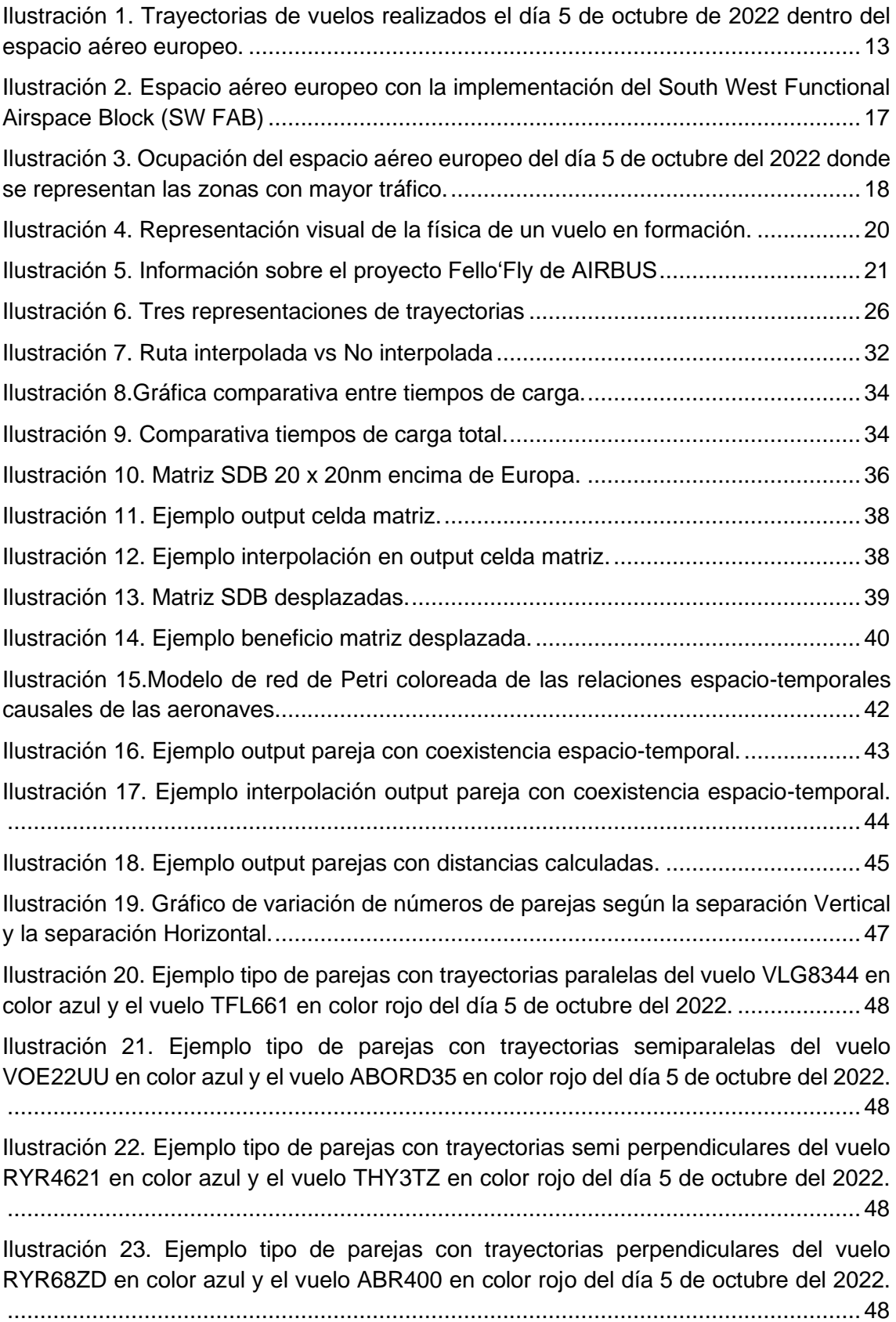

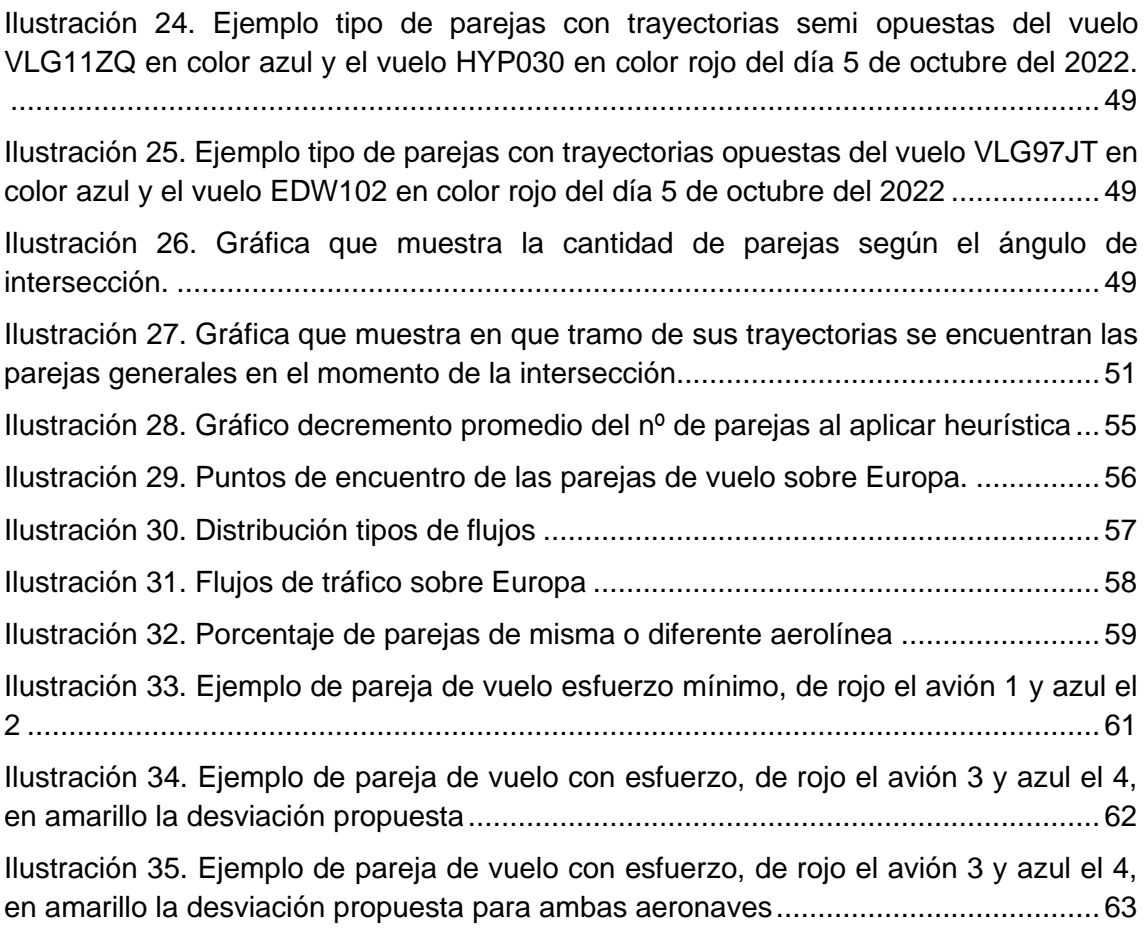

# **INDICE DE TABLAS**

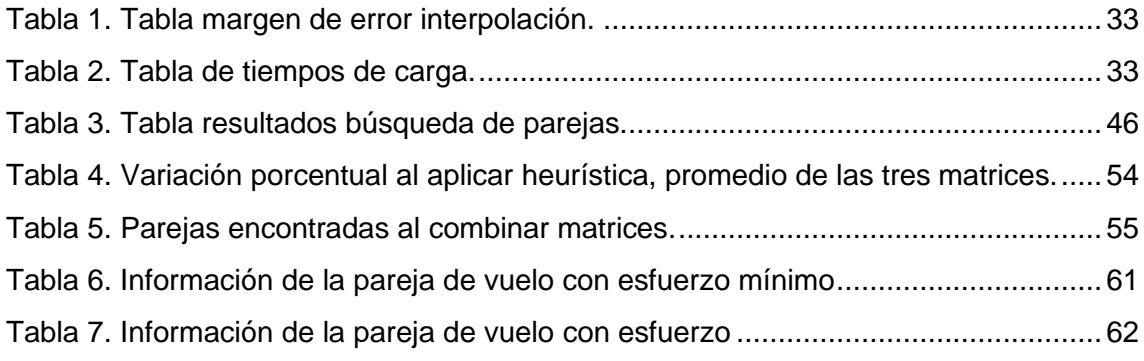

# **INDICE DE ECUACIONES**

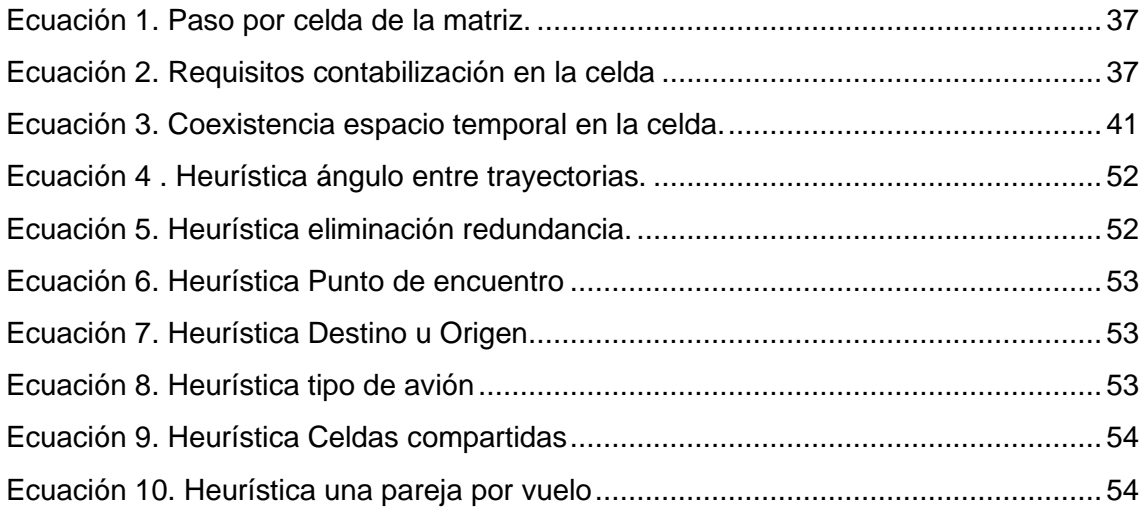

# **LISTA DE ABREVIACIONES**

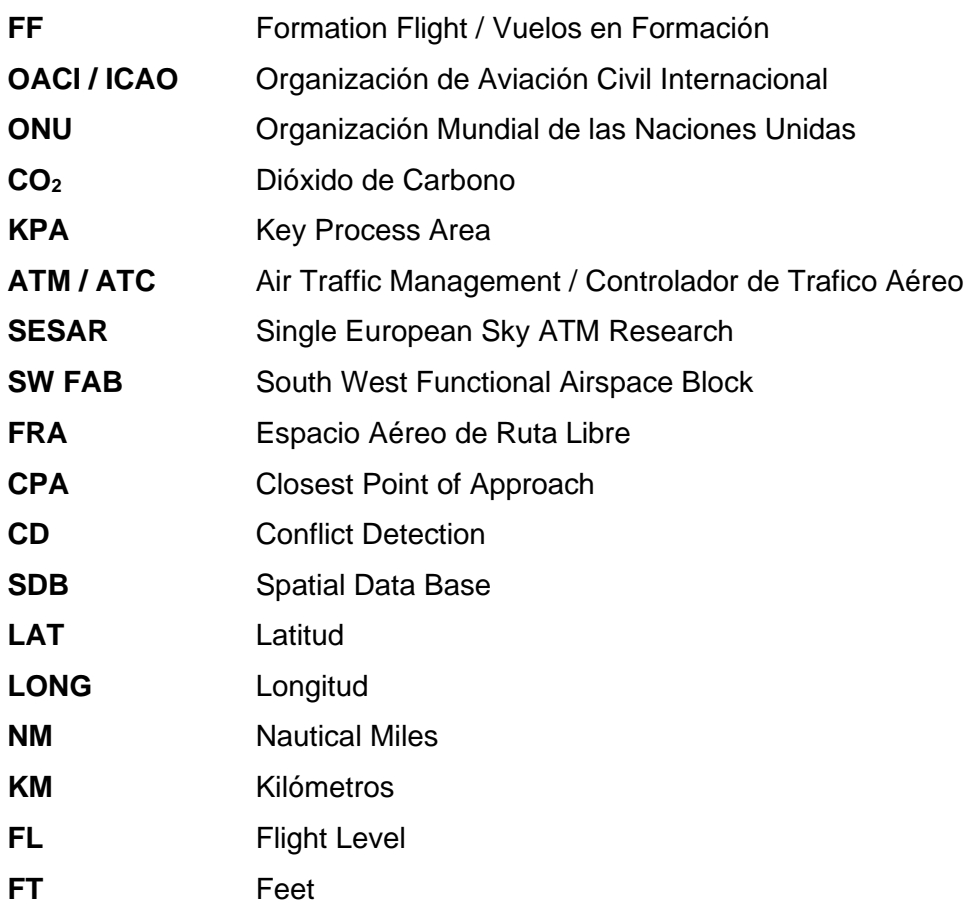

# <span id="page-12-0"></span>**CAPÍTULO 1 - INTRODUCCIÓN**

# <span id="page-12-1"></span>**1. INTRODUCCIÓN**

El trabajo de Fin de Grado, que se documenta en la presente memoria, pretende valorizar el análisis de trayectorias de vuelos en el espacio aéreo europeo para estudiar la viabilidad de implementar vuelos en formación. Para ello, ha sido necesario implementar un modelo de búsqueda de potenciales parejas de vuelo considerando datos de tráfico históricos.

La Organización de Aviación Civil Internacional (OACI) y la Organización Mundial de las Naciones Unidas (ONU) tienen objetivos de sostenibilidad muy similares [1], estableciendo un conjunto de requerimientos para la industria de la aviación en temas como las emisiones de dióxido de carbono (CO<sub>2</sub>) o el medio ambiente.

En la actualidad, el cambio climático se ha convertido en un tema muy relevante tanto a nivel cotidiano como a nivel empresarial, industrial o legislativo, ya que se están estableciendo normativas y leyes para combatir este problema.

Según varios estudios de impacto ambiental, la industria de la aviación representa el 12% de las emisiones globales de  $CO<sub>2</sub>$  [2,3]. Si no se toman medidas, esta cifra irá en aumento ya que, durante los próximos años, la utilización del transporte aéreo a nivel global se va a incrementar [4], lo que significa que habrá un crecimiento en las emisiones de CO2. Por lo tanto, el principal desafío al que se tiene que enfrentar el transporte aéreo es al impacto medioambiental que se genera en las operaciones diarias.

La industria de la aviación ha reconocido la necesidad de minimizar el impacto ambiental derivado de sus actividades. Sin embargo, en cuanto a calidad y seguridad, cabe señalar que existen necesidades y requisitos que las aerolíneas deben cumplir en el sector industrial. Esto obliga a las compañías y operadores aéreos a encontrar nuevas formas de minimizar los costos operativos al mismo tiempo que minimizar el impacto ambiental y mantener la seguridad operacional. Ya se están explorando nuevos métodos y tecnologías [5,6] para lograr un desarrollo más sostenible de la industria de la aviación.

No obstante, durante el periodo de confinamiento por la pandemia de COVID-19, se pudo reflejar el impacto y la vulnerabilidad de este sector como se ha documentado en el estudio referenciado [7], donde también plantea los cambios económicos y operativos que se realizaron en la industria de la aviación a raíz de este suceso. Según Silas Nzuva [8], el impacto medioambiental y la sostenibilidad en las aerolíneas se han convertido en un área de rendimiento clave (KPA) compartida dentro del ámbito de la industria aeronáutica.

Una de las actividades de investigación que se están llevando a cabo en la actualidad es el proyecto *Fello'Fly* [9], liderado por la empresa AIRBUS, donde se busca implementar los vuelos en formación a nivel transoceánico, con el objetivo de reducir el consumo de combustible y en consecuencia las emisiones.

Por lo tanto, la investigación sobre vuelos en formación es de gran importancia y actualidad dentro de la industria aeronáutica, lo cual, podría conllevar grandes avances tanto a nivel tecnológico como medioambiental y operativo. En este estudio se evalúa la potencial implementación de los vuelos en formación en espacio aéreo europeo.

# <span id="page-13-0"></span>**1.1 MOTIVACIÓN E INTERÉS**

El sector de la aviación es uno de los más competitivos, donde cada uno de los agentes que participan, buscan abarcar una mayor cuota de mercado. Aun así, la prioridad principal en cualquier empresa del sector es la seguridad. En el caso del tráfico aéreo mantener las distancias de separación y garantizar una operativa segura es el objetivo principal, aunque los factores medioambientales también se tienen en cuenta.

Con un crecimiento de la demanda del transporte aéreo [10,11], cada vez resulta más desafiante poder mantener elevados niveles de seguridad operacional mientras se reduce el impacto medioambiental. Es por ello, que el desarrollo de estrategias de mejora y optimización son cada vez más importantes.

Identificar una nueva metodología operativa de carácter colaborativo, que permita la agrupación de vuelos con trayectorias compartidas, con el fin de obtener beneficios mutuos, puede suponer de gran ayuda para la implementación de vuelos en formación.

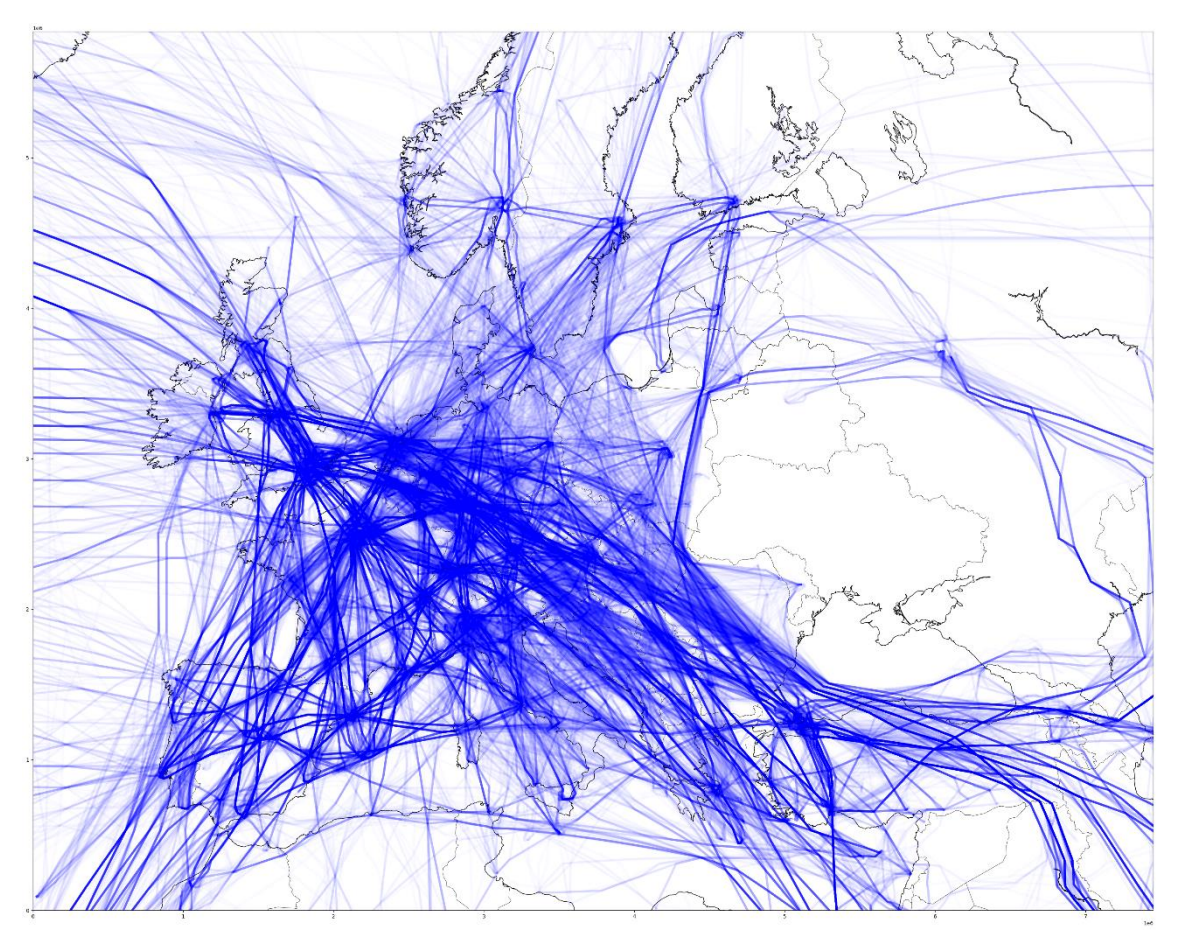

<span id="page-13-1"></span>*Ilustración 1. Trayectorias de vuelos realizados el día 5 de octubre de 2022 dentro del espacio aéreo europeo.*

En la Ilustración 1 se puede visualizar el total de operaciones realizadas dentro del espacio aéreo europeo el día 5 de octubre de 2022. Reflejando un total de más 27.000 operaciones que se realizaron dentro del espacio aéreo continental.

#### <span id="page-14-0"></span>**1.2 OBJETIVOS**

#### <span id="page-14-1"></span>**1.2.1 OBJETIVO GENERAL**

El objetivo principal de este proyecto final de grado es **analizar datos de tráfico aéreo para estimar la cantidad de parejas potencialmente útiles para el vuelo en formación.**

A este objetivo se llegará a partir de la implementación de un sistema que se encargará de analizar datos de trayectorias históricas efectuadas y encontrar parejas potenciales para realizar los vuelos en formación. Estas parejas se analizarán y así se podrán identificar cuáles son las más optimas. Estableciendo en base a los resultados, una conclusión sobre la posibilidad de implementar el vuelo en formación dentro del espacio aéreo europeo.

#### <span id="page-14-2"></span>**1.2.2 OBJETIVOS ESPECIFICOS**

Los objetivos específicos de los que consta este estudio son:

- *Búsqueda de información bibliográfica:* Revisión de las investigaciones y estudios existentes relacionados con los temas principales del proyecto. El objetivo es obtener un conocimiento y una comprensión de los aspectos clave que se abordan y así establecer una base de conocimientos previos. La investigación bibliográfica permite identificar las mejoras que se pueden realizar, las técnicas y sistemas anteriormente desarrollados o más utilizados en el campo de la estrategia de los vuelos en formación.
- *Diseño del método a utilizar:* Determinar el enfoque metodológico más adecuado para diseñar el sistema de detección de parejas de vuelos en formación. Además de analizar factores como el desempeño, la organización o la eficacia, es necesario observar los diferentes métodos disponibles y los otros utilizados en estudios relacionados. Con el objetivo de elegir la mejor manera de obtener resultados confiables, optimizar el tiempo y los recursos necesarios para el procesamiento de datos.
- *Experimentación:* Experimentar el modelo de análisis de datos diseñado, almacenando la recopilación de los resultados que se han obtenido durante los experimentos. Este objetivo es muy importante en el proyecto, ya que determina la buena calidad de los datos y por lo tanto un buen resultado.
- *Análisis de los resultados y validación:* Tras la fase de experimentación, se obtendrán una serie de resultados que hay que analizar y validar para encontrar aquellas parejas más interesantes para la formación. Este análisis permite validar la viabilidad de la implementación de vuelos en formación y poder obtener conclusiones sobre el resultado.
- *GEESE: Contribuir a la investigación en la línea del proyecto europeo que se encarga del estudio de implementación de vuelos en formación en espacio aéreo europeo.*
- *Introducción a posibles futuros proyectos:* Con las herramientas desarrolladas se podrá optimizar, mejorar y ampliar el campo de estudio, para continuar la investigación y dar soporte al apareamiento de vuelos. Consecuentemente se abre la puerta a futuros proyectos que se centren en la aplicación práctica y la mejora continua de los vuelos en formación en Europa.

# <span id="page-15-0"></span>**1.3 METODOLOGÍA**

Para poder tratar la gran cantidad de datos hay diferentes estrategias que pueden aplicarse, estas son:

*Pair-Wise:* Se basa en la comparación sistemática de cada una de las trayectorias con el resto. A pequeña escala puede utilizarse, pero, teniendo en cuenta que el tráfico que se analiza es aproximadamente de unos 27000 vuelos al día, y que cada uno de estos  $a$ viones se dispone de más de gran cantidad de segmentos<sup>1</sup> en su trayectoria, imposibilitan la utilización de este método para objetivos de emparejamiento oportunista debido al esfuerzo computacional y el tiempo para llevar a cabo un gran número de cálculos.

Considerando la importancia de identificar posibles emparejamientos en un tiempo mínimo, se ha optado por implementar una *Spatial Data Base* (SDB) [12,13], la cual permite dividir el espacio aéreo europeo de forma espacio-temporal en una matriz, por lo que, escogiendo un tamaño adecuado de celda, la cantidad de cálculos se reduce de forma significativa, lo que se traduce en menor esfuerzo computacional y una reducción en el tiempo de procesamiento.

En el tratamiento de grandes cantidades de datos la utilización de algoritmos que simplifiquen el tiempo de carga del sistema es fundamental, por lo que la aplicación de la SDB [12,13], es necesaria. Además, se puede generar herramientas con potencial de escalabilidad.

# <span id="page-15-1"></span>**1.4 ESTRUCTURA DEL TRABAJO**

El presente proyecto se estructura en diferentes puntos. En el primer punto, se realiza un estudio del marco teórico y de la documentación relacionada con los temas de este proyecto. Aportando un resumen de las ideas clave que respaldan la implementación de los vuelos en formación a nivel continental.

A partir de este marco teórico, el siguiente punto detalla la metodología empleada para encontrar las parejas potenciales para realizar los vuelos en formación. Esta metodología se basa en criterios de políticas, filtro y algoritmos espaciotemporales específicos, que permiten evaluar factores como la compatibilidad de las rutas entre

<sup>1</sup> *Los datos de una trayectoria están divididos en Segmentos. Un Segmento hace referencia al salto entre dos puntos consecutivos de los datos almacenados de la trayectoria.*

vuelos. Este enfoque metodológico garantiza la selección correcta de parejas potenciales para la implementación de los vuelos en formación.

En la última sección se presentan los resultados obtenidos de la aplicación del modelo propuesto. Quedaran delimitados las conclusiones alcanzadas tras la investigación, y las nuevas líneas de trabajo potenciales a las que se abren puertas con esta investigación, así como las limitaciones que presenta.

# <span id="page-17-0"></span>**CAPÍTULO 2 – MARCO TEÓRICO Y CONTEXTO**

# <span id="page-17-1"></span>**2.SESAR**

Con el fin de mejorar los *Key Performance Areas* (KPA) en la gestión del espacio aéreo (ATM: *Air Traffic Management*), la Comisión Europea creó un programa europeo conocido como Single European Sky ATM Research (SESAR) [14]. Este programa pretende establecer la unificación del espacio aéreo europeo en uno único, con el objetivo de modernizar las prácticas operativas del ATM para mejorar la eficiencia, la capacidad, los protocolos de seguridad y las medidas de sostenibilidad medioambiental, lo que se traduce en una mejora sustancial de los KPA's.

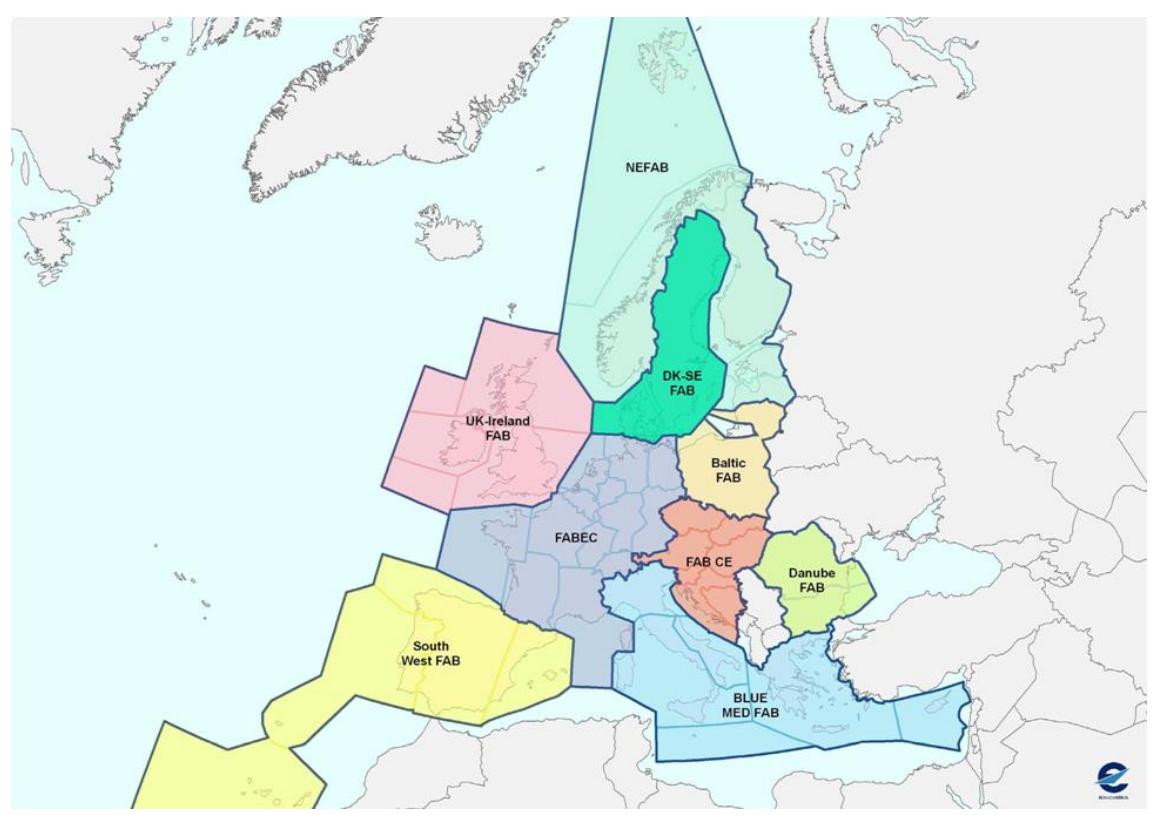

<span id="page-17-2"></span>*Ilustración 2. Espacio aéreo europeo con la implementación del South West Functional Airspace Block (SW FAB). Fuente [15]*

Como se observa en la Ilustración 2, a pequeña escala se encuentran los sectores de Espacio Aéreo de Ruta Libre (FRA) [16], que permiten rutas punto a punto evitando las aerovías. Las diferentes medidas diseñadas en SESAR [14] van orientadas a optimizar las operaciones y simplificar el uso del espacio aéreo, y sirven de base para la implementación del *Formation Flight* (FF) en el espacio aéreo continental.

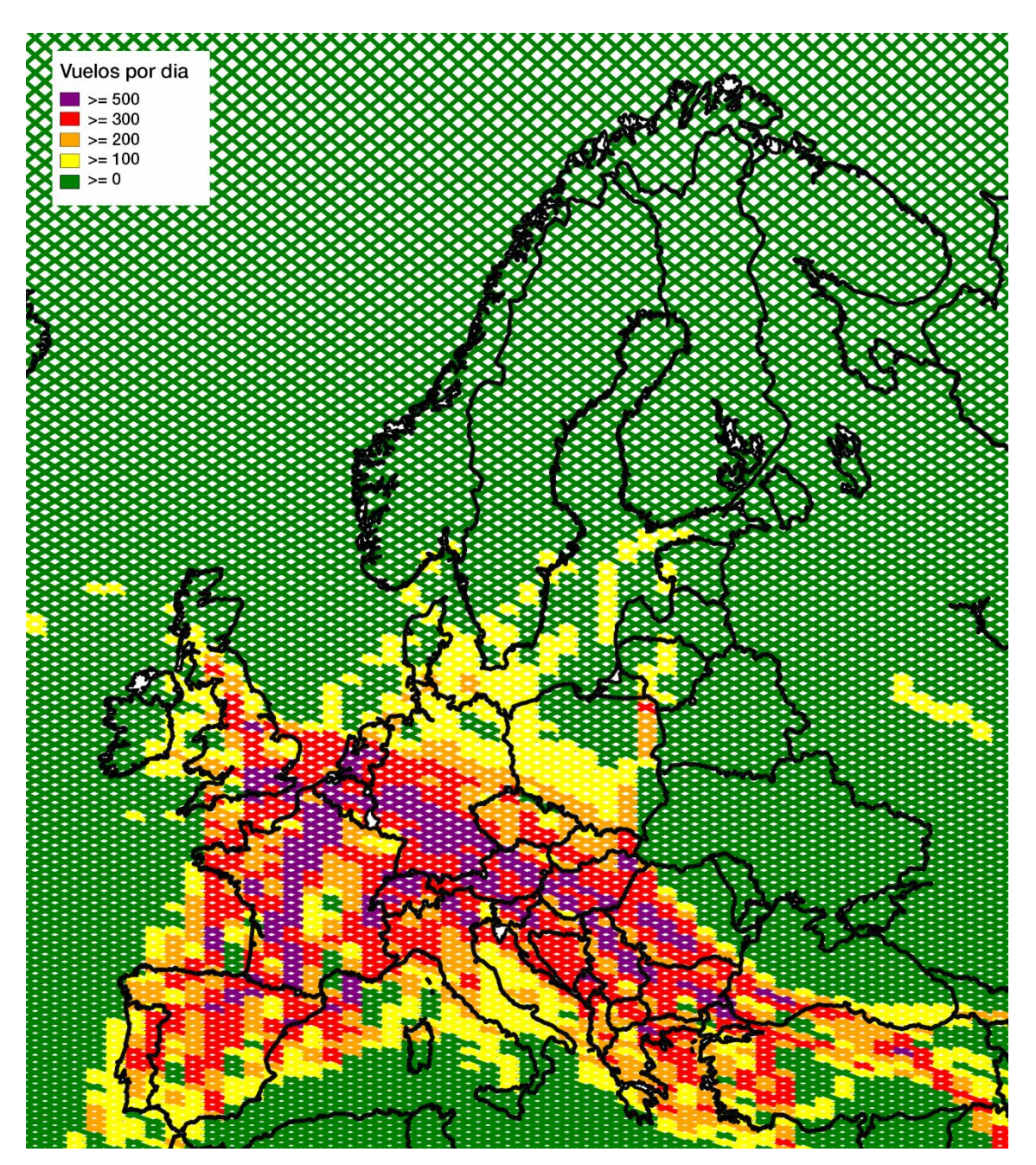

*Ilustración 3. Ocupación del espacio aéreo europeo del día 5 de octubre del 2022 donde se representan las zonas con mayor tráfico.*

<span id="page-18-0"></span>Como se aprecia en la Ilustración 3, se representa la ocupación del espacio aéreo europeo del día 5 de octubre del 2022. Se pueden ver que aquellas zonas con mayor densidad de tráfico aéreo en Europa. Las zonas de color lila son aquellas con una mayor congestión. Teniendo en cuenta el crecimiento del uso del transporte aéreo, esto puede significar un problema de ocupación a futuro dentro de este espacio aéreo. Además, se muestran algunos flujos interesantes, dentro del espacio aéreo europeo, como son el flujo de Europa hacia Asia por la zona de Turquía, el flujo de Inglaterra hacia el norte España y el Norte de África o el flujo del sur de España y el Norte de África hacia el Norte de Europa. Estos flujos dan una visión de la cantidad de vuelos y las trayectorias similares que siguen los aviones que van cada día, de esta manera se pueden tener en cuenta al momento de buscar parejas.

Cabe señalar que también se han logrado avances notables en el desarrollo de nuevos métodos de Gestión del Tránsito Aéreo (ATM) [17,18]. Los beneficios comunes que se quieren lograr y que potenciarían y mejorarían el mercado y la industria de la aviación, requieren de unas implicaciones que actualmente no se están produciendo, además de utilizar un método de cooperación entre aerolíneas, controladores aéreos y otros agentes del sector. Las posibles soluciones a estos problemas requieren muchos cambios, incluida la cooperación efectiva entre los actores, el uso de herramientas tecnológicas modernas e inversiones en nuevos programas para promover la toma de decisiones efectiva en un entorno dinámico [19].

# <span id="page-20-0"></span>**3. VUELOS EN FORMACIÓN**

Dentro de la industria aeronáutica hay que destacar que los Vuelos en Formación se han estado utilizando en diferentes operaciones, entre ellas está la utilización de los vuelos en formación en operaciones militares con el objetivo de ahorrar combustible [20,21]. No obstante, los vuelos en formación tienen sus raíces en las aves [22] que vuelan juntas en formación mientras migran para reducir el agotamiento y cubrir largas distancias de manera eficiente. La formación en V permite aumentar la eficacia aerodinámica, así como distancia de vuelo hasta un 70% en comparación con un vuelo de un solo pájaro.

Estos ejemplos demuestran la importancia de utilizar estrategias colectivas que contribuyan a los objetivos comunes tanto con el ahorro de combustible y la eficiencia de vuelos como con bajas emisiones de CO<sub>2</sub>. En un contexto dónde reducir el impacto medioambiental es de gran importancia, estas estrategias serán cada vez más significativas.

Es fundamental, tener en cuenta la importancia de la cooperación entre los agentes, dado que no solo hay un beneficio individual, sino también colectivo. Por lo que, los vuelos en formación pasan por una interacción necesaria entre sus usuarios.

#### <span id="page-20-1"></span>**3.1 CONCEPTOS CLAVE**

Para definir la estrategia de Vuelos en Formación y el enfoque de este proyecto, hay que tener en cuenta los siguientes conceptos:

• *Explicación física:* Toda aeronave genera un vórtice en las puntas de sus alas, debido a la diferencia de presión entre el plano inferior y superior del ala. El ahorro de energía en los Vuelos en Formación involucra al menos a dos aeronaves, una en posición de líder y otra en posición trasera. Donde el avión trasero aprovecha la estela del vórtice para beneficiarse de un ahorro de energía debido a la reducción de la resistencia aerodinámica [23]. La física del vuelo en formación se puede observar visualmente en la Ilustración 4.

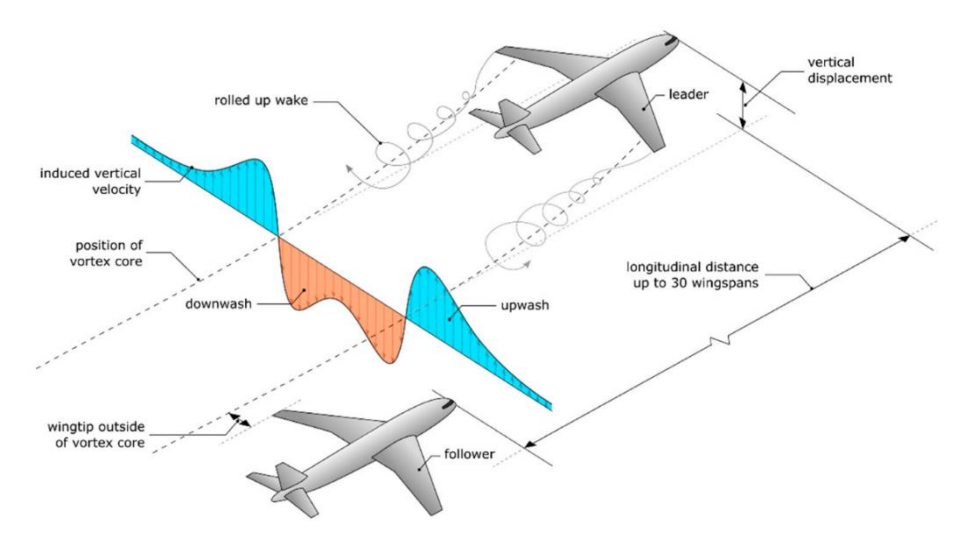

<span id="page-20-2"></span>*Ilustración 4. Representación visual de la física de un vuelo en formación. Fuente [24]*

• *Oportunista:* los vuelos en formación pueden ser oportunistas o planeados. En el caso de los planeados, ambas aeronaves planifican la estrategia previa al despegue, lo que implica poco margen de error en los tiempos y procesos de la operativa. En cambio, en el vuelo de formación oportunista la búsqueda de parejas se haría en tiempo real y una vez iniciado el vuelo, por lo tanto, las parejas que se encuentren cumplirán con los requisitos para iniciar la estrategia de vuelos en formación.

# <span id="page-21-0"></span>**3.2 FELLO 'FLY**

Airbus ha desarrollado el innovador proyecto *Fello'Fly* [9], que ofrece una solución técnica destinada a reducir significativamente las emisiones de  $CO<sub>2</sub>$  de los vuelos atlánticos, mostrando paso a paso el proceso del vuelo en formación.

Los experimentos realizados recientemente dentro del proyecto *Fello'Fly* [9] en la zona atlántica muestran una reducción del consumo de combustible mediante la realización de vuelos en formación. Con esta prueba realizada, se han podido extraer datos que se han traducido en un ahorro de combustible y un menor impacto medioambiental gracias a la utilización de esta estrategia de vuelo en formación [25].

Según algunos artículos [26,27], así como los resultados obtenidos del vuelo de prueba del proyecto *Fello'Fly* [9], la utilización del vuelo en formación en el tráfico en ruta puede representar un ahorro del 5% al 10% de combustible durante el vuelo y, en consecuencia, una importante reducción de las emisiones nocivas.

> *"…la utilización del vuelo en formación en el tráfico en ruta puede representar un ahorro del 5% al 10% de combustible durante el vuelo y, en consecuencia, una importante reducción de las emisiones nocivas."*

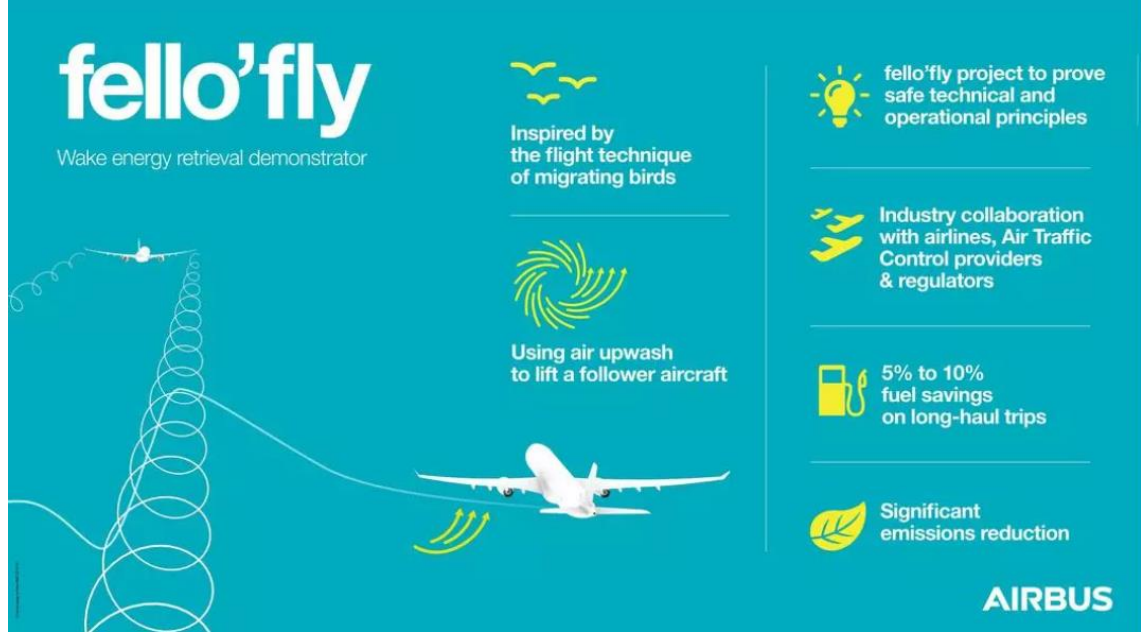

<span id="page-21-1"></span>*Ilustración 5. Información sobre el proyecto Fello'Fly de AIRBUS. Fuente [7].*

La Ilustración 5 refleja los puntos clave del proyecto *Fello'Fly* y una visión general de este proyecto desarrollado por AIRBUS.

Esta estrategia de vuelos en formación supone que, todos los agentes implicados deberán actuar de manera colaborativa y en coordinación. Este avance que cambiaría las estrategias operativas actuales de los vuelos dentro del espacio aéreo y supondría también un avance para lograr los objetivos de reducción de emisiones de  $CO<sub>2</sub>$ .

El vuelo en formación puede planificarse antes de la salida, estableciendo la ruta óptima [28], teniendo en cuenta las horas de salida, así como los puntos de encuentro y desvío. Sin embargo, la planificación de puntos de encuentro eficientes entre aeronaves para FF requiere una coordinación perfecta entre los instantes concretos de salida en los aeropuertos de origen y mecanismos para mitigar cualquier perturbación en la trayectoria planificada. Este es un inconveniente importante, ya que no todos los aeropuertos pueden garantizar un instante de salida planificado. Una alternativa a la planificación estratégica FF, es un enfoque operativo en el que los posibles candidatos deben ser identificados una vez que las aeronaves están en ruta. Este enfoque operativo se conoce como FF oportunista, en el que dos vuelos pueden encontrarse durante la ruta de forma casual para realizar la formación. En este trabajo se analizan los principales requisitos para un FF eficiente entre aeronaves en ruta, tales como las modificaciones de la trayectoria original y la longitud de la trayectoria compartida que se puede conseguir.

Estas soluciones innovadoras son esenciales para hacer frente a los problemas del cambio climático y garantizar unas prácticas de aviación sostenibles para las generaciones futuras.

#### <span id="page-23-0"></span>**4. SEPARACIÓN ENTRE AERONAVES**

#### <span id="page-23-1"></span>**4.1 CLOSEST POINT OF APPROACH**

En la normativa de tráfico aéreo se estipulan las distancias mínimas de separación entre aeronaves cuando están en ruta, para una operativa segura. Los Controladores de Tráfico Aéreo (ATC's) son los encargados de mantener en todo momento estas distancias. Cuando dos aeronaves se encuentran a una distancia menor a las establecidas en el reglamento, las aeronaves habrán entrado en conflicto. En este momento aparece el término *Closest Point of Approach* (CPA), se refiere punto de máxima proximidad entre las aeronaves. Este punto puede ser utilizado para herramientas de detección de conflictos o análisis situacionales. Las distancias mínimas de separación entre aeronaves en rutan son:

- Distancia de separación Horizontal de seguridad: 5 NM.
- Distancia de separación Vertical de seguridad: 1000 ft o 10 FL.

#### <span id="page-23-2"></span>**4.2 CONFLICT DETECTION**

*Conflict Detection* (CD) es un pilar fundamental para garantizar la seguridad del tráfico aéreo, los controladores realizan modificaciones en las rutas de las aeronaves para evitar conflictos.

Existen numerosos estudios que abordan el problema de la CD basándose en diferentes técnicas y algoritmos de búsqueda [29] y complejidad del espacio aéreo [30], cada uno con una motivación diferente, aunque estas herramientas pueden establecer una base para la búsqueda de parejas de vuelos.

# <span id="page-24-0"></span>**5. EMISIONES CO<sup>2</sup>**

Una de las principales prioridades de cualquier empresa es maximizar los beneficios. En la industria de la aviación una de las prioridades fundamentales es la seguridad operacional. Sin embargo, en los últimos años, los principales objetivos a nivel mundial y en la industria de la aviación han ido cambiando y se han redireccionado hacia objetivos relacionados con el medioambiente y el poder frenar el cambio climático. Actualmente uno de los principales objetivos en la industria de la aviación y por el cual se ha cambiado la visión a futuro de esta industria, es la minimización de las emisiones  $de CO<sub>2</sub>$ .

Para solucionar los problemas relacionados con las emisiones de  $CO<sub>2</sub>$  que hay dentro de la industria aeronáutica, se fomenta e impulsa investigaciones que puedan resolver esta situación [31]. Estos estudios realizados han establecido diferentes patrones de emisiones de CO<sub>2</sub> que tienen algunas rutas aéreas para encontrar alguna ruta que a nivel operativo pueda ser más eficiente [32]. El propósito fundamental de estas investigaciones intenta abordar de manera significativa la cuestión crucial de las emisiones de CO<sub>2</sub> en el sector de la aviación.

El vuelo en formación representa una mejora significativa dentro de la aviación en términos generales. Esta estrategia generaría un gran ahorro de combustible y como consecuencia, la reducción de las emisiones de  $CO<sub>2</sub>$  [33,34]

Uno de los caminos para conseguir la reducción de emisiones de  $CO<sub>2</sub>$ , se basa en el desarrollo de nuevas tecnologías más eficientes que las actuales, un ejemplo son los motores de hidrógeno u otros combustibles, es por eso que han ido aumentando su relevancia [35,36], pues permiten características técnicas similares a las actuales con emisiones de gases contaminantes considerablemente inferiores. Asimismo, la identificación de trayectorias de vuelo más respetuosas con el medio ambiente [37] y el desarrollo de métodos innovadores para operar en los espacios aéreos representan medidas necesarias para avanzar hacia prácticas más sostenibles desde una perspectiva ambiental.

Conseguir mejoras en el impacto medioambiental de la aviación, supone inversiones elevadas y planes estratégicos a medio y largo plazo, así como el desarrollo operativo y técnico de los sistemas actuales. La utilización de los vuelos en formación podría ser una estrategia significativa para la reducción de emisiones de  $CO<sub>2</sub>$  y su implementación podría hacerse gracias al actual desarrollo de espacios aéreos FRA [16], lo que minimizaría los cambios necesarios para su implementación.

Como se destaca en el punto anterior de *Fello'Fly* [9], este tipo de estrategia que se podría implementar dentro del espacio aéreo europeo implicaría una reducción muy significativa en cada operación que se produjera con las condiciones de vuelos en formación.

# <span id="page-25-1"></span><span id="page-25-0"></span>**CAPÍTULO 3 – COOPERACIÓN ENTRE AGENTES 6. GESTIÓN COMPETITIVA Y COOPERATIVA 6.1 ESTRATEGIA**

# <span id="page-25-2"></span>La industria de la aviación es un sector complejo que siempre se esfuerza por mantener un elevado grado de seguridad operativa. Por otro lado, la competitividad que existe en la industria de la aviación entre empresas y operadores aéreos hace que éstos se esfuercen por optimizar sus beneficios financieros. Esta situación crea un mercado competitivo donde los agentes buscan constantemente nuevas formas y soluciones para hacer que sus actividades sean más rentables [38,39].

La maximización de beneficios en el sector aéreo futuro pasa por la cooperación entre los distintos operadores [40,41]. Por lo que es de gran importancia establecer bases y estrategias de gestión competitiva, donde la cooperación entre agentes signifique el beneficio común de sus participantes.

En la actualidad, para los controladores aéreos y los pilotos su principal objetivo es mantener una separación adecuada entre las aeronaves [42], lo que les obliga a aplicar procedimientos y estrategias adecuados para este tipo de procedimientos, dando lugar a implementar procedimientos de separación de aviones. Este campo ha experimentado un importante desarrollo que ha dado lugar a protocolos de transporte aéreo más rápidos y seguros. Pero para maximizar los beneficios del espacio aéreo europeo y garantizar la eficiencia de las operaciones diarias, las aerolíneas deben centrarse en un enfoque de estrategia colaborativa [40,41]. De este modo, el sector europeo de la aviación puede alcanzar nuevos objetivos de eficiencia y rentabilidad.

# <span id="page-25-3"></span>**6.2 GESTIÓN COMPETITIVA Y COOPERATIVA DE VUELOS EN FORMACIÓN**

La gestión de las aerolíneas y con los estudios de nuevas estrategias innovadoras dentro del sector aéreo, es posible explorar enfoques alternativos que puedan transformar una situación difícil como es, reducir la distancia entre aeronaves dentro del espacio aéreo europeo para formar parejas de modo que la aeronave en cola pueda beneficiarse del vórtice [23] de la aeronave en cabeza, aportando una mejora de los Indicadores Clave de Rendimiento.

Los fabricantes junto a los distintos operadores del sector deberán desarrollar estratégicas y tecnologías que posibiliten la realización del vuelo en formación, así como los diferentes sistemas encargados de resolver los posibles problemas operacionales derivados de llevar a cabo esta técnica. Este será el primer paso en términos de tecnología que abran las puertas al funcionamiento de nuevos modelos de negocio. Estas medidas requieren un cambio del funcionamiento actual del sector, así como la implementación de la cooperación entre agentes.

# <span id="page-25-4"></span>**6.2.1 EJEMPLO DE LA EJECUCIÓN DE LA ESTRATEGIA DE VUELOS EN FORMACIÓN**

Todos los vuelos de las diferentes aerolíneas tienen como objetivo intentar utilizar la trayectoria optima y así conseguir mayores rentabilidades de la operación efectuada. Estas rutas optimas no siempre se pueden volar ya que, por ciertos factores como las

capacidades disponibles de los diferentes sectores del espacio aéreo, la meteorología o posibles conflictos entre las rutas de aeronaves, entre otros factores, hace que se deban cambiar trayectorias, reducir velocidades o cambiar los niveles de vuelo. Todos estos cambios conllevan un coste imprevisto en la operación que se está efectuado.

El emparejamiento de aeronaves para un vuelo en formación, también requerirá cambios en los planes de vuelos programados de una o ambas aeronaves y esto conllevará costes, que se verán beneficiados con la estrategia de vuelos en formación. Así, una desviación horizontal de 50 Nm o un cambio de nivel de vuelo de 3000 pies de la trayectoria original podría aceptarse fácilmente si el FF dura 2000 NM. Como puede observarse, existe un compromiso entre los cambios a aplicar a la trayectoria óptima con respecto a la longitud de la aeronave de seguimiento que puede beneficiarse de la aeronave líder. Por lo tanto, será necesario buscar un modelo de negocio que busque la mejor maniobra y emparejamiento posibles para compensar los cambios a aplicar en las trayectorias iniciales.

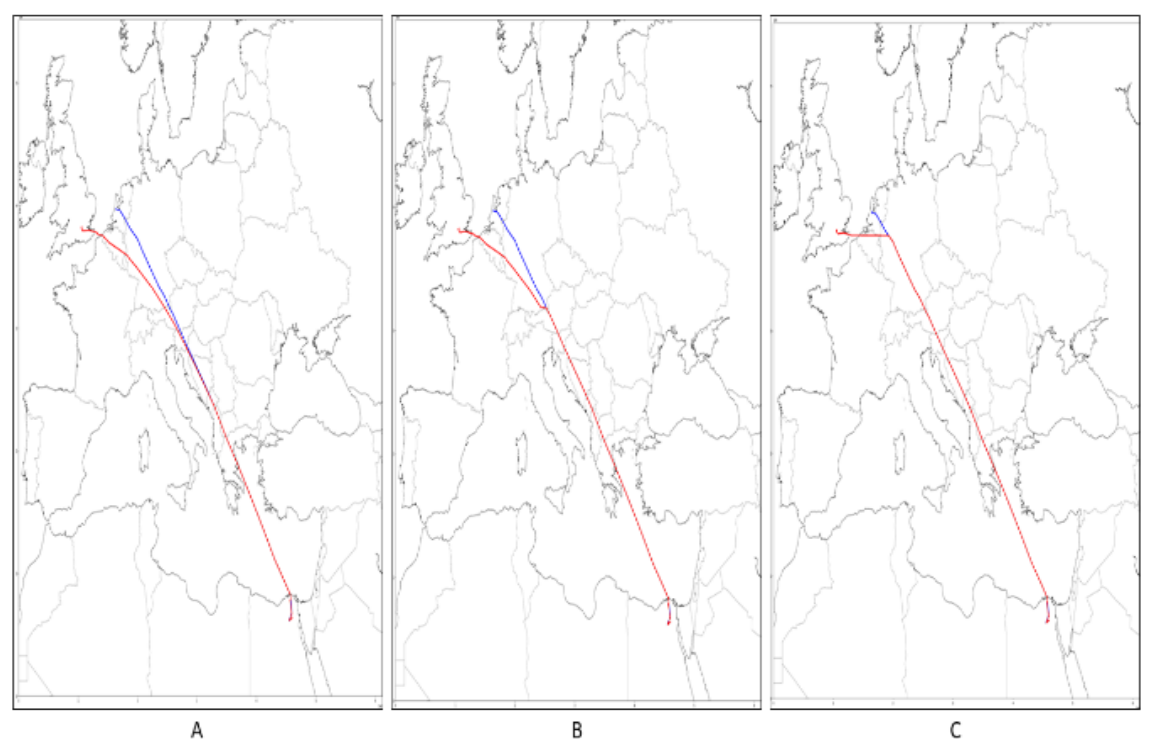

<span id="page-26-0"></span>*Ilustración 6. Tres representaciones de trayectorias*

La Ilustración 6 describe 3 casos de cómo cambian las trayectorias de los vuelos si se ejecuta una estrategia de vuelos en formación.

- *Caso A:* la trayectoria real del vuelo MSR758 representada en azul y la trayectoria real del vuelo MSR778 representada en rojo. Ambos vuelos pertenecen al 5 de octubre de 2022.
- *Caso B:* una simulación de un cambio de trayectoria para poder ejecutar la estrategia de FF, donde la trayectoria del vuelo MSR758 está representada en azul y la trayectoria del vuelo MSR778 está representada en rojo. Ambos vuelos pertenecientes al 5 de octubre de 2022.

• *Caso C:* otra simulación de otro posible caso de la ejecución de un cambio de trayectoria para la realización de la estrategia de FF, donde la trayectoria del vuelo MSR758 está representada en azul y la trayectoria del vuelo MSR778 está representada en rojo. Ambos vuelos pertenecientes al 5 de octubre de 2022.

Analizando las interdependencias espacio-temporales entre trayectorias, es posible reunir pares de vuelos y las modificaciones de trayectoria necesarias en una trayectoria común adecuada para FF. Utilizando la estrategia de vuelos en formación en el espacio aéreo continental implicaría que no solo se puede mejorar las medidas de seguridad entre aeronaves, sino que también se mejoraría la eficiencia de las operaciones dentro del espacio aéreo y reduciría el consumo de combustible y las emisiones de  $CO<sub>2</sub>$ . La consecución de estos objetivos requiere la aplicación de una estrategia a la vez colaborativa y competitiva en la gestión del espacio aéreo.

> *"Utilizando la estrategia de vuelos en formación en el espacio aéreo continental implicaría que no solo se puede mejorar las medidas de seguridad entre aeronaves, sino que también se mejoraría la eficiencia de las operaciones dentro del espacio aéreo y reduciría el consumo de combustible y las emisiones de CO2."*

# <span id="page-28-0"></span>**CAPÍTULO 4 – HERRAMIENTAS UTILIZADAS**

#### <span id="page-28-1"></span>**7. LENGUAJE PYTHON**

*Python* [43] es un lenguaje de programación fácil de entender y de utilizar, es uno de los lenguajes más populares en la actualidad, funcionando en diversas plataformas, muy útil para el análisis y la ciencia de datos, entre otras diferentes áreas.

# <span id="page-28-2"></span>**7.1 FUNCIONES**

Alguna de las funciones más efectivas de este lenguaje son las siguientes:

- *Manipulación de datos: Python* [43] tiene una serie de funciones y métodos integrados que se utilizan para administrar y manipular diferentes tipos de datos. Estas funciones incluyen cálculo numérico, cambio de tipos de datos, ajuste y acceso a listas, tuplas y diccionarios, y conversiones de cadenas.
- *Estructuras de control: Python* [43] proporciona estructuras de control como bucles *for* y *while*, condiciones *if-else* y *switch-cases*. Estas estructuras permiten modelar el flujo de datos y la toma de decisiones a partir de las restricciones establecidas.
- *Funciones: Python* [43] permite definir funciones lo que facilita el acceso a algoritmos en todo momento, facilitando cálculos y operaciones para obtener resultados.
- *Programación orientada a objetos: Python* [43] es un lenguaje de programación orientado a objetos que admite la definición y creación de clases y objetos, lo que permite poder escribir un código con una mejor estructura y organización.
- *Manejo de archivos: Python* [43] permite abrir y escribir archivos de diferentes formatos, lo que facilita la entrada y salida de datos.
- *Bibliotecas especializadas*: *Python* [43] tiene muchas bibliotecas que proporcionan diferentes funcionalidades en gran tipo de áreas, hay bibliotecas des de *numpy* para cálculos numéricos, hasta *matplotlib* que proporciona visualizaciones gráficas para gran variedad de datos.

# <span id="page-28-3"></span>**7.2 VENTAJAS**

Algunas ventajas de este código de programación son las siguientes:

• *Sintaxis clara y legible: Python* [43] es famoso por su sintaxis simple y clara. Esto hace que el usuario pueda mantener la estructura del código limpia, concisa y poder modificarlo sin problemas a largo plazo.

- *Comunidad activa: Python* [43] tiene una comunidad de desarrolladores colaboradora, por lo que hay muchos recursos disponibles, tanto documentación, como tutoriales o códigos de muestra. Además, también hay foros online donde la comunidad resuelve dudas y errores, lo que facilita la resolución de problemas y favorece el aprendizaje.
- *Versatilidad:* el lenguaje *Python* [43] se utiliza en una amplia gama de aplicaciones y disciplinas, desde el análisis de datos hasta la inteligencia artificial.

# <span id="page-29-0"></span>**7.3 DESVENTAJAS**

*Rendimiento:* Debido a que *Python* [43] es un lenguaje interpretado, el rendimiento puede ser más escaso que otros lenguajes de programación más complejos como C++ [44] o Java [45]. Además, su velocidad de carga en algunos procesos puede ser más intensa, por lo tanto, es de mucha importancia evaluar continuamente la optimización del código y la utilización de librerías que faciliten el tiempo de computación.

Debido al conocimiento que disponemos en este lenguaje, la versatilidad que proporciona al ser ser una buena opción para el análisis de datos, la implementación de nuestro proyecto se realizará en Python [43].

#### <span id="page-30-0"></span>**8. BLUESKY**

*BlueSky* [46] es una herramienta de simulación de tráfico aéreo *"open source"* donde se puede visualizar trayectorias y flujos de aeronaves. Esta herramienta está basada en *Python* [43], y permite ejecutar diferentes simulaciones de escenarios y diferentes funciones que hay dentro de este simulador para extraer los datos y resultados óptimos.

#### <span id="page-30-1"></span>**8.1 VENTAJAS**

Entre las ventajas de este simulador se encuentran las siguientes:

- Simulación visual: *BlueSky* [46] permite visualizar trayectorias de aeronaves y flujos de tráfico aéreo. A través de escenarios de tráfico aéreo, permite una visualización gráfica del espacio aéreo y sus trayectorias, facilitando el análisis y la toma de decisiones.
- Simulador sin restricciones: Un aspecto notable de *BlueSky* [46] es su naturaleza libre de restricciones, limitaciones y licencias. Esto significa que la herramienta se puede usar y modificar sin restricciones, lo que permite la colaboración, el desarrollo continuo y la personalización según las necesidades específicas de los usuarios y de sus objetivos.
- Análisis de datos: *BlueSky* [46] tiene herramientas integradas para analizar datos generados a partir de simulaciones. Permite realizar cálculos, extraer datos para evaluar la eficiencia del tráfico aéreo.

#### <span id="page-30-2"></span>**8.2 DESVENTAJAS**

Existe dos únicas desventajas de este simulador, que son las siguientes:

- Curva de aprendizaje: este simulador puede tener una curva de aprendizaje relativamente compleja para los usuarios que no están familiarizados con las herramientas o entornos de simulación específicos de *BlueSky* [46]. Puede tomar más tiempo y esfuerzo comprender completamente todas las funciones y aprovechar al máximo la herramienta.
- Limitaciones de escala: *BlueSky* [46] puede tener limitaciones en la escala de simulaciones que puede realizar. En caso de simulaciones muy grandes o de gran complejidad, puede complicar el procesamiento de datos afectando a la velocidad de simulación y su fluidez.

Teniendo en cuenta los distintos aspectos que aporta *BlueSky* [46] así como sus limitaciones, para utilizar su tecnología como herramienta de validación de resultados es de gran utilidad. El hecho de estar basado en *Python* [43] permite la combinación entre nuestro modelo y las herramientas del programa, lo que facilita la mejora y la optimización de los resultados que se obtengan. Aun y ser una herramienta *"open source"* proporciona datos de alta fidelidad ya que se tiene en cuenta factores como el tiempo de avión, consumo y altura entre otros, lo que hace de *BlueSky* [46] una gran herramienta para trabajar conjuntamente en la presente y futuras investigaciones.

# <span id="page-31-0"></span>**CAPÍTULO 5 – BASE PRÁCTICA**

# <span id="page-31-1"></span>**9. ESTRATÉGIA DE BÚSQUEDA**

Para poder encontrar parejas de vuelo, la búsqueda se basará en encontrar aquellas trayectorias que compartan gran parte de su recorrido o sean susceptibles de poder ser desviadas a fin de realizar el vuelo en formación. Para ello hay que encontrar las distancias de separación de aquellos vuelos que compartan tiempo y espacio.

Como se menciona en el apartado *1.3 Metodología*, para optimizar recursos y mejorar la eficiencia en la búsqueda se utiliza, una matriz de búsqueda *Spatial Data Base* (SDB) [12,13]. En esta matriz se le asigna un número del 0 al total de celdas según el tamaño escogido.

Una vez establecida la matriz, se iterará por cada una de sus celdas comparando cada trayectoria y almacenando los datos de cada avión que ha pasado por ella, teniendo en cuenta los tiempos, coordenadas y altura de vuelo durante su paso por la celda. De esta manera, se puede obtener una base de datos donde se sabe por cada avión las celdas por donde ha pasado. A fin de minimizar el tiempo de carga, solo se computan en la celda, aquellas trayectorias donde al momento de pasar, volaban a un nivel de vuelo superior a 180FL, el cual es el nivel de vuelo mínimo del espacio aéreo clase A (donde los aviones realizan el crucero). De esta forma, se descartará aquellos tramos de la trayectoria donde el avión está en ascenso o aproximación.

De esta manera se podrán encontrar aquellos vuelos que han compartido espacio y tiempo en la celda, lo que se traduce en posibles parejas de vuelo. Dependiendo del tamaño de la matriz, las parejas que se encuentren serán más o menos precisas, pues la búsqueda puede ir de 20 nm a 100 nm.

# <span id="page-31-2"></span>**9.1 INTERPOLACIÓN<sup>2</sup>**

Uno de los problemas a la hora de implementar una SDB [12,13], son los datos de las trayectorias, éstos están formados por secuencias de segmentos definidos por las coordenadas de los extremos del segmento. En el caso que dichos segmentos o saltos entre las coordenadas sean mayores en distancia, al tamaño de las celdas de la matriz, podría suceder que una trayectoria pase por una celda, pero al tener el punto de inicio y final del segmento fuera de esta, no se contabilice su paso.

Para evitar esto, antes del procesamiento de las trayectorias en la matriz, se deberá interpolar en los segmentos donde el salto entre coordenadas sea mayor al del tamaño de la celda. Añadiendo así, más saltos en las trayectorias.

Para poder precisar los datos en la celda, es de utilidad interpolar los puntos exactos de corte con los extremos de la matriz, así se podrá saber el tiempo total dentro de la celda, como los puntos exactos de entrada y salida.

Utilizando la interpolación se consiguen trayectorias más detalladas y un mayor número de datos, que facilita la precisión al momento de realizar cálculos entre aeronaves.

*<sup>2</sup> La interpolación en este trabajo, se entiende como intercalar valores entre los ya existentes en los datos de vuelo, con el fin de augmentar el número de segmentos.*

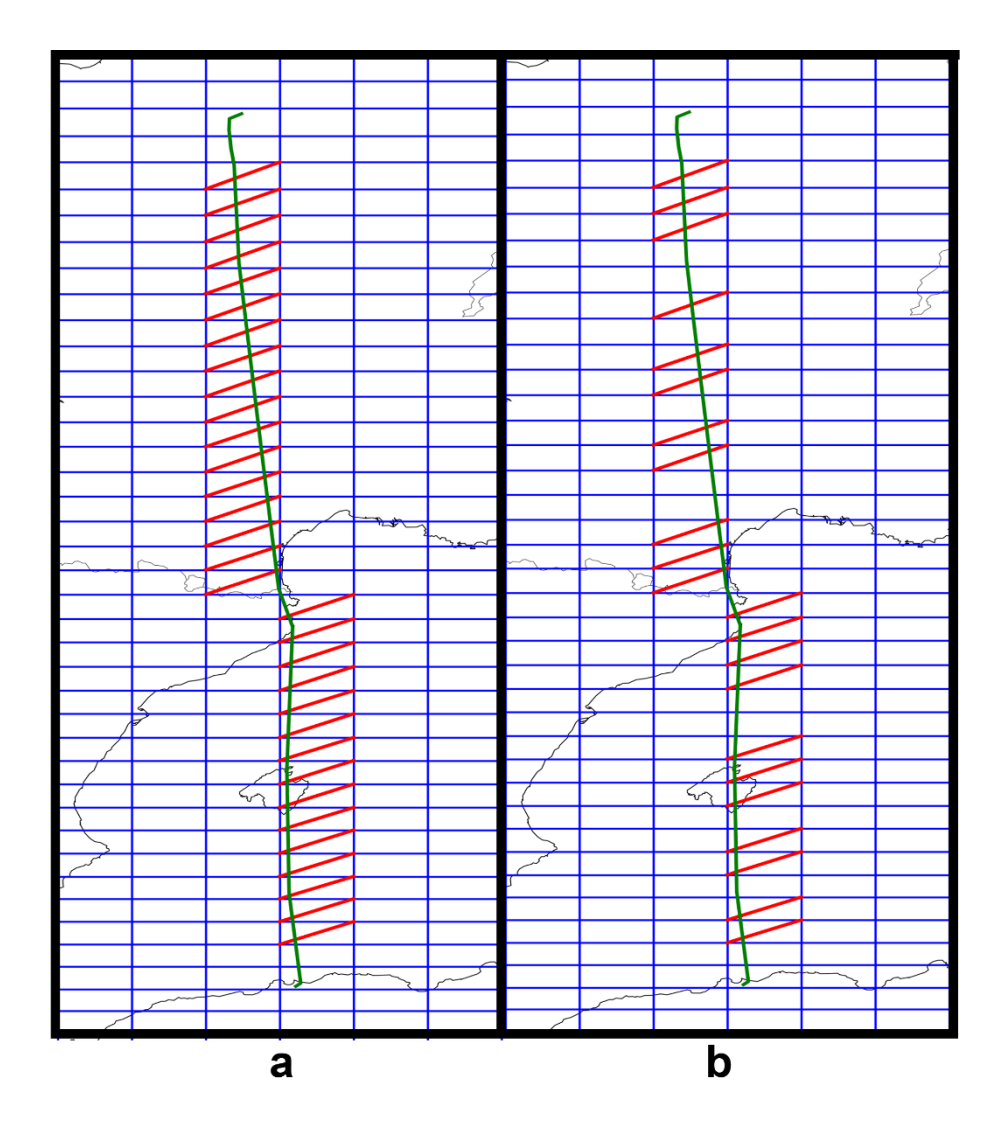

<span id="page-32-1"></span>*Ilustración 7. Ruta interpolada vs No interpolada*

En la Ilustración 7 se puede observar como en la ruta A, queda constancia de todas las celdas por las que pasa una trayectoria (marcadas en rojo), en cambio en la ruta B al tener segmentos con mayor distancia que el tamaño de la celda, dejan de contabilizarse algunas por las que la trayectoria ha pasado.

# <span id="page-32-0"></span>**9.1.1 MARGEN DE ERROR**

El método que se utilizará en este estudio es la interpolación lineal, por lo que no se tiene en cuenta la curvatura de la tierra a la hora de calcular el punto de coordenadas. Esto puede significar un margen de error en las nuevas coordenadas, a fin de contabilizar este error para tener constancia en futuros procesamientos, se compara la interpolación lineal de nuestro código con la interpolación calculada por el simulador de tráfico aéreo *BlueSky* [46], donde sí que se tiene en cuenta la curvatura de la tierra. Se calcula la diferencia máxima entre las coordenadas resultantes y el error en millas náuticas.

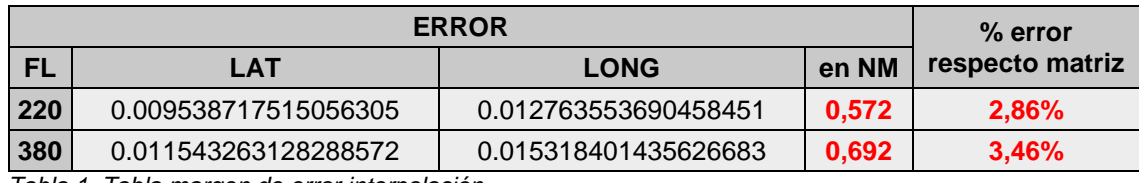

<span id="page-33-1"></span>*Tabla 1. Tabla margen de error interpolación.*

Los resultados de la comparación (Tabla 1), muestran la diferencia que genera la interpolación lineal, lo que representa en millas náuticas y el % de error que representa sobre la celda de la matriz, así como la diferencia del error respecto a la altura de vuelo. Para este estudio, se considera dentro de tolerancias este margen de error.

#### <span id="page-33-0"></span>**9.2 ESFUERZO COMPUTACIONAL**

Para escoger el tamaño de matriz adecuado hay que tener en cuenta el esfuerzo computacional y el tiempo de carga. Para poder contabilizar se realizan pruebas para cada una de las matrices des de 20nm x 20nm a 100nm x 100nm. De esta manera se pueden comparar resultados para escoger la matriz adecuada.

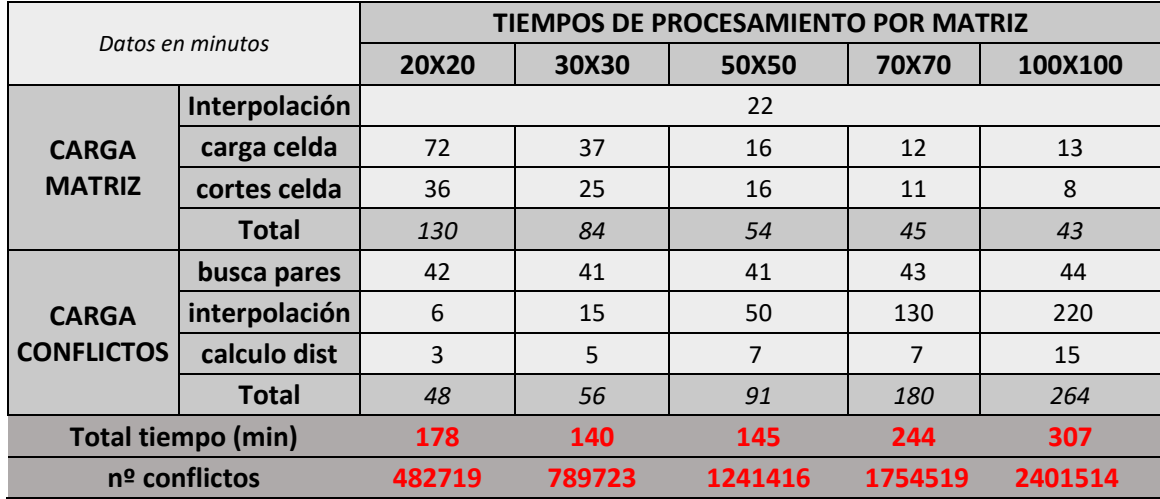

<span id="page-33-2"></span>*Tabla 2. Tabla de tiempos de carga.*

En la Tabla 2 se puede observar cómo al momento de cargar los datos en la matriz son más rápidas aquellas matrices con celdas de mayor tamaño pues el número de interacciones se reduce. Por otro lado, al momento de procesar datos y analizar las coincidencias entre vuelos para cada celda, como mayor es el tamaño de la celda, mayor es la cantidad de vuelos a comparar, lo cual representa un incremento exponencial del tiempo de carga.

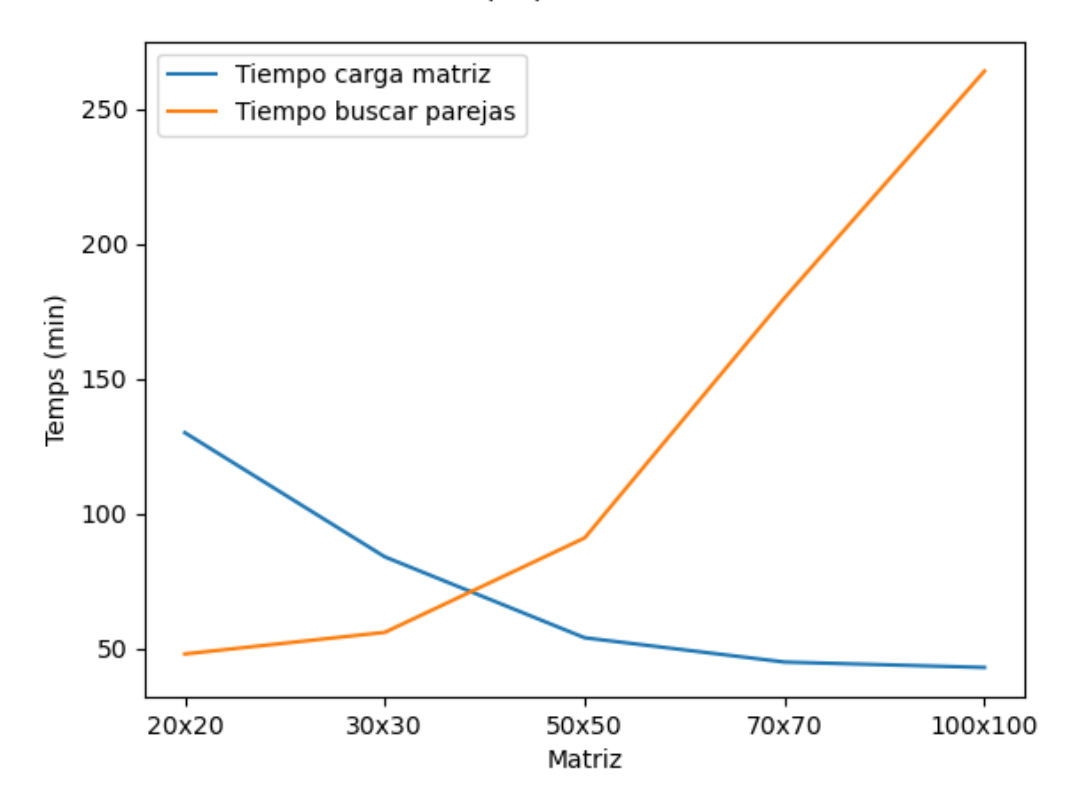

Tiempo procesamiento

<span id="page-34-0"></span>*Ilustración 8.Gráfica comparativa entre tiempos de carga.*

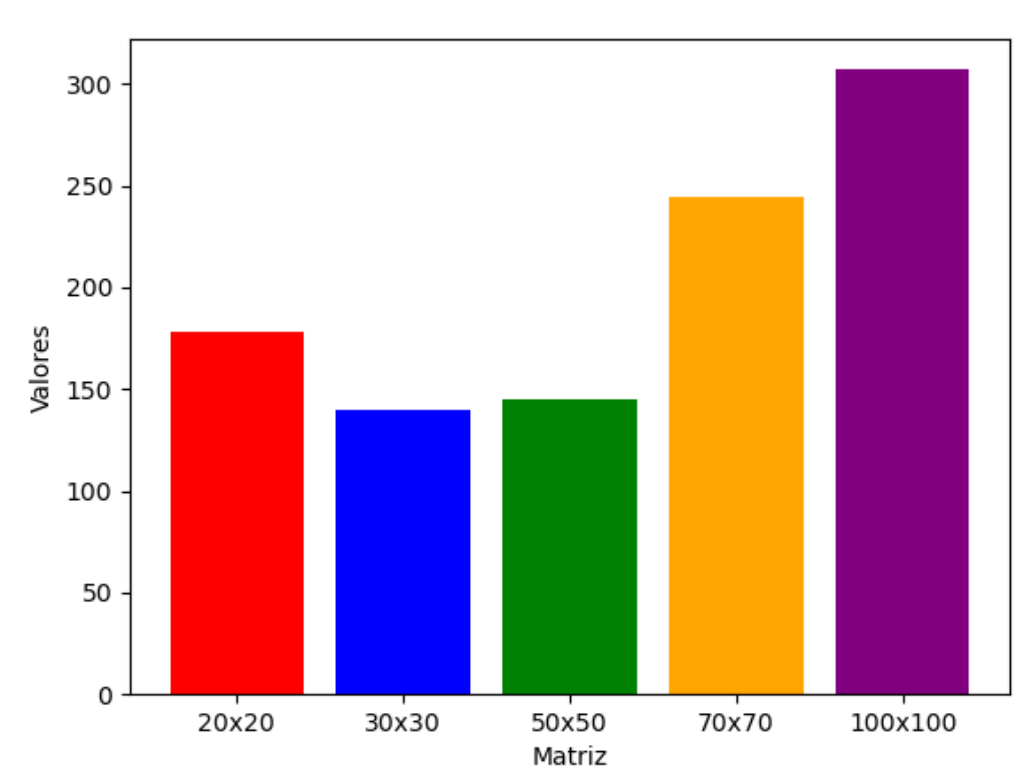

# Comparativa tiempos de carga total

<span id="page-34-1"></span>*Ilustración 9. Comparativa tiempos de carga total.*

En la Ilustración 8 se ha representado de forma gráfica el incremento de tiempo de computación de la matriz y del análisis de datos. En la Ilustración 9 se puede observar gráficamente el tiempo de computación para cada tipo de SDB. Una matriz de 100x100 aporta versatilidad, pues se pueden encontrar parejas a grandes distancias lo que permite un análisis posterior y aplicar desviaciones, también se puede filtrar por distancia a partir de 100nm, aun así, el tiempo de carga resulta muy elevado. Contrariamente, una matriz de 20x20 genera resultados mucho más cercanos en cuanto a separación horizontal, por lo que el simple hecho de haber compartido celda significa que dicha pareja de vuelo es potencialmente usable pues la distancia entre ellos es muy reducida. En cuanto a tiempo se puede ver cómo es elevado el computo de la matriz, pero la búsqueda de parejas se consigue en un tiempo mínimo. La diferencia de tiempo con la 30x30 no es muy elevada.

Para poder estimar la viabilidad en cuanto a parejas de vuelo actualmente, se utilizará la matriz de 20x20, la cual permite obtener el número de vuelos que, sin aplicar ningún tipo de modificación en su trayectoria, podrían realizar el vuelo en formación.

Es importante tener en cuenta que todos los tiempos de carga pueden variar dependiendo del hardware utilizado para hacer el procesamiento, utilizando equipos de alto rendimiento podrían reducirse todos los tiempos de forma significativa.
## **CAPÍTULO 6 – IMPLEMENTACIÓN DEL MÉTODO**

## **10. SPATIAL DATA BASE**

La implementación de la SDB [12,13] se hará mediante Python [42]. El primer paso es establecer los vértices de la matriz, en este caso para delimitar el espacio aéreo de Europa los extremos serán: lat 35.00, long -15.00 y lat 72.00 long 45.00. Una vez delimitado el perímetro hay que delimitar cada una de las celdas. Para conseguirlo, se divide la distancia horizontal y vertical de la matriz entre el tamaño de la celda que se desea, en nuestro caso 20. Esto resulta en 110 celdas verticales y 50 horizontales, dando un total de 5500 celdas.

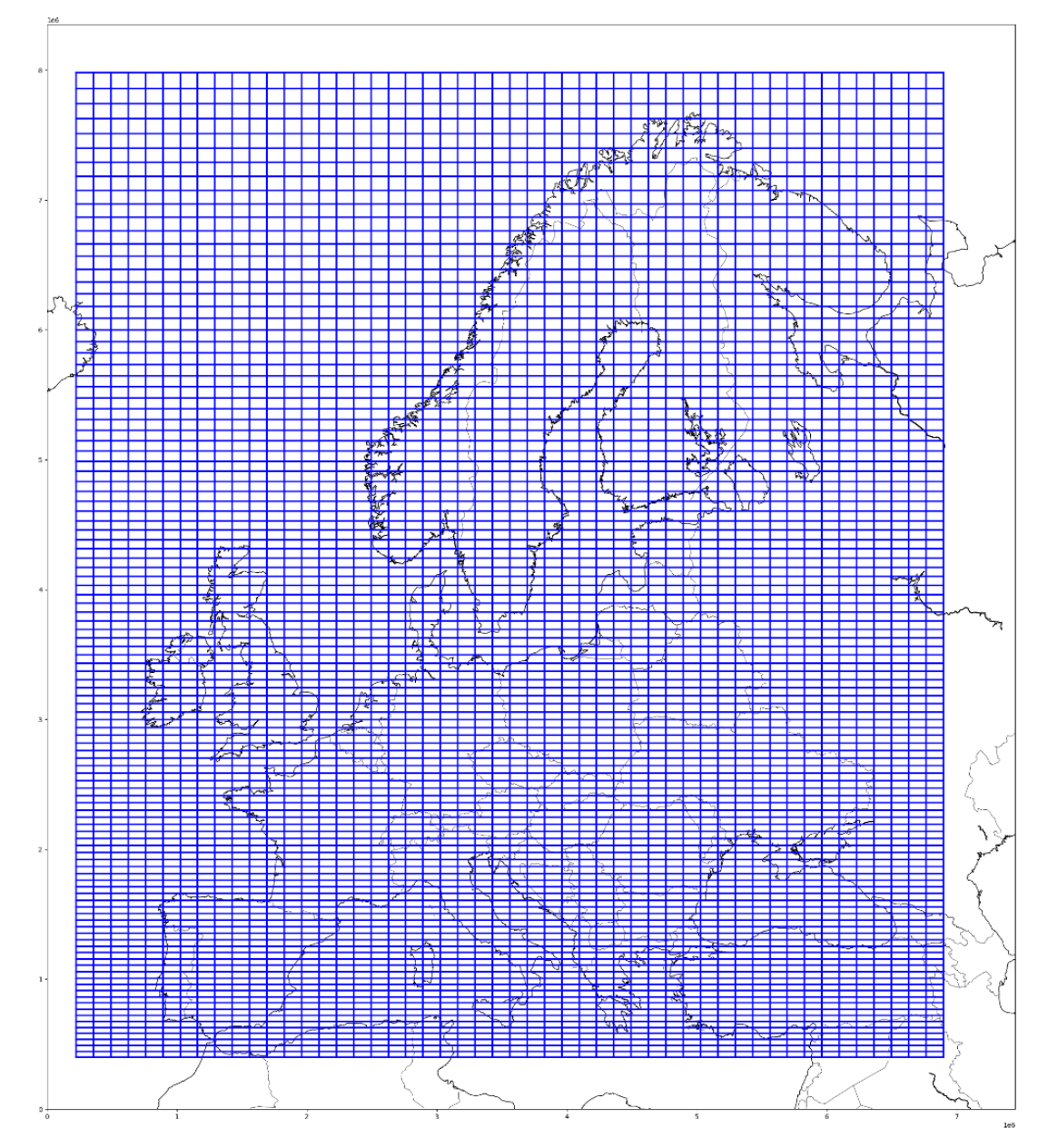

*Ilustración 10. Matriz SDB 20 x 20nm encima de Europa.*

El resultado final queda definido como en la Ilustración 10, enmarcando todo el espacio europeo y establecido cada una de sus celdas.

#### **10.1 ITERACIÓN<sup>3</sup>**

Una vez formada la matriz, para poder almacenar los datos, se guardará los extremos de cada una de las celdas para poder comparar cogiendo las latitudes mínimas y máximas. Con estos datos almacenados se puede pasar a la iteración. Por cada celda se comparará cada uno de los segmentos de todas las trayectorias con los extremos de la matriz, de esta manera:

*Ecuación 1. Paso por celda de la matriz.*

LatST  $\geq$  LatMmin and LatST  $\leq$  LatMmax and LongST  $\geq$  LongMmin and LongS  $\leq$  LongMmax

 $Lat = latitud$  $Long = longitude$  $M = matrix$ ST = Segmento Trayectoria

Utilizando esta fórmula se asegura que el segmento está dentro de la celda o no, en caso de estarlo se almacenan en una lista, el tiempo, la altura y las coordenadas, así como el identificador del vuelo. En nuestro caso, se añade a la formula:

*Ecuación 2. Requisitos contabilización en la celda*

altT  $\geq$  180 and distT  $\geq$  1000

 $alt = altura$ dist = distancia total del vuelo  $T = Trayectoria$ 

Estableciendo estos parámetros, solo serán contabilizados aquellos segmentos cuya altura en el momento de cruzar la celda es superior a 180FL, y aquellas trayectorias donde la distancia total del vuelo es superior a 1000 km lo cual se establece como la distancia mínima para que un vuelo sea potencialmente utilizable para el vuelo en formación.

El output resultante es una lista con 5500 sublistas (una por cada celda) donde la posición de la celda en la lista es el número asignado a la celda en la matriz, empezando des de 0 lo que representa la celda inferior izquierda hasta la 5499 en la parte superior derecha. En cada sublista hay otra lista por cada vuelo, donde se almacenan los datos de su paso por la celda.

*<sup>3</sup> La iteración se define como repetir varias veces un proceso con el objetivo de alcanzar una meta deseada.*

Un ejemplo sería:

```
['255940800', #identificador
   'TYJ91', #callsign
   ['221005', '221005', '221005', '221005'], #fecha
   ['121241', '121337', '121434', '121530'], #hora
   [35.2635416625, #latitud
   35.17920138541667,
   35.09486110833333,
   35.01052083125], 
   [-13.950486108333333, #longitud
   -14.052118054166666,
   -14.15375,
   -14.255381945833335],
  [430.0, 430.0, 430.0, 430.0], #nivel de vuelo
  2909.21, #distancia total del vuelo
  0] #celda en la que esta el avión
```
*Ilustración 11. Ejemplo output celda matriz.*

La Ilustración 11 representa los datos del vuelo con identificador 255940800, que está en la celda 0 y se han computado sus datos de vuelo cuando ha estado dentro de esta.

#### **10.2 INTERPOLACIÓN**

Una vez finalizado el ciclo de iteraciones, se realizará una interpolación para encontrar los puntos exactos de corte en cada celda. Sobre los resultados obtenidos se deberá iterar nuevamente, e interpolar los puntos de corte de la trayectoria con los extremos de la celda, para así disponer de los puntos y tiempos exactos, de entrada y salida en la celda. Por lo que se realizarán los cálculos y se añadirán los nuevos segmentos a cada una de las posiciones de datos del vuelo. Obteniendo un nuevo resultado.

```
['255940800',
   'TYJ91',
   ['221005', '221005', '221005', '221005', '221005', '221005'],
   ['121149', '121241', '121337', '121434', '121530', '121537'],
   [35.34,
    35.2635416625,
    35.17920138541667,
    35.09486110833333,
    35.01052083125,
    35.0],
   [-13.858352078377168,
    -13.950486108333333,
    -14.052118054166666,
    -14.15375,
    -14.255381945833335,
    -14.268059785991069],
   [430.0, 430.0, 430.0, 430.0, 430.0, 430.0],
   2909.21,
   0]
```
*Ilustración 12. Ejemplo interpolación en output celda matriz.*

Como se puede observar en la Ilustración 12, se han añadido al ejemplo anterior, en la posición inicial y final los nuevos segmentos que son los puntos exactos de entrada y salida en la celda 0. Por lo tanto, queda constancia de que este vuelo ha entrado a la celda 0 a las 12:11:49h, el día 5/10/2022, por las coordenadas 35.34, -13,858352… y salió de la celda a las 12:15:37h por las coordenadas 35.0, -14.26805… Una vez se dispone de estos datos ya se podrá realizar la búsqueda de parejas de vuelo.

#### **10.3 MATRIZ DESPLAZADA**

Un problema derivado del uso de una matriz SDB [12,13] para la búsqueda de parejas es el hecho de no contabilizar todos los pares o tener "falsos negativos". En el caso de dos aeronaves que cumplen con los requisitos para poder formar un vuelo en formación, si navegaran toda su trayectoria de forma paralela, pero en celdas diferentes no serían contabilizadas, ya que la búsqueda se realiza por celda. Para poder evitar este problema, se deberá crear una matriz desplazada. Al desplazar la matriz se asegura que vuelos potenciales sean contabilizados, aunque no coincidan en la matriz inicial.

Para ello hay que repetir el proceso de crear una matriz dos veces más, pero desplazando una de forma horizontal y otra de manera vertical. El desplazamiento se deberá hacer de la mitad del tamaño de la celda, lo que en este caso representaría un desplazamiento de 10nm.

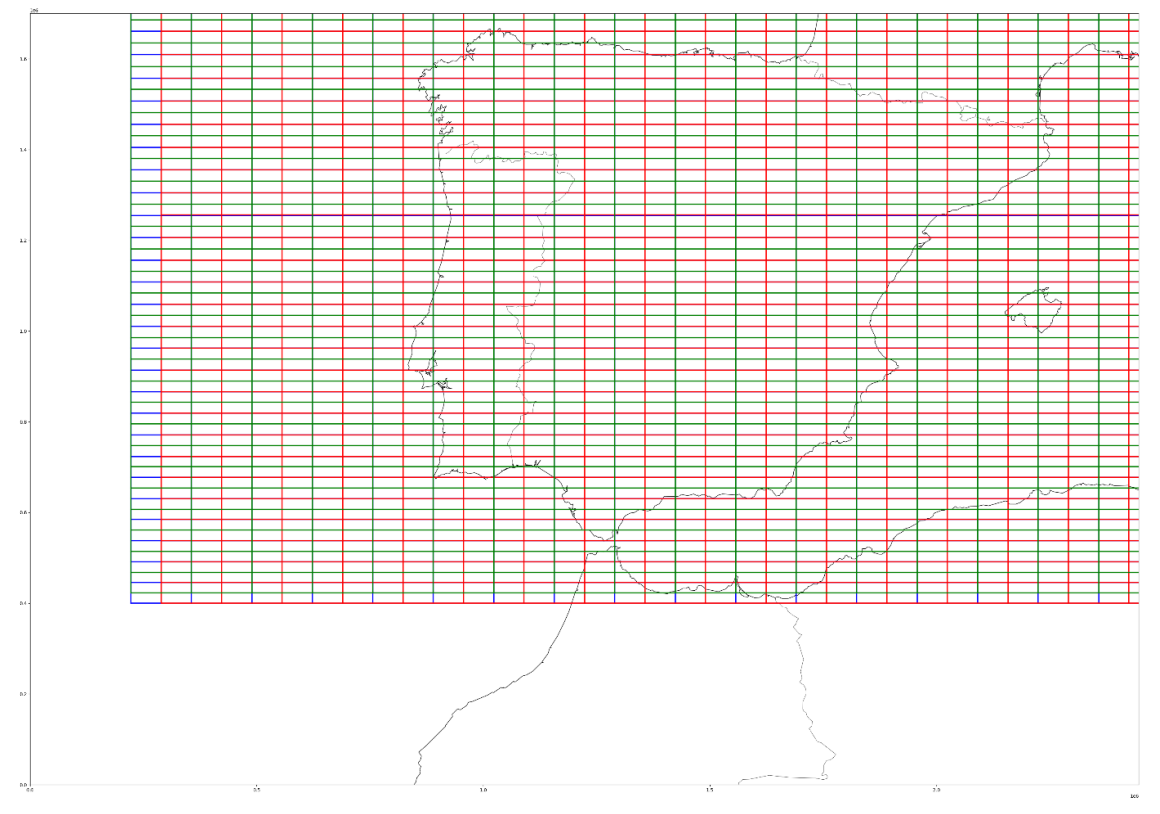

*Ilustración 13. Matriz SDB desplazadas.*

En la Ilustración 13, se pueden observar las tres matrices, la azul es la matriz inicial, la roja es la desplazada horizontalmente y la verde la desplazada de forma vertical. Se

puede observar como el desplazamiento de las matrices empieza justo en la mitad de la celda inicial.

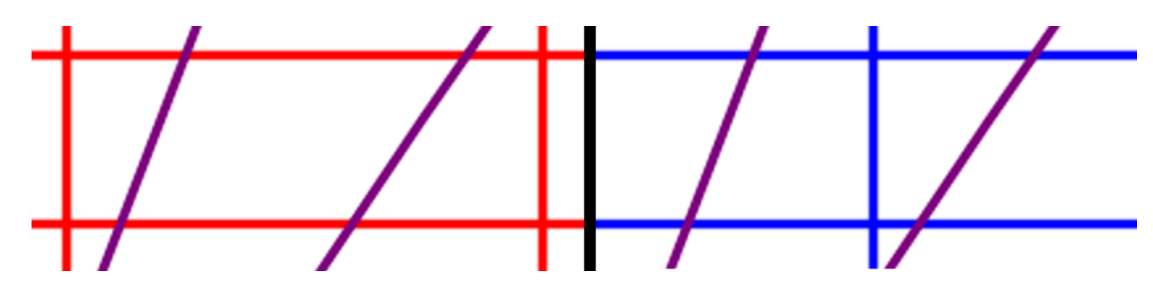

*Ilustración 14. Ejemplo beneficio matriz desplazada.*

Al aplicar las matrices desplazadas se consigue detectar aquellas parejas que de no ser utilizadas no se podrían contabilizar. En la Ilustración 14 queda reflejado como dos trayectorias en la matriz inicial (azul) se encuentran en celdas separadas y no serán computadas, en cambió en la matriz desplazada horizontalmente (roja), sí que comparten pareja y, por lo tanto, serán contabilizadas.

Por lo que el resultado serán tres bases de datos de una matriz 20x20, las cuales deberán ser analizadas posteriormente para encontrar aquellas parejas que no han sido contabilizadas, y así optimizar el resultado.

#### **11. BÚSQUEDA DE PAREJAS**

Con los resultados obtenidos de las tres matrices, ya se puede realizar la búsqueda de parejas. Se deberá revisar las coexistencias espaciotemporales en cada una de las celdas. Para ello se deberá iterar por cada celda para encontrar aquellas parejas compatibles.

#### **11.1 COEXISTENCIA ESPACIO TEMPORAL**

Para encontrar las coexistencias se debe establecer el algoritmo de búsqueda sobre los resultados de las matrices. Como se dispone de la información separada por cada celda la búsqueda solo se realizará en cada una de las sublistas. Para ello se establece un bucle donde se compararán los tiempos de todos aquellos vuelos que han pasado por la celda que se está revistando, marcando la siguiente condición:

*Ecuación 3. Coexistencia espacio temporal en la celda.*

 $Tv1[0] \geq Tv2[0]$  and  $Tv1[0] \geq Tv2[-1]$  and  $Tv1[0] \leq Tv2[0]$  and  $Tv1[0] \leq Tv2[-1]$ 

T= tiempo  $v1 y v2 = v$ uelo 1 y vuelo 2  $[0]$  = inicial  $[-1]$  = final

Como se dispone del tiempo de entrada y salida en la celda de cada vuelo se pueden comparar para encontrar la coexistencia. Esta condición compara el tiempo inicial y final de cada uno de los dos vuelos, de esta manera, todos aquellos vuelos que cumplan esta restricción habrán coexistido dentro de la celda y, por lo tanto, se podrán computar como pareja. También deberá tenerse en cuenta que los vuelos que se estén comparando sean diferentes

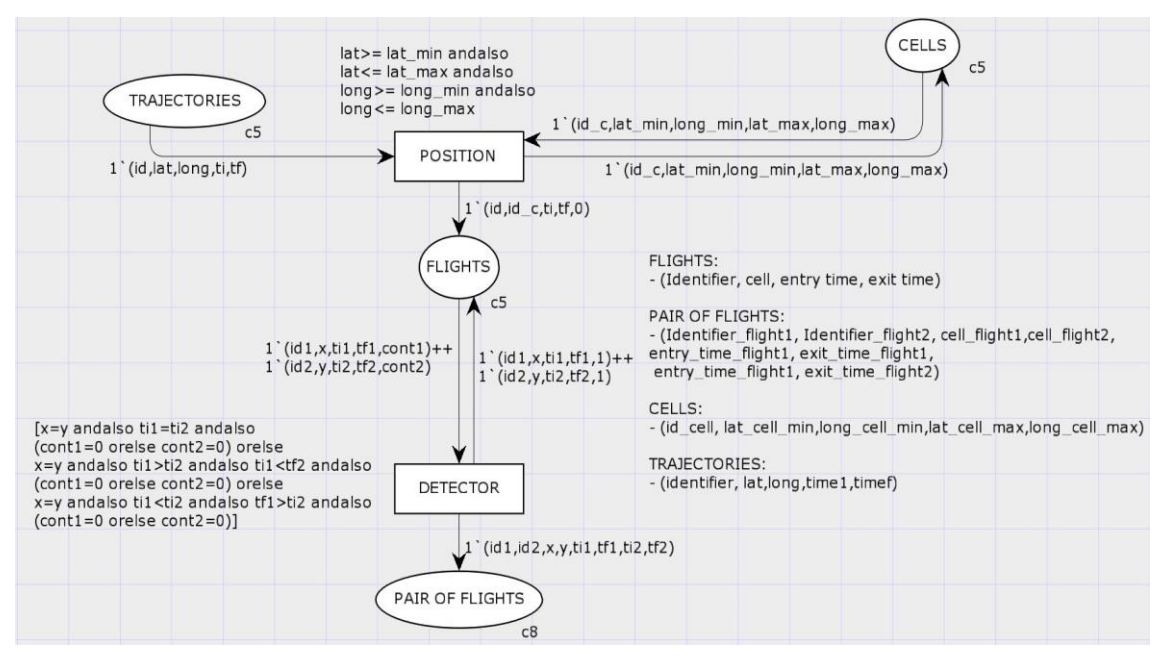

*Ilustración 15.Modelo de red de Petri coloreada de las relaciones espacio-temporales causales de las aeronaves.*

La Ilustración 15 muestra un modelo de red de Petri coloreada [47] que representa de manera gráfica y con una simulación, las interdependencias espacio-temporales causales. Inicialmente se encuentran todos los datos de todas las trayectorias de los vuelos en el nodo de *"TRAJECTORIES"*, y en el nodo de *"CELLS"* se encuentran las diferentes celdas con sus datos de las coordenadas de sus extremos. En la transición *"POSITION"* se asigna a los diferentes puntos de las trayectorias de cada vuelo a la celda correspondiente, solo estarán asignados en cada celda, los puntos de esa trayectoria de los vuelos que entren dentro de los límites de la celda. El nodo *"DETECTOR"* es el encargado de analizar los pares de vuelos que pueden formarse. Por lo tanto, teniendo ya los diferentes vuelos y los puntos de las trayectorias asignados a cada celda, la transición *"DETECTOR"* analiza si estos *waypoints* cumplen las restricciones de simultaneidad que se calcula matemáticamente por los tiempos de entrada y salida a la celda, de los dos waypoints implicados, dando lugar a una relación temporal. El nodo resultante, *"PAIR OF FLIGHTS"*, almacenaría los pares de vuelos formados según este análisis espacio-temporal, junto con los respectivos datos necesarios de cada vuelo para los procesos siguientes.

Para almacenar la información de estas parejas, de todos aquellos pares que cumplan la condición se guardarán sus identificadores, sus coordenadas y tiempos, para posteriormente analizarlos. El *output* será una lista con diferentes sublistas, donde dentro de cada una de ellas se encontrarán dos identificadores de vuelo y los tiempos y coordenadas de estas aeronaves. Un output de una pareja quedará almacenado así:

```
[['255929923',#vuelo 1
   'EXS81FR',
   ['221004', '221004', '221004', '221004'],
   ['213914', '213945', '214100', '214205'],
   [35.0, 35.060555550000004, 35.21027777291667, 35.34],
   [-14.479787874965849,
    -14.452777783333334,
   -14.383506950000001,
   -14.323489361449234],
   [360.0, 360.0, 360.0, 360.0],
  3349.44,
   0],
 ['255929999', #vuelo 2
   'TOM10D',
   ['221004', '221004', '221004', '221004'],
   ['214155', '214209', '214324', '214432'],
   [35.0, 35.02555555, 35.167673606250005, 35.295995997698],
   [-13.979778482215883, -13.964722216666667, -13.878159716666666, 
-13.8],
   [380.0, 380.0, 380.0, 380.0],
   2906.05,
   0]]
```
*Ilustración 16. Ejemplo output pareja con coexistencia espacio-temporal.*

La Ilustración 16 es ejemplo donde se observa el resultado de una pareja que cumple la restricción, se puede ver como en la lista de tiempos han coexistido en la celda.

El tiempo de carga de este proceso es bastante estable en todos los tipos de matrices por lo cual será importante a tener en cuenta si se quiere cambiar el tamaño de matriz en otras búsquedas, en el caso de la matriz 20x20 el tiempo de carga es de 42 minutos.

## **11.2 INTERPOLACIÓN**

Una vez se dispone todas las parejas, para poder calcular las distancias entre ellas se deberá calcular entre las coordenadas de los instantes de tiempo que han compartido dentro de la celda. Este proceso presenta un problema, los tiempos de los segmentos de cada trayectoria no son los mismos, por lo que si se calcula la distancia entre segmentos con tiempo distinto los resultados no serán reales. Para evitar esto, se deberán interpolar los tiempos del vuelo 1 con los del vuelo 2 y viceversa, de esta manera se tiene la posición exacta de cada aeronave para un mismo tiempo en concreto.

Al ejecutar este proceso, se consigue saber con exactitud en que punto están estas trayectorias de vuelos que han tenido una coexistencia espacio-temporal y así analizar de manera más precisa y sin márgenes de tiempos los datos de posición y tiempo.

```
[['255929923',#vuelo 1
   'EXS81FR',
   ['221004', '221004', '221004', '221004', '221004'],
   ['213914', '213945', '214100', '214155', '214205'],
   [35.0, 35.060555550000004, 35.21027777291667, 35.2782275109127, 
35.34],
   [-14.479787874965849,
   -14.452777783333334,
   -14.383506950000001,
   -14.352069165521028,
   -14.323489361449234],
   [360.0, 360.0, 360.0, 360.0, 360.0],
   3349.44,
   0],
 ['255929999', #vuelo 2
   'TOM10D',
   ['221004', '221004', '221004', '221004', '221004'],
   ['214155', '214205', '214209', '214324', '214432'],
   [35.0, 35.02366254629629, 35.02555555, 35.167673606250005, 35.295
995997698],
   [-13.979778482215883,
   -13.965837495596238,
   -13.964722216666667,
   -13.878159716666666,
   -13.8],
   [380.0, 380.0, 380.0, 380.0, 380.0],
   2906.05,
   0]]
```
*Ilustración 17. Ejemplo interpolación output pareja con coexistencia espacio-temporal.*

En la Ilustración 17 se observa como respecto al ejemplo del anterior punto (Ilustración 16), se han añadido las interpolaciones respecto a los tiempos, y en este momento ya se dispone de las posiciones exactas de donde las aeronaves han coexistido.

Este proceso no requiere mucho tiempo de carga en la matriz 20x20, ya que al ser una matriz de tamaño reducido los tiempos a comparar e interpolar son pocos, resultando en 6 minutos para este tipo de SDB [12,13]. Contrariamente, al aumentar el tamaño de las celdas, el tiempo en que las aeronaves están dentro es superior, habiendo un mayor número de segmentos a comparar, por lo que representa un crecimiento exponencial del tiempo de carga a medida que se aumenta el tamaño de la celda.

## **11.3 CÁLCULO DE DISTANCIAS**

Una vez se ha realizado la interpolación de los tiempos exactos para cada pareja, se puede obtener la distancia entre las posiciones exactas que han compartido dentro de la celda. Sobre el total de la lista de parejas se realizará una iteración y se calculará para cada ellas sus distancias cuando el tiempo era el mismo. Sobre todas las distancias calculadas se almacenará la mínima, y para ese instante se calculará también la diferencia de altura entre las aeronaves y el ángulo de cruce de las trayectorias de la pareja. Con todo ello se almacenará finalmente una lista de listas donde cada sublista

es una pareja, y la información que se almacenará será solamente la del conflicto, (id de vuelo, callsign, hora, fecha, coordenadas, distancia vertical y horizontal y ángulo.

```
['255939050', #id1
'255940761', #id2
'OCN8Z', #callsign1
'KAY57', #callsign1
'101633', #hora
'221005', #fecha
229.09, #ángulo
10.0, #distancia vertical
45.51, #distancia horizontal
45.43, #lat1
18.476457843114368, #long1
45.178319585643564, #lat2
17.459964242739275, #long2
1527] #celda en la que se encuentra
```
*Ilustración 18. Ejemplo output parejas con distancias calculadas.*

Obteniendo como resultado sublistas en el formato que se observa en la Ilustración 18. Con esta información quedará marcada la información importante de la pareja para su futuro análisis i filtro.

El tiempo de carga de este proceso es reducido, por lo que no es un factor determinante a la hora de escoger el tamaño de las celdas de la matriz.

## **CAPÍTULO 7 – PROCESAMIENTO DE RESULTADOS**

## **12. RESULTADOS**

Con los resultados obtenidos en cada una de las matrices, se deberán comparar las parejas encontradas y generar un resultado común, donde se tendrán en cuenta los pares de la matriz inicial, y se añadirán todos aquellos encontrados en las matrices desplazadas, que no se hayan contabilizado en la inicial. Obteniendo como resultado la lista de parejas completa en combinación de las tres matrices. El proceso de combinación de matrices se realizará al final, pues el número total de parejas a comparar ser mucho menor, de esta manera se consigue reducir el esfuerzo computacional del proceso.

Los resultados de parejas encontradas para la matriz 20x20 según desplazamiento, son los siguientes:

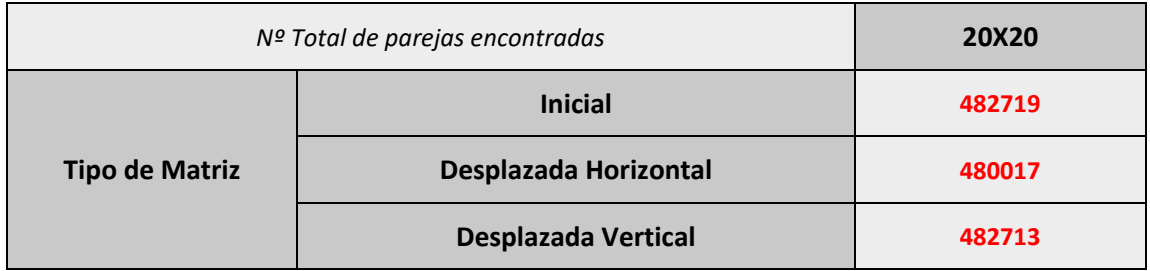

*Tabla 3. Tabla resultados búsqueda de parejas.*

La tabla 3 muestra los resultados de parejas encontradas para la matriz 20x20 y en sus formatos desplazados. La variación media respecto a la matriz inicial es en promedio, de un -0.28%, por lo que la diferencia de número de parejas encontradas con las matrices desplazadas no es muy elevada.

## **12.1 TIPOS DE PAREJAS**

Para poder aplicar las heurísticas se deben analizar los resultados obtenidos con tal de obtener la información sobre qué tipo de características son más comunes entre los resultados, de esta manera la heurística podrá ser más específica y mejorar los resultados finales. Estos resultados se pueden clasificar y analizar según el ángulo del azimut aplicado, según el tramo de encuentro o según la separación horizontal y vertical.

## **12.1.1 PAREJAS SEGÚN SEPARACIÓN HORIZONTAL Y VERTICAL**

Las parejas de vuelo se pueden clasificar según su separación, tanto vertical como horizontal, por lo que será importante determinar las interdependencias espaciales entre los aviones. De esta forma se podrá observar si la búsqueda debe centrarse en separación vertical o horizontal.

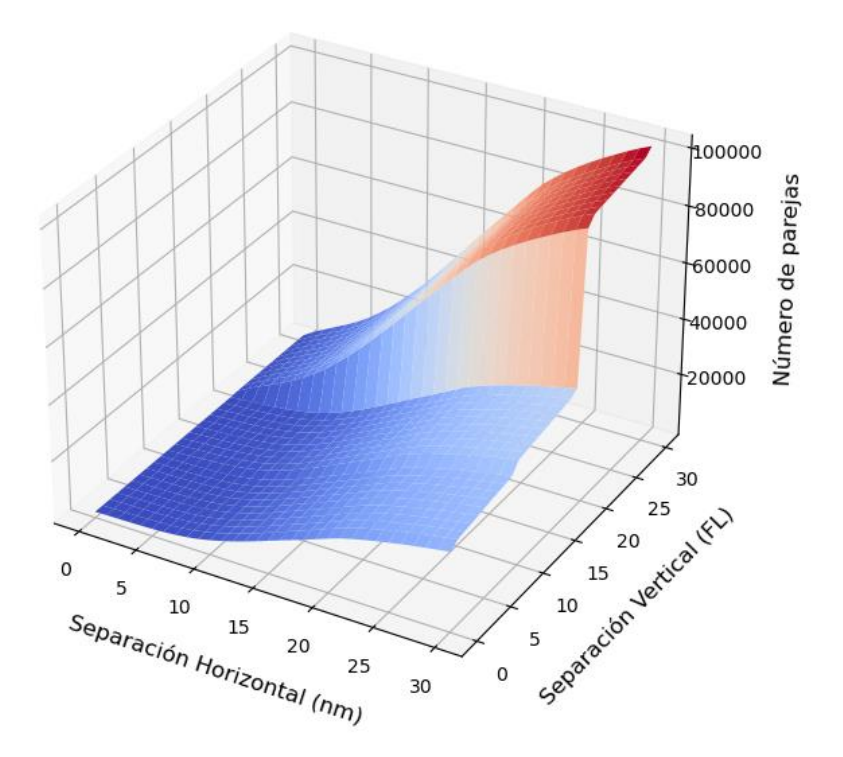

Incremento de parejas por separación vertical y horizontal

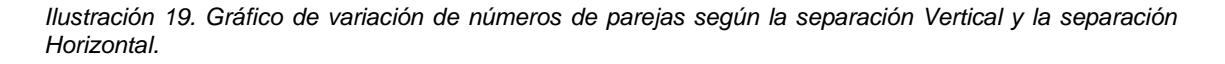

En la Ilustración 19 se puede observar como la mayor parte de las parejas encontradas se concentra, y aumenta de forma más significativa en la separación vertical que respecto la horizontal. Esto pude deberse a la preferencia de mantener las rutas separadas a distintos niveles de vuelo.

## **12.1.2 PAREJAS SEGÚN ÁNGULO DE INTERESECCIÓN**

La geometría de las trayectorias que tienen las parejas de vuelos entre sí, es un punto clave de filtro para llegar a un número óptimo de potenciales parejas, pues se pueden discriminar esas parejas con rumbos opuestos. Los diferentes ángulos de intersección se pueden clasificar en los siguientes tipos que se muestran en las siguientes ilustraciones.

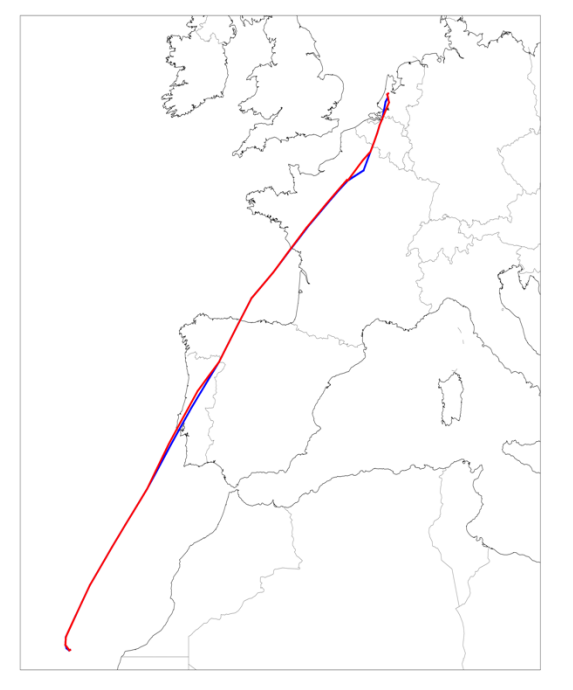

*Ilustración 20. Ejemplo tipo de parejas con trayectorias paralelas del vuelo VLG8344 en color azul y el vuelo TFL661 en color rojo del día 5 de octubre del 2022.*

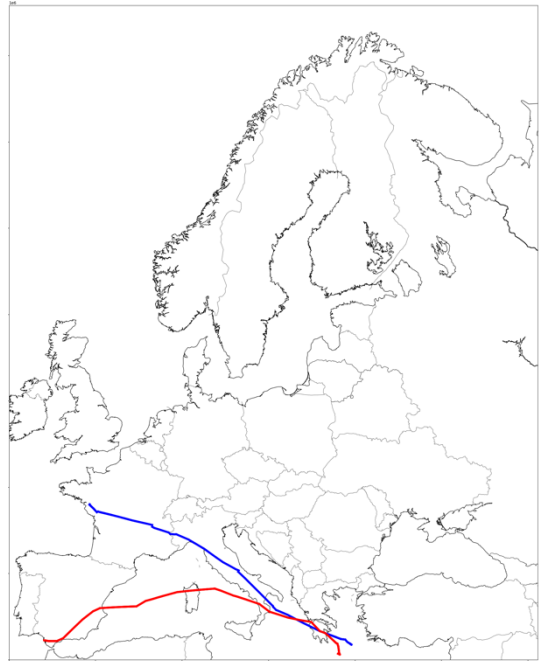

*Ilustración 21. Ejemplo tipo de parejas con trayectorias semiparalelas del vuelo VOE22UU en color azul y el vuelo ABORD35 en color rojo del día 5 de octubre del 2022.*

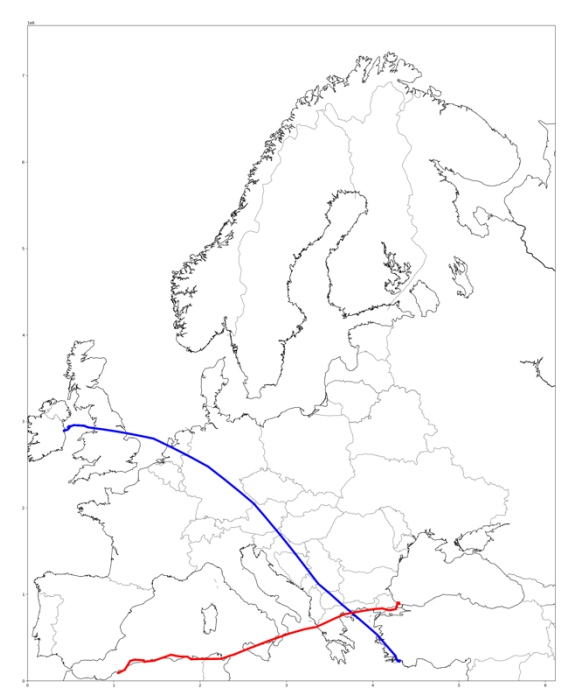

*Ilustración 22. Ejemplo tipo de parejas con trayectorias semi perpendiculares del vuelo RYR4621 en color azul y el vuelo THY3TZ en color rojo del día 5 de octubre del 2022.* 

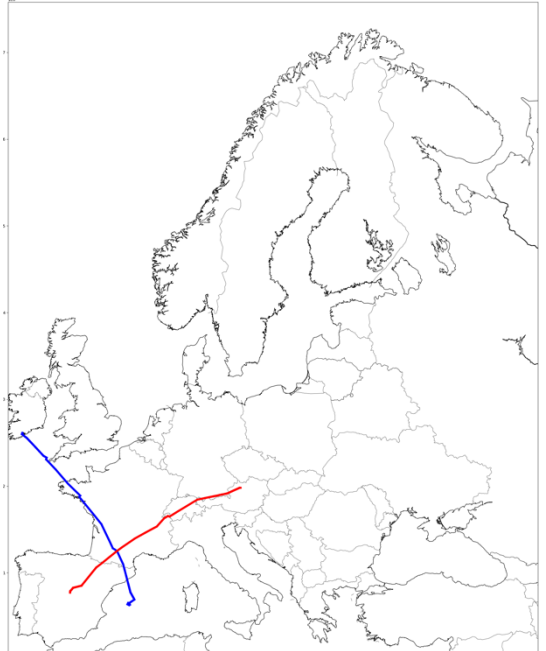

*Ilustración 23. Ejemplo tipo de parejas con trayectorias perpendiculares del vuelo RYR68ZD en color azul y el vuelo ABR400 en color rojo del día 5 de octubre del 2022.*

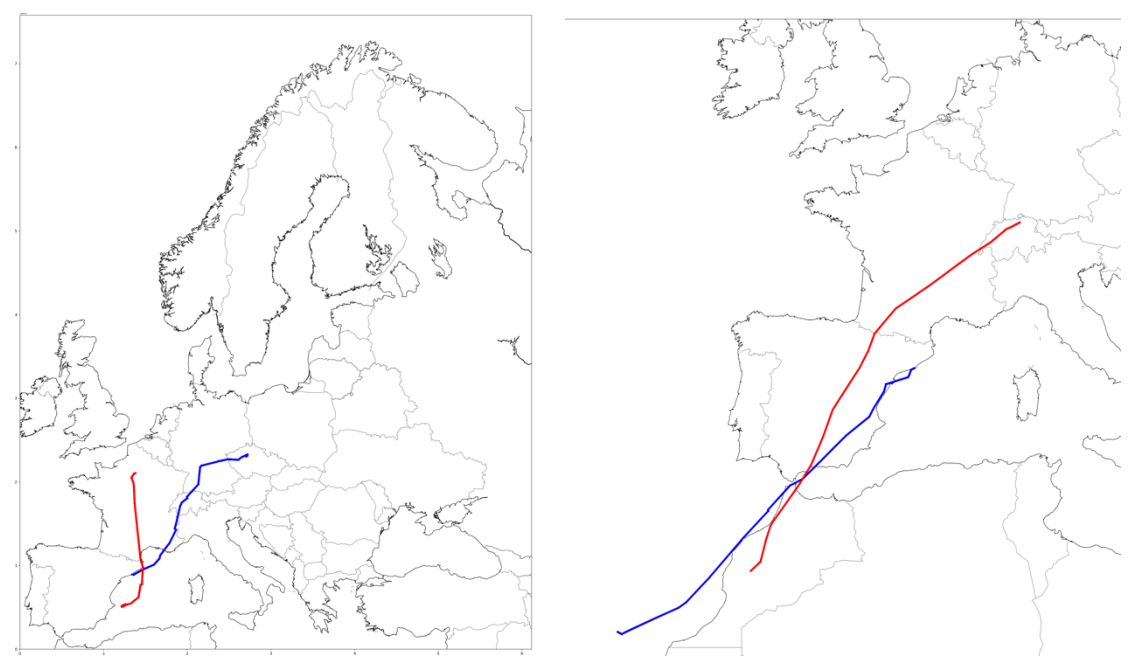

*Ilustración 24. Ejemplo tipo de parejas con trayectorias semi opuestas del vuelo VLG11ZQ en color azul y el vuelo HYP030 en color rojo del día 5 de octubre del 2022.*

*Ilustración 25. Ejemplo tipo de parejas con trayectorias opuestas del vuelo VLG97JT en color azul y el vuelo EDW102 en color rojo del día 5 de octubre del 2022*

En estas ilustraciones (20-25) se puede apreciar los tipos de trayectorias según el ángulo, se observa como las trayectorias interesantes para la estrategia de vuelos en formación son aquellas parejas con trayectorias de tipo paralelas o semiparalelas.

Esto implica conocer la cantidad de parejas que cada grupo según los ángulos de intersección, para eso se analizan los ángulos de intersección del total de parejas encontradas.

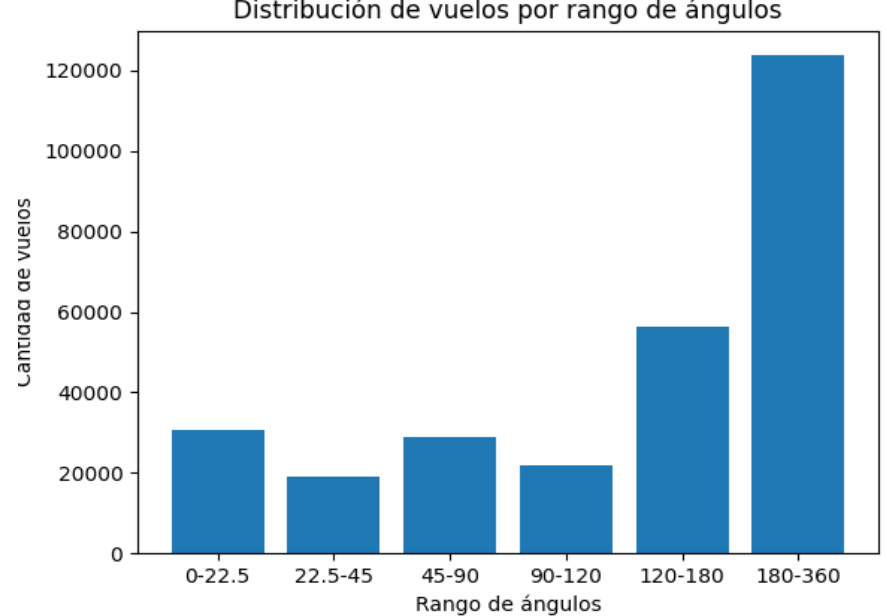

Distribución de vuelos por rango de ángulos

*Ilustración 26. Gráfica que muestra la cantidad de parejas según el ángulo de intersección.*

Como queda reflejado en la Ilustración 26 que representa el ángulo de intersección entre las potenciales parejas generales sin haberle aplicado ningún filtro, la gran mayoría de trayectorias se concentra en aquellas con ángulo de 180º a 360º. Las parejas que se utilizarán en esta investigación serán aquellas con un ángulo inferior a 45º, paralelas y semiparalelas. Estas, representan un total de un 19.03% sobre el total de las parejas encontradas.

## **12.1.3 PAREJAS SEGÚN EL TRAMO DE ENCUENTRO**

Para precisar con mayor detalle el tipo de pareja, se aplica el filtro para conocer en qué momento de la trayectoria se encuentra cada vuelo en las potenciales parejas. Al aplicar este filtro, se conoce si los vuelos se encuentran en un tramo inicial, medio o final en el momento en que hace la intersección entre ellos. Las posibles parejas que se establecen bajo este filtro son las siguientes:

- T1-T1: Tanto el vuelo 1 como el vuelo 2 de la pareja, ambos se encuentran en el tramo inicial de sus respectivas trayectorias en el primer momento en el que coexisten espaciotemporalmente.
- T1-T2: El vuelo 1 se encuentra en el tramo inicial y el vuelo dos se encuentra en tramo medio de sus respectivas trayectorias en el primer momento en el que coexisten espaciotemporalmente.
- T1-T3: El vuelo 1 se encuentra en el tramo inicial y el vuelo 2 se encuentra en tramo final de sus respectivas trayectorias en el primer momento en el que coexisten espaciotemporalmente.
- T2-T1: El vuelo 1 se encuentra en el tramo medio y el vuelo 2 se encuentra en tramo inicial de sus respectivas trayectorias en el primer momento en el que coexisten espaciotemporalmente.
- T2-T2: Tanto el vuelo 1 como el vuelo 2 de la pareja, ambos se encuentran en el tramo medio de sus respectivas trayectorias en el primer momento en el que coexisten espaciotemporalmente.
- T2-T3: El vuelo 1 se encuentra en el tramo medio y el vuelo 2 se encuentra en tramo final de sus respectivas trayectorias en el primer momento en el que coexisten espaciotemporalmente.
- T3-T1: El vuelo 1 se encuentra en el tramo final y el vuelo 2 se encuentra en tramo inicial de sus respectivas trayectorias en el primer momento en el que coexisten espaciotemporalmente.
- T3-T2: El vuelo 1 se encuentra en el tramo final y el vuelo 2 se encuentra en tramo medio de sus respectivas trayectorias en el primer momento en el que coexisten espaciotemporalmente.
- T3-T3: Tanto el vuelo 1 como el vuelo 2 de la pareja, ambos se encuentran en el tramo final de sus respectivas trayectorias en el primer momento en el que coexisten espaciotemporalmente.

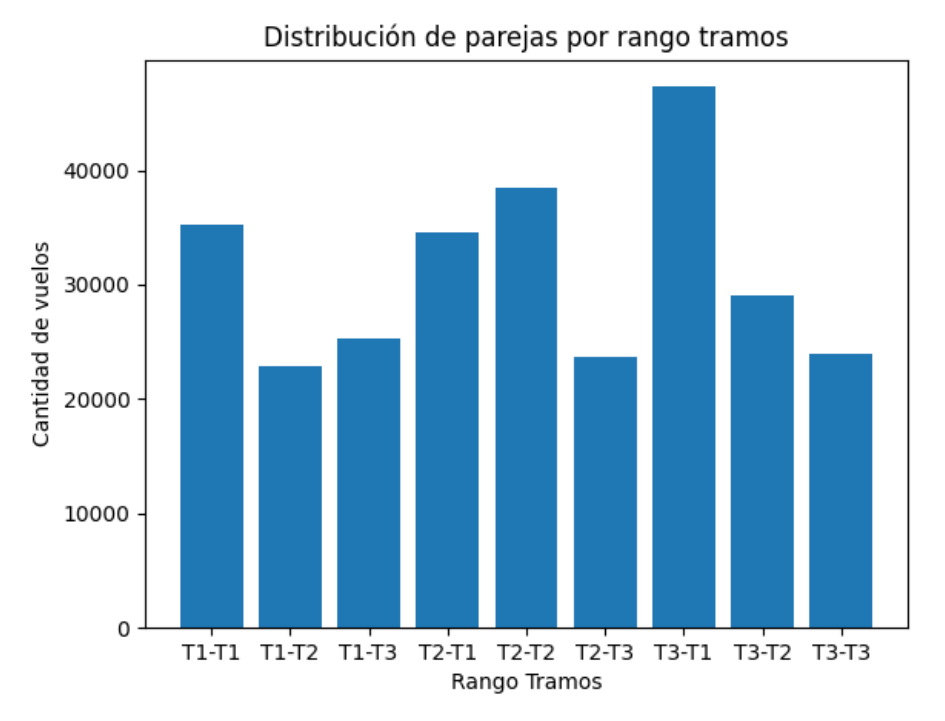

*Ilustración 27. Gráfica que muestra en que tramo de sus trayectorias se encuentran las parejas generales en el momento de la intersección.*

La Ilustración 27 muestra un gráfico donde se aprecia el número de parejas que hay por cada posibilidad cuando se aplica el filtro según el tramo. Esta grafica utiliza las potenciales parejas sin haber aplicado ningún filtro previo.

Las parejas que se utilizarán en esta investigación serán aquellas las cuales ambos vuelos están en el tramo inicial en el primer momento en el que coexisten espaciotemporalmente. Estas parejas representan un 12,55%. Sin embargo, hay gran cantidad de potenciales parejas (que representan un 34,23%) que alguno de sus vuelos se encuentra en el tramo medio y que podrían ser utilizados también como parejas potenciales, en cambio, estas potenciales parejas se les debería aplicar un cambio en sus trayectorias previo para intentar que su primer momento de coexistencia espaciotemporal sea previo y así tratar de conseguir un beneficio mayor de la estrategia de vuelos en formación.

## **12.2 HEURÍSTICA<sup>4</sup>**

Sobre los resultados obtenidos se aplicará una heurística para encontrar las parejas que cumplan todas las características del vuelo en formación, el criterio que se aplicará será:

• *Ángulo de la intersección:* Las trayectorias de ambas aeronaves siguen un rumbo establecido según el norte y un cuerpo celeste llamado acimut. La diferencia absoluta entre los acimuts de cada aeronave resulta en el ángulo de la intersección. Éstos se pueden categorizar según su ángulo en:

*<sup>4</sup> La heurística es el método / criterio utilizado para filtrar los resultados.*

- $\circ$  Paralelo:  $0^\circ$  22'5 $^\circ$
- o Semi paralelo: 22'5º 45º
- o Semi perpendicular: 45º 90º
- o Perpendicular: 90º 120º
- o Semi opuesto: 120º 180º
- o Opuesto: 180º 360º

Para la búsqueda de parejas de vuelo, todos aquellos pares con un anglo superior a 45º ya no pueden ser contabilizados, pues sus direcciones serán opuestas en un entorno FRA [16] (no siendo así en rutas estructuradas). De esta manera, para la heurística a aplicar solo se contabilizarán aquellas parejas con un ángulo inferior a 45º. Estableciendo cómo condición la siguiente ecuación.

*Ecuación 4 . Heurística ángulo entre trayectorias.*

 $|Av1 - Av2| \leq 45^{\circ}$ 

 $v1 y v2 =$  vuelo 1 y vuelo 2  $A =$ Acimut

• *Eliminación de la redundancia:* Como una pareja puede compartir más de una celda, esa pareja aparecerá repetida en el recuento global, para ello se eliminarán los repetidos y se contabilizará únicamente la pareja más inicial en tiempo. Se aplica antes de combinar las matrices desplazadas. Este proceso representa un tiempo de carga considerable por lo tanto es importante aplicar la heurística anterior primero pues el número total de parejas se reducirá.

*Ecuación 5. Heurística eliminación redundancia.*

$$
\sum Pv1v2\,\leq 1
$$

 $v1 v v2 = v$ uelo 1 v vuelo 2  $P =$  pareja de vuelo

• *Punto de encuentro:* Para encontrar aquellas parejas que puedan compartir el máximo tiempo de vuelo, se deberá estipular el punto máximo de encuentro. Para ello se calculará la distancia recorrida respecto a la total y se eliminarán todas aquellas parejas que no se hayan en encontrado en el primer tercio de su trayectoria. Un problema de los aviones provenientes de países fuera de Europa es que la matriz no cubre esa zona, por lo tanto, el conflicto va a aparecer como que no se ha producido hasta más tarde de lo que realmente se ha pasado, para evitar esto si ambos aviones han despegado de un mismo país serán contabilizados.

*Ecuación 6. Heurística Punto de encuentro*

$$
\frac{Dist r}{Dist T} \le \frac{1}{3} \text{ or } Pv1 = Pv2
$$
  

$$
v1 y v2 = vuelo 1 y vuelo 2
$$
  

$$
P = País de origen
$$
  

$$
Dist = distancia
$$
  

$$
r = recorrida
$$
  

$$
T = total
$$

• *Destino u Origen EU:* Para mantener la búsqueda en flujos de tráfico donde la salida de la aeronave o su llegada sea dentro de Europa, se establecerá como condición, que las aeronaves hayan despegado o aterrizado dentro de algún país europeo. Esta restricción se puede establecer a través de la normativa de la Organización de Aviación Civil Internacional (ICAO) de nombramiento de aeropuertos, donde se estipula que las primeras letras de los aeropuertos de la zona de Europa empiezan por L, E, B o G. Por lo tanto, si la primera letra del aeropuerto de destino u origen cumple con las letras mencionadas este avión pertenecerá al flujo que buscamos.

*Ecuación 7. Heurística Destino u Origen*

 $Pov1$  or  $Pdv1$  in  $EU$  and  $Pov2$  or  $Pdv2$  in  $EU$ 

 $v1 y v2 =$  vuelo 1 y vuelo 2 Po = País origen Pd = País destino

• *Tipo de avión*: El vuelo en formación está pensado para aeronaves comerciales, y es importante tener en cuenta el tipo de aviones al encontrar una pareja de aeronaves. En este estudio se establecerá como criterio que solo se emparejarán aquellos aviones que sean Airbus o Boeing, ya que son las dos empresas con más cantidad de aeronaves producidas y con características similares.

*Ecuación 8. Heurística tipo de avión*

 $v1 y v2 =$  vuelo 1 y vuelo 2

 $TAv1 = A$  or B and  $TAv2 = A$  or B

TA = Tipo Avión

 $A, B = Airbus, Boeing$ 

• *Celdas compartidas:* Para garantizar que las parejas encontradas han compartido un mínimo de tiempo en la trayectoria, se contabilizará el número de celdas que han compartido, estableciendo como mínimo 10 celdas. De esta manera solo computarán aquellas parejas que hayan compartido una parte considerable de su ruta.

*Ecuación 9. Heurística Celdas compartidas*

$$
\sum \mathcal{C}c\text{ }v1v2\text{ }\geq 10
$$

 $v1 y v2 =$  vuelo 1 y vuelo 2  $Cc =$  Celdas compartidas

• *Una pareja por vuelo:* Para establecer un número real de vuelos en formación en un día, solo se contabilizará una vez cada avión, de esta manera todas las parejas que se encuentren podrían realizar vuelo en formación simultáneamente, pues ninguna aeronave estará repetida. Si un vuelo se repite en distintas parejas se almacenará únicamente la que tenga el mayor número de celdas compartidas.

*Ecuación 10. Heurística una pareja por vuelo*

$$
\sum v\leq 1
$$

 $v = v$ uelo

## **12.2.1 APLICACIÓN DE LA HEURÍSTICA**

El resultado de aplicar las diferentes heurísticas sobre las parejas encontradas, significa un decremento de un 99.51% del total de las parejas iniciales, con lo que de esta forma los pares de vuelo obtenidos cumplen con los requisitos para poder realizar el vuelo en formación. El decremento y la variación de los resultados queda plasmado en las siguientes ilustraciones y tablas:

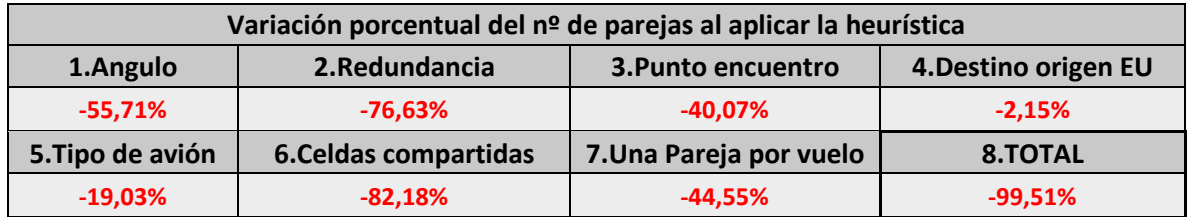

*Tabla 4. Variación porcentual al aplicar heurística, promedio de las tres matrices.*

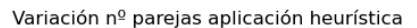

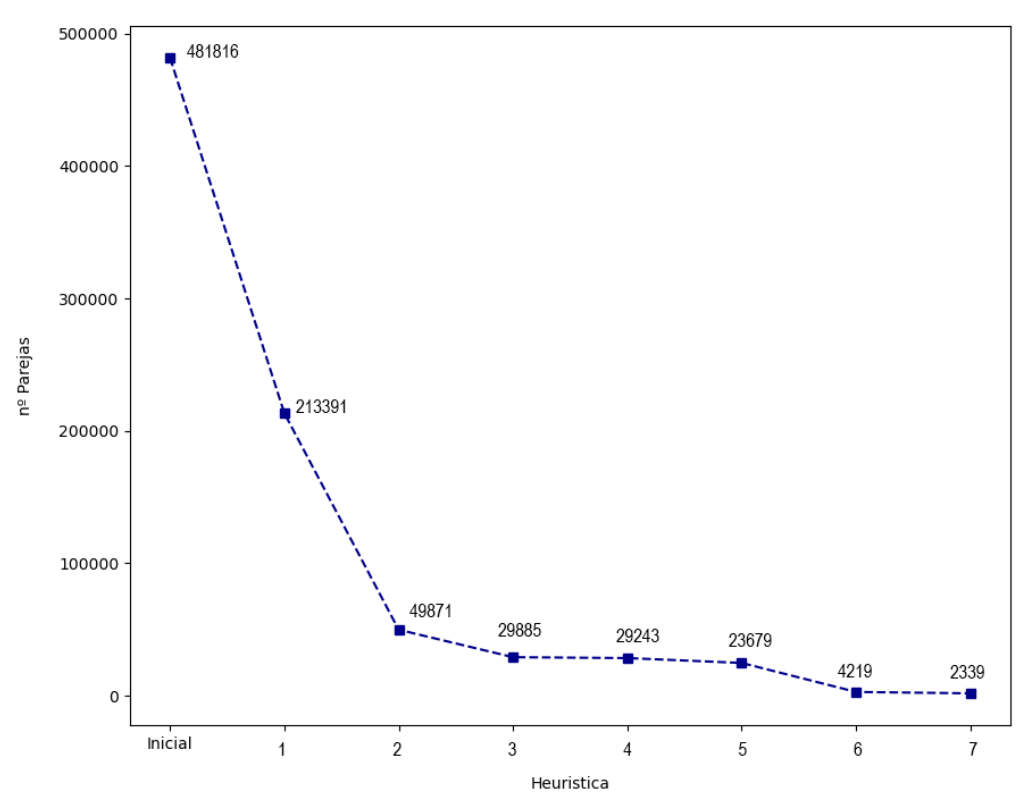

*Ilustración 28. Gráfico decremento promedio del nº de parejas al aplicar heurística*

En la tabla 4 y la Ilustración 28, se puede observar cómo disminuye el número total de parejas al aplicar las diferentes heurísticas, consiguiendo filtrar las parejas iniciales en un 99,51% hasta llegar al resultado de parejas final. Se puede observar como la heurística 6 (Celdas Compartidas) es la que más consigue filtrar, al ser una de las condiciones más estrictas, nos permite obtener un resultado bien acotado y con buenas características.

Con todos los resultados obtenidos ya se pueden combinar las tres matrices, se tendrá como referencia la matriz inicial, y se iterará en las otras dos para encontrar aquellas parejas que no estén en la matriz inicial.

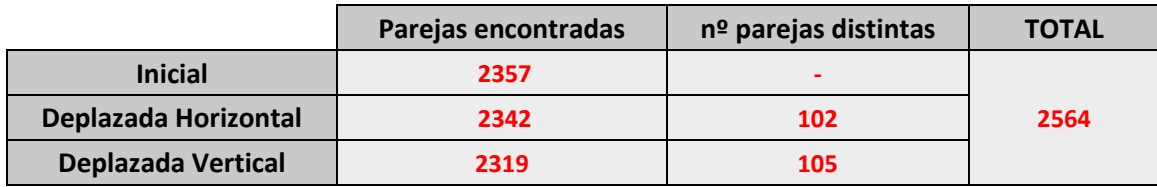

*Tabla 5. Parejas encontradas al combinar matrices.*

El resultado de la tabla 5 muestra el número de parejas que no se habían contabilizado en la matriz inicial, y que usando el método de desplazamiento han podido ser encontradas. Las parejas no encontradas representan un 8,10% del total encontrado, por lo que representa una parte considerable y demuestra la importancia de la implementación de las matrices desplazadas.

## **12.3 FLUJOS DE TRÁFICO**

Sobre las parejas finales obtenidas, es de mucha importancia encontrar aquellos flujos de tráfico, donde se concentren gran parte de parejas. De esta forma en futuras investigaciones o en la aplicación de esta técnica se podrán saber qué rutas presentan un mayor potencial de aplicación.

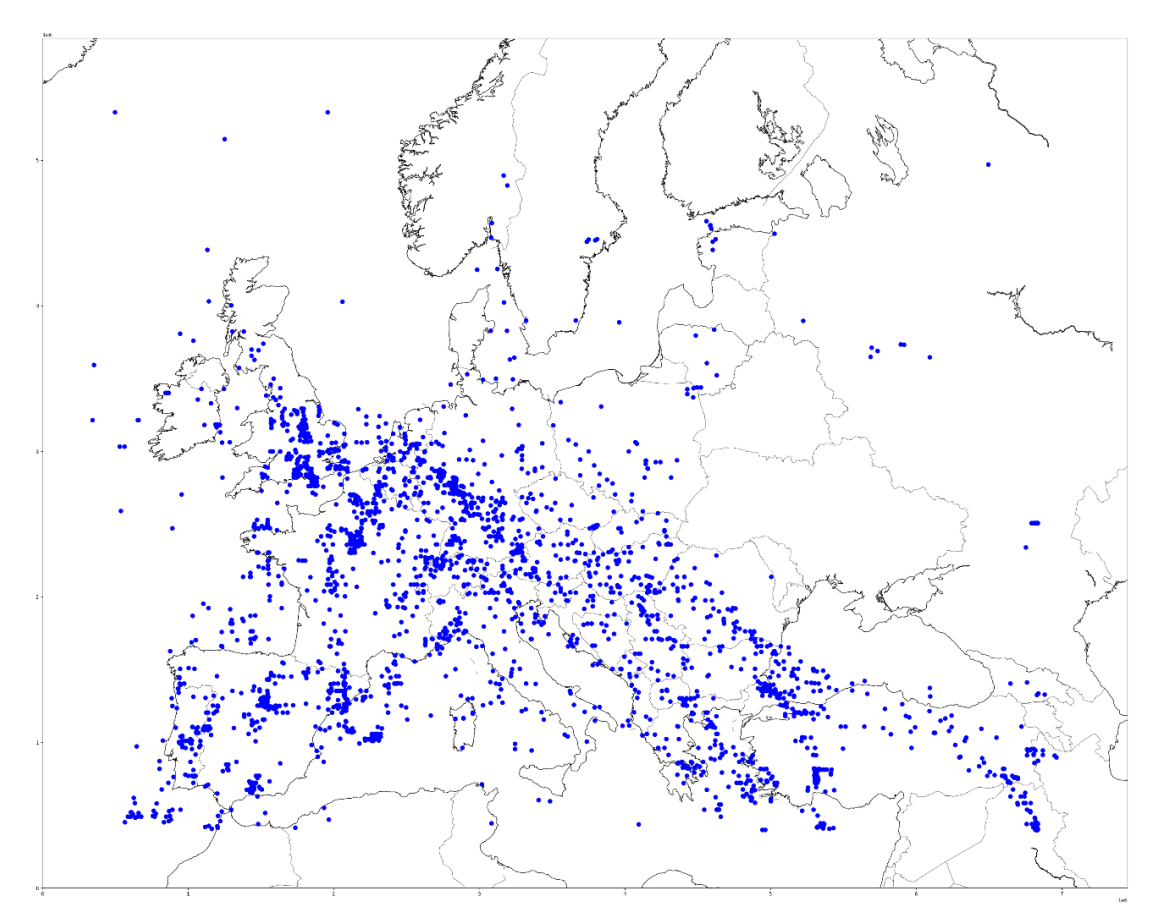

*Ilustración 29. Puntos de encuentro de las parejas de vuelo sobre Europa.*

Como se puede observar en la Ilustración 29, gran parte de las parejas se encuentran en centro Europa, también queda marcado el camino de muchas parejas hacia Asia, donde puede representar un flujo interesante ya que son vuelos de un recorrido mayor. El proyecto GEESE tiene marcados tres flujos de tráfico importantes, estos son:

- EUROPA ASIA CENTRAL
- EUROPA ORIENTE MEDIO
- EUROPA AFRICA
- EUROPA CANARIAS

Así pues, los resultados que se observan en la Ilustración 28, se detecta que los puntos de encuentro entre las parejas y sus respectivas trayectorias forman parte de los flujos más concurridos dentro del espacio aéreo europeo. Por lo tanto, las rutas establecidas por GEESE se asemejan a la realidad encontrada en nuestra investigación.

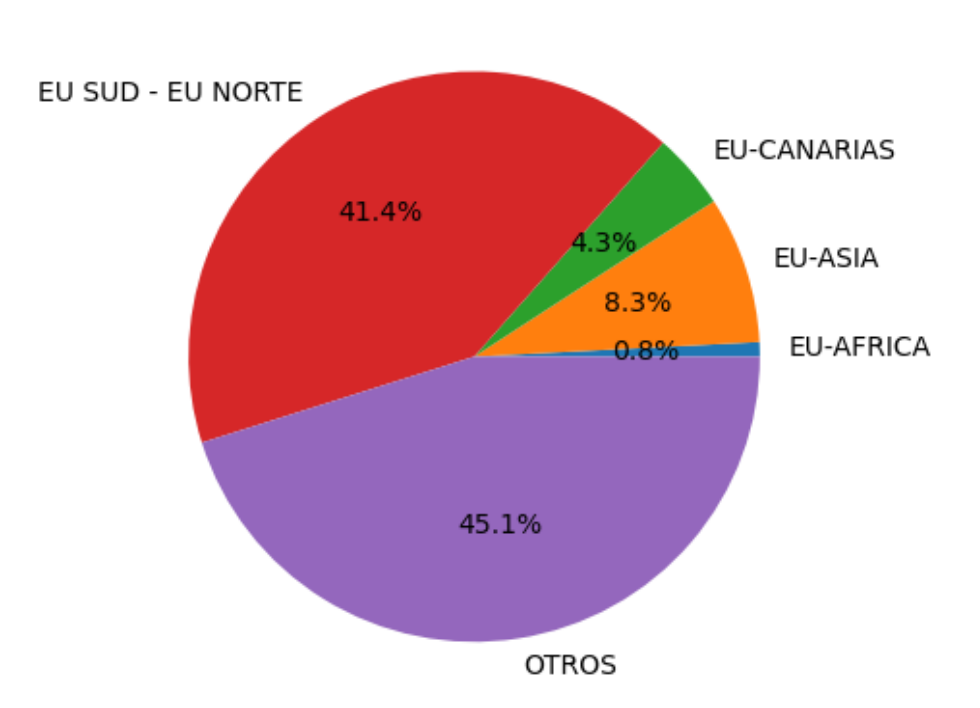

## Distribución de flujos sobre el total de parejas

En la ilustración 30, se puede observar donde se encuentra la mayoría de las parejas. Gran parte del tráfico se concentra dentro de Europa, en vuelos dentro del continente, y los flujos de interés para el proyecto GEESE representan junto con los flujos europeos un 55%, por lo que son gran parte del resultado final. Viendo que los flujos dentro de Europa representan un 41% se demuestra que dentro de Europa hay gran potencial a nivel de parejas, para poder realizar vuelos en formación. El otro 45,1% de los resultados representan todos aquellos vuelos que han pasado por espacio aéreo europeo, que no se encuentran dentro de esos flujos, ya sea porque van al continente americano, hacia Rusia o no tienen ni origen ni destino dentro de Europa.

*Ilustración 30. Distribución tipos de flujos*

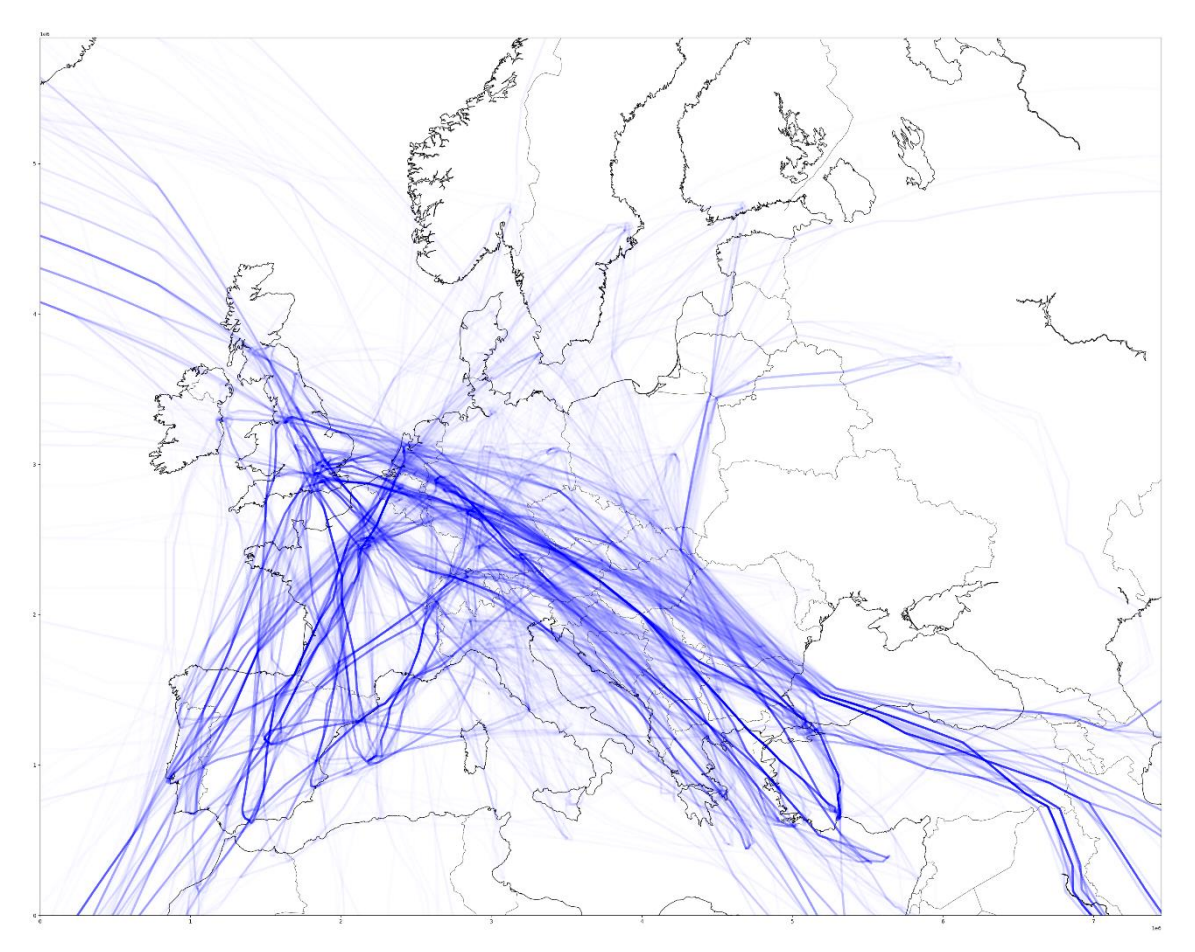

*Ilustración 31. Flujos de tráfico sobre Europa*

En la ilustración 31 quedan delimitados con mayor intensidad de color, los diversos flujos de las parejas encontradas, así como las redes formadas por los principales aeropuertos del continente. Se observan claramente los cuatro flujos con mayor importancia, dentro de Europa, de Europa a Asia, Europa a Canarias y luego el flujo hacia el continente americano, así como flujos con menor intensidad aquellos hacia el norte de Europa.

## **CAPÍTULO 8 – DISCUSIÓN**

## **13. ANÁLISIS**

Sobre el tráfico analizado, del día 5 de octubre de 2022, con un total de 27.823 aviones que han pasado por espacio aéreo europeo, una vez aplicada la heurística y los diferentes análisis de datos se ha obtenido como resultado un total de 2.564 parejas de vuelo potencialmente utilizables para el vuelo en formación. Esto representa un total de 5.128 aviones que podrían beneficiarse de esta técnica. Sobre el total de vuelos en el espacio aéreo europeo, significa que un 18,43% de los vuelos comerciales actuales cumplen las características sin haber realizado modificaciones de sus trayectorias, para el vuelo en formación. Sin embargo, no se han contabilizado aquellos vuelos que podrían realizarse con desviaciones significativas en sus trayectorias o con previo planeamiento, por lo cual el número total de parejas podría aumentar.

Esta parte de los vuelos representa un valor significativo del total, por lo que se puede afirmar que la implementación de los vuelos en formación dentro de espacio aéreo europeo dispone de un gran potencial. No obstante, se deberá tener en cuenta en próximos estudios otros aspectos y requisitos para la implementación de este método. Así como, el análisis de parejas a partir de grandes desvíos de sus trayectorias, gestión del tráfico aéreo, aspectos humanos, etc.

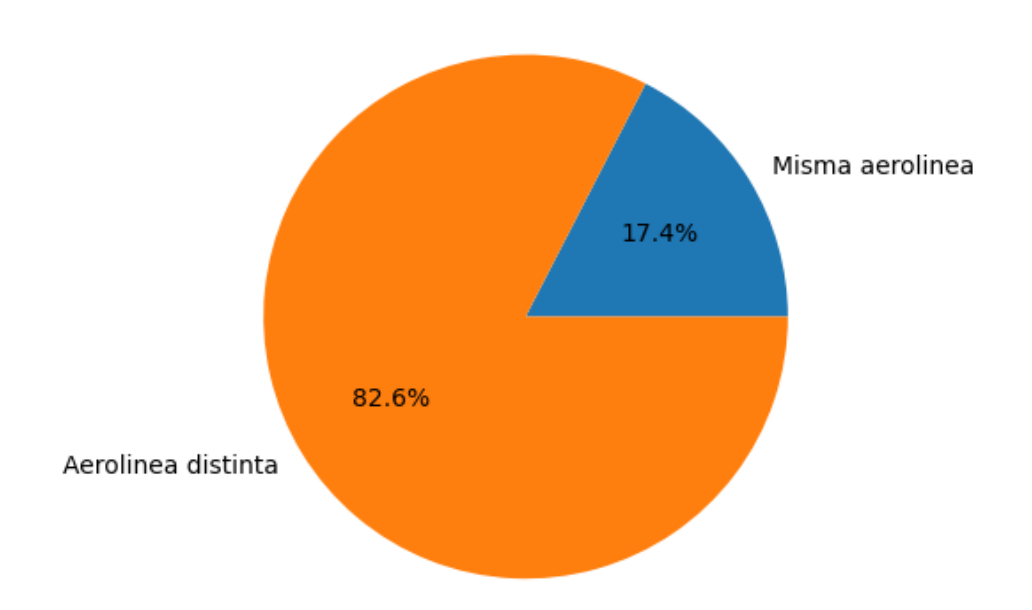

Distribución de flujos sobre el total de parejas

*Ilustración 32. Porcentaje de parejas de misma o diferente aerolínea*

Será un factor clave, la aplicación de modelos estratégicos de negociación entre agentes, pues la gran mayoría de parejas encontradas que podrían realizar el vuelo en formación, NO son de la misma aerolínea (ver Ilustración 32). Por lo que la negociación entre los interesados es un punto vital para la implementación real de esta técnica.

## **13.1 REPERCUSIÓN AMBIENTAL Y ECONÓMICA**

Sobre el resultado obtenido, hay que tener en cuenta a nivel ambiental y económico el significado de implementar los vuelos en formación. Para realizar las siguientes estimaciones se asumen los siguientes factores como media:

- Aeronave: Airbus A320
	- o Consumo medio Jet Fuel: 2.500 kg/h
	- $\circ$  Emisiones CO<sub>2</sub> [48]: 3,16 kg CO<sub>2</sub>/Kg Jet Fuel
	- o Precio Jet Fuel [49]: 0,68 €/L
	- o Tiempo medio de vuelo: 2h15
- Total aeronaves que realizan vuelo en formación: 5.128
- Total aeronaves con vuelo convencional: 22.695
- Ahorro de combustible del vuelo en formación por vuelo= 7,5%

Teniendo en cuenta estos valores, la realización del vuelo en formación podría representar un ahorro de 286,88 $\epsilon$  y 1,3 toneladas de CO<sub>2</sub> por cada vuelo que realice la formación. Como resultado de las aeronaves que potencialmente pueden realizar un vuelo en formación, significaría un ahorro diario de 6.836 toneladas de  $CO<sub>2</sub>$ y 1.471.095€ en combustible, lo que representa una disminución del coste y de emisiones de  $CO<sub>2</sub>$  en un 1,38%.

#### **13.2 MODELADO DEL CASO PRÁCTICO**

Para entender los beneficios de una estrategia de vuelos en formación oportunista, se debe conocer ejemplos de parejas potenciales que han sido obtenidas aplicando los algoritmos de análisis de datos, búsqueda y el modelo de heurísticas mencionado en el apartado *12.2 Heurística*. Al visualizar estos ejemplos se puede comprender como esta estrategia puede suponer grandes beneficios tanto en términos de reducción de emisiones de CO<sub>2</sub>, como en reducción de consumo de combustible o en beneficios operativos, estratégicos y de negocio tanto a la compañía aérea como a todas las partes implicadas dentro de la industria aeronáutica. Hay distintos casos de parejas que se encuentran en los resultados, estas pueden clasificarse en:

• *Sin esfuerzo:* Son aquellas parejas cuya trayectoria es idéntica o casi idéntica, la mayoría de ellas realizan vuelos con países de origen y destino iguales. Estas parejas suponen un esfuerzo mínimo para realizar la formación pues no necesitan desviación ninguna en su trayectoria. El punto de encuentro suele ser al inicio y son capaces de compartir alrededor de un 90% de su trayecto. Por norma general, estas parejas se encuentran a una separación de unos dos minutos, o en diferentes niveles de vuelo, De esta forma el controlador garantiza las distancias mínimas de seguridad entre ambas aeronaves.

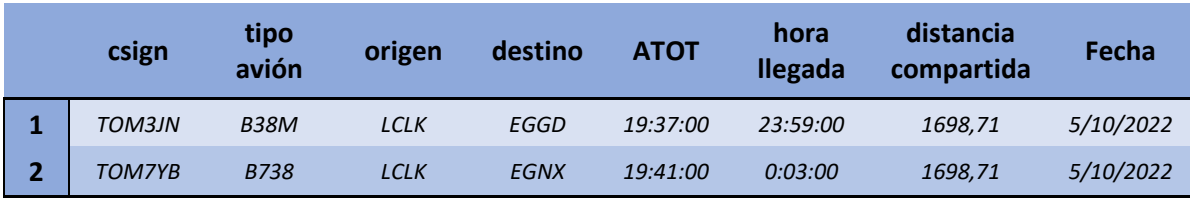

*Tabla 6. Información de la pareja de vuelo con esfuerzo mínimo*

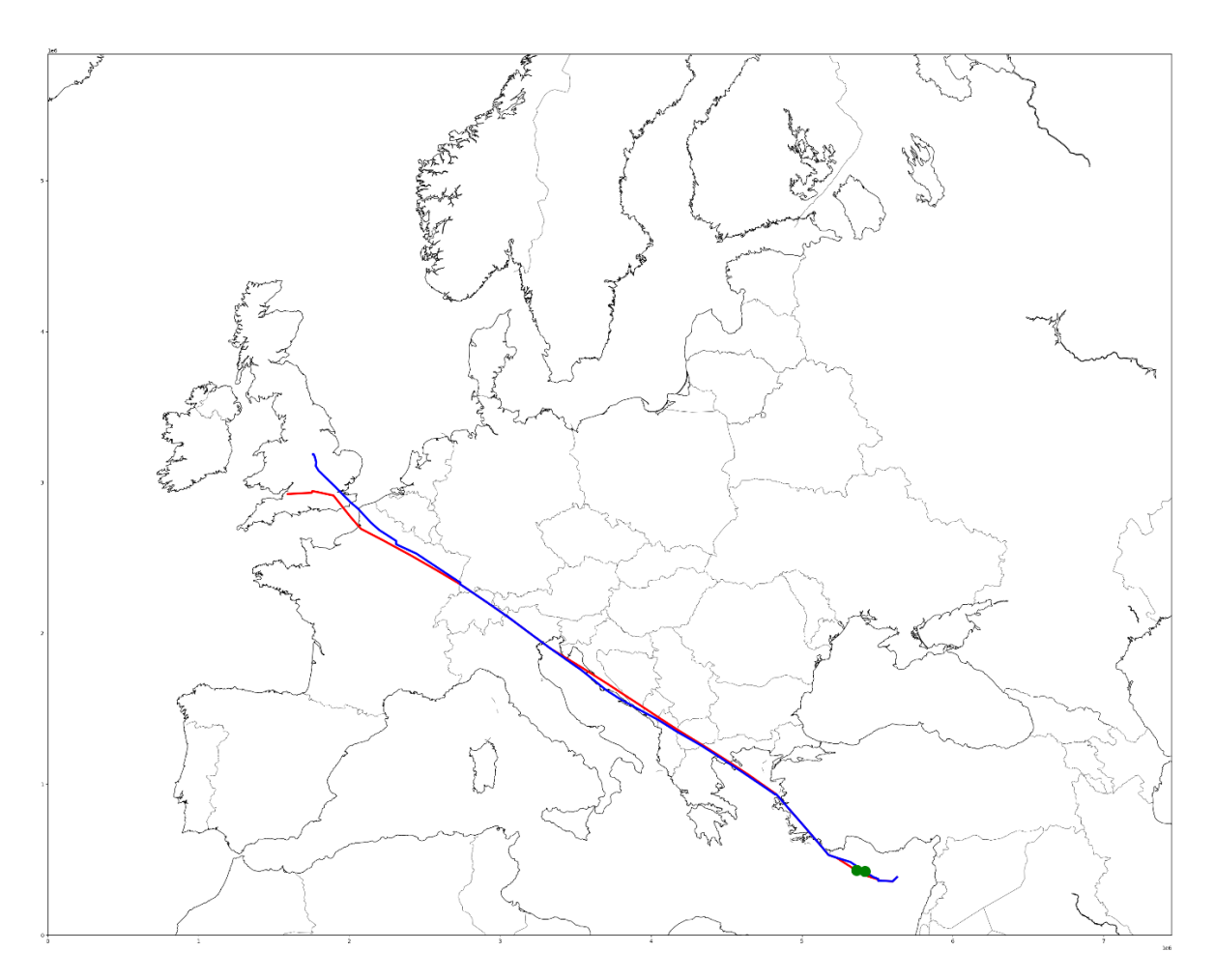

*Ilustración 33. Ejemplo de pareja de vuelo esfuerzo mínimo, de rojo el avión 1 y azul el 2*

Esta pareja (Ilustración 33) comparte toda su trayectoria, se puede observar el punto de intersección en los puntos verdes de la ilustración, esta pareja podría compartir aproximadamente 1698 nm en formación. No obstante, no requiere ningún tipo de desviación de trayectorias, pero sí aplicar alguna restricción en velocidad y/o altura, para que ambas aeronaves puedan reducir su distancia y puedan realizar el vuelo en formación.

• *Con esfuerzo:* Este tipo de parejas requieren de algún tipo de desviación en su trayectoria para realizar el vuelo en formación. En este caso la desviación podrá ser realizada por una sola aeronave o por ambas aeronaves, de esta forma se consigue compartir espacio y tiempo. Este tipo de parejas pueden compartir gran parte de su trayectoria, aunque para la desviación, se deberá tener en cuenta el consumo que significa, y si este incremento de combustible queda compensada con el ahorro generado por el vuelo en formación.

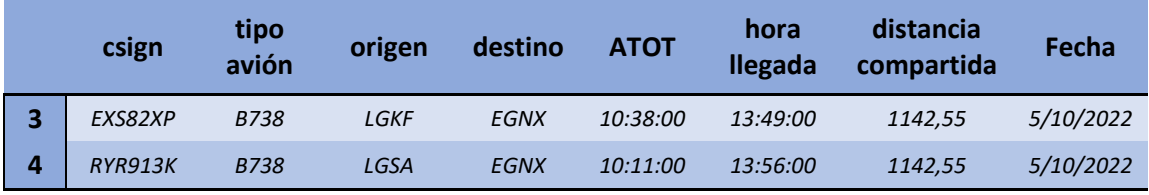

*Tabla 7. Información de la pareja de vuelo con esfuerzo*

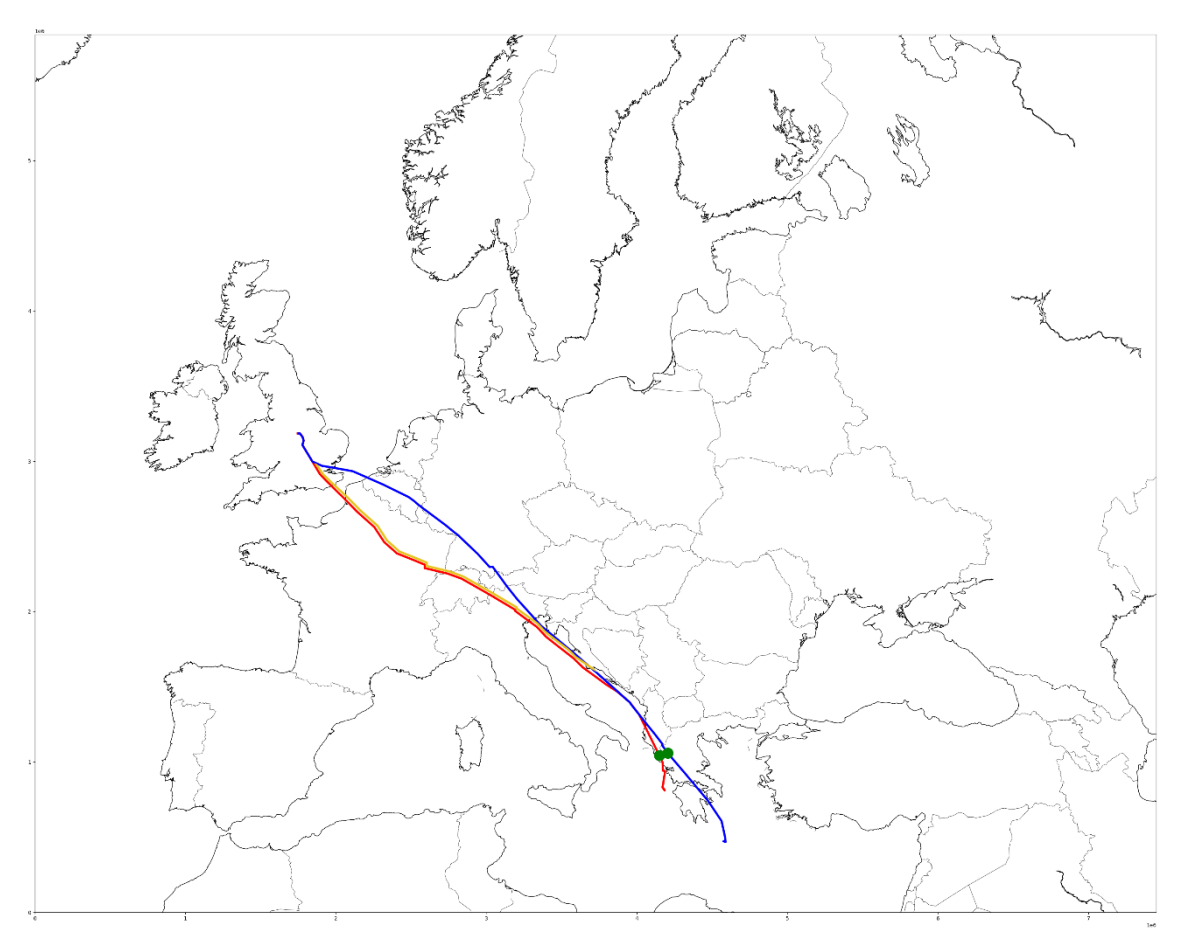

*Ilustración 34. Ejemplo de pareja de vuelo con esfuerzo, de rojo el avión 3 y azul el 4, en amarillo la desviación propuesta*

Este caso presenta dos aeronaves con orígenes distintos pero mismo destino (ver Ilustración 34). Sin embargo, durante su trayectoria, ya sea por motivos de densidad de tráfico, medioambiente… Ambas aeronaves se han separado considerablemente. Se puede observar como el punto de intersección es al inicio de ambas trayectorias. Este caso necesita de una desviación de trayectorias para que puedan compartir al máximo el espacio tiempo. La solución propuesta, es la desviación de la aeronave 4 (en

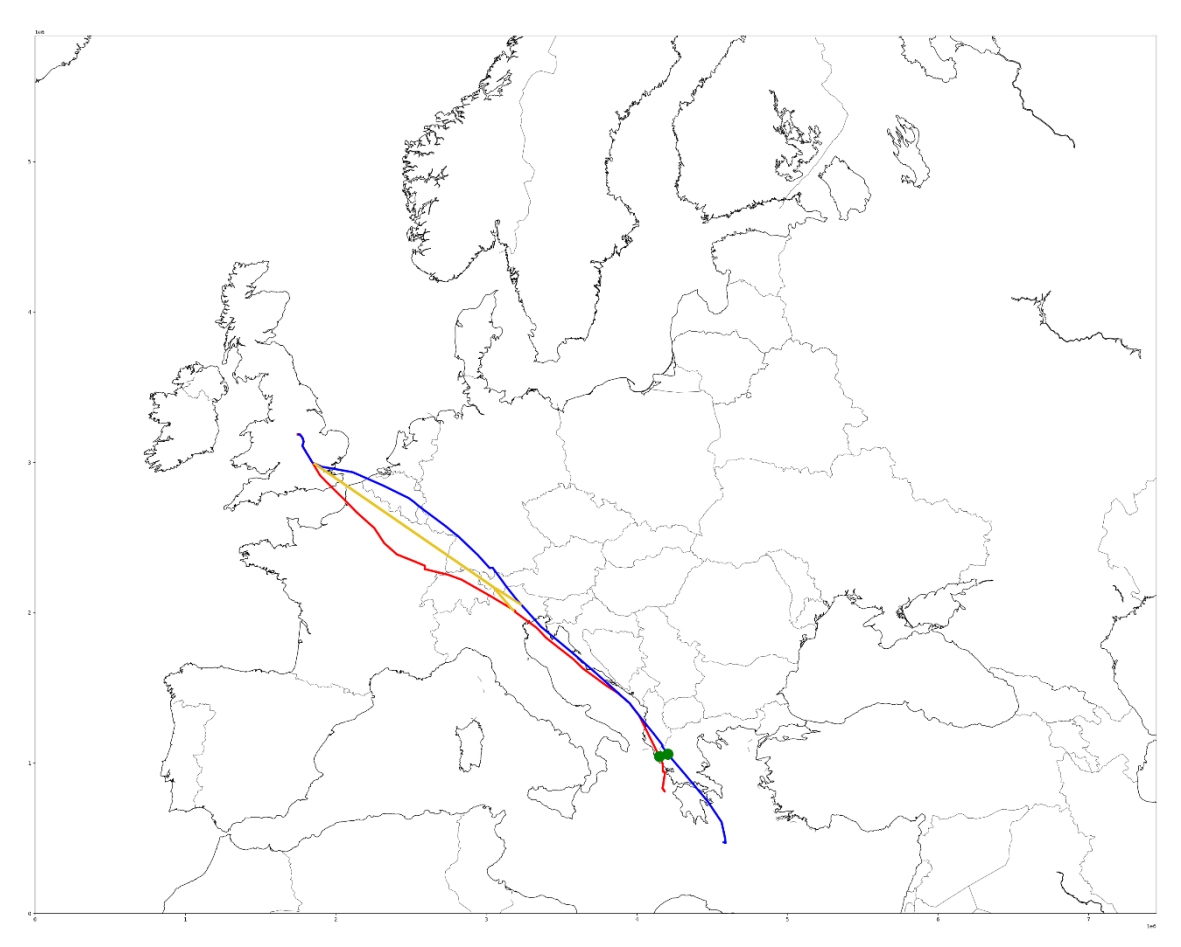

amarillo), dónde realizaría la formación utilizando la misma ruta que la aeronave 3. Esta solución requiere únicamente de la desviación de una sola aeronave.

*Ilustración 35. Ejemplo de pareja de vuelo con esfuerzo, de rojo el avión 3 y azul el 4, en amarillo la desviación propuesta para ambas aeronaves*

En la Ilustración 35 se muestra otra solución para la misma pareja de aeronaves, donde en este caso, para poder compartir 1142 nm, deberán desviarse ambas aeronaves (en amarillo), a un punto medio para realizar el vuelo en formación. Esta solución representa un esfuerzo para ambas aeronaves.

#### **14. LIMITACIONES**

Tras la ejecución del modelo implementado, el análisis de los resultados obtenidos y el potencial identificado sobre el estudio realizado, es importante marcar varias problemáticas y limitaciones encontradas tanto en el modelo de algoritmo implementado como en los resultados finalmente obtenidos, a fin de poder tenerse en cuenta en un futuro o en investigaciones relacionadas.

- *Datos de trayectorias de vuelos:* una de las principales problemáticas identificadas se encuentra en los datos de vuelos que se deben analizar. Existen limitaciones en los datos de las trayectorias que hace que la precisión de los resultados obtenidos no sea óptima. Los datos utilizados para este estudio, son de vuelos realizados dentro del espacio aéreo europeo del día 5 de octubre del 2022. En ellos se guardaban los puntos de cada segmento por el cual ese avión había realizado su trayectoria. Este proceso de recopilación de datos, suponía que varios tramos entre punto y punto de las trayectorias fueran muy largos en distancia e influía en la precisión de los resultados obtenidos. Esta limitación, provoca la utilización de una función dentro del sistema de algoritmo utilizado que generaba datos de esta trayectoria mediante la interpolación de estos, causando ciertos porcentajes de error que se mencionan en el punto *8.1.1 MARGEN DE ERROR*, que se han tolerado para este estudio.
- *Superficie de la Matriz:* al tratarse de un estudio del análisis de las trayectorias dentro del espacio aéreo europeo, se debe recalcar la posibilidad de que algunos resultados obtenidos no sean óptimos. La matriz SDB [12,13] implementada solo cubre el espacio europeo, por lo que en posibles parejas de vuelos que su origen o destino o que gran parte de su trayectoria se encuentra fuera de este territorio, pueden dejar de contabilizarse parejas con un gran potencial. Casos como el flujo de Canarias hacia alguna ciudad europea o los flujos de Europa-Asia o Europa-África, se encuentra esta limitación.
- *Tiempo de ejecución:* en la implementación y ejecución de este sistema, el tiempo de procesamiento de los datos y su ejecución ha sido un punto clave. Este algoritmo implementado, encuentra un equilibrio y una aceptación entre los tiempos de ejecución de cada proceso. No obstante, la dependencia del sistema diseñado con su tiempo de ejecución y procesamiento, es un factor importante a tener en cuenta, para favorecer en su posible escalabilidad.
- *Parejas que pueden modelarse a través de estrategias de negocio:* el algoritmo implementado, se basa en la búsqueda de parejas potenciales que cumplan ciertos criterios para considerarlos vuelos en formación oportunistas. Este algoritmo no detecta parejas potenciales que podrían entrar en una estrategia de negocio donde se deban desviar las aeronaves. Por lo tanto, dentro del espacio aéreo europeo, hay parejas de vuelo que no se contabilizan en este estudio que, mediante modelos de negocio y cambios estratégicos previos, podrían entrar como parejas potenciales para la ejecución de los vuelos en formación.
- *Seguridad en vuelo:* La realización de vuelos en formación es un proceso crítico en la seguridad de las aeronaves, pues las maniobras que se realizan disponen de poco margen de error. Esto, representa un factor clave en su implementación por lo que habrá que tener en cuenta en futuras investigaciones los procedimientos en caso de emergencia, el tratamiento de las aeronaves por parte del ATC, así como el estudio de la capacidad de los pilotos para no sobrepasar su capacidad debido a una gran carga de trabajo.
- *Rutas libres de conflictos:* Como se menciona en el punto anterior, el vuelo en formación es un procedimiento con poco margen de error, debido a esto será necesario tener en cuenta los posibles conflictos que se pueden encontrar las aeronaves, pues las maniobras de evasión complicarán los procedimientos del vuelo en formación.

La identificación de las limitaciones del sistema, permite detectar aquellas áreas de mejora para futuras investigaciones y la implementación real de herramientas para detectar posibles vuelos en formación.

#### **CAPÍTULO 9 – PARTE FINAL**

#### **15. CONCLUSIONES**

El objetivo de este proyecto es analizar los datos históricos de trayectorias de vuelos de un día específico para identificar cual es el potencial de la implementación de la estrategia de Vuelos en Formación oportunista en el espacio aéreo europeo.

Tras el estudio realizado, gracias al diseño y la implementación de un sistema basado en algoritmos de análisis de datos y búsqueda, además de la aplicación de un modelo heurístico, se ha llegado a obtener unos resultados reales y viables.

Mediante el análisis de estos resultados, se demuestra el potencial de posibles parejas que pueden surgir para la ejecución de la estrategia de Vuelos en Formación dentro del continente europeo.

Estos resultados obtenidos respaldan la necesidad de hacer un cambio dentro de la industria aeronáutica y del espacio aéreo, enfocados en cambios en las planificaciones de vuelos y de la gestión del tráfico aéreo, dando lugar a avances y cambios que reducirían el impacto medioambiental y harían una industria más sostenible. Además, dentro del enfoque de negoció, los beneficios operativos para las compañías aéreas se incrementarían y daría lugar a nuevas formas de negocio, nuevos retos y grandes ventajas tanto a nivel operativo como estratégico y de negocio.

Aunque los vuelos en formación pueden convertirse en una realidad en el futuro, y su escalabilidad puede ofrecer grandes ventajas, aún quedan varias lagunas que hay que tener en cuenta. Los vuelos en formación presentan algunos retos de planificación y ejecución. Debe disponerse de aeronaves, tecnologías, procedimientos y pilotos formados adecuadamente. A nivel ATM, será necesario establecer nuevos procedimientos y nuevas formas y lenguajes de comunicación, tanto entre ATM-Piloto como entre Piloto-Piloto, para llevar a cabo vuelos en formación a nivel mundial y garantizar la seguridad en todo momento.

En resumen, este proyecto ha demostrado el potencial que hay dentro del espacio aéreo europeo para implementar las estrategias de Vuelos en Formación oportunista. Este enfoque conlleva grandes ventajas y soluciones a problemas actuales y futuros, pero que también genera preguntas y cuestiones que no están resueltas y que dan lugar a limitaciones que respaldan la necesidad de continuar investigando y desarrollando soluciones dentro de este campo.

#### **16. NUEVAS LINEAS DE TRABAJO**

Esta herramienta de búsqueda y análisis de datos presentada en este trabajo, consideramos que puede aportar información de valor para la implementación de los vuelos en formación.

Con las actuales investigaciones llevadas a cabo por Airbus y Eurocontrol, entre otros agentes del sector, hay un claro interés de implementar vuelos en formación. Los resultados que se presentan, demuestran que la implementación de vuelos en formación oportunistas podría ser viable. No obstante, hay que tener en cuenta factores como las estrategias de negociación entre agentes, procedimientos en caso de emergencia, rutas libres de conflictos…

Como líneas de continuación a esta investigación se propone el estudio de diferentes factores que envuelven los vuelos en formación. De esta forma, la investigación en:

- estrategias de negocio.
- estudio de costes.
- aplicación de herramientas de *machine learning* en la estimación de consumo.
- adaptación del código a tiempo real.

Todas ellas son parte fundamental para el desarrollo futuro del proyecto.

# **17. ANEXOS ANEXO I – CÓDIGO ULM**

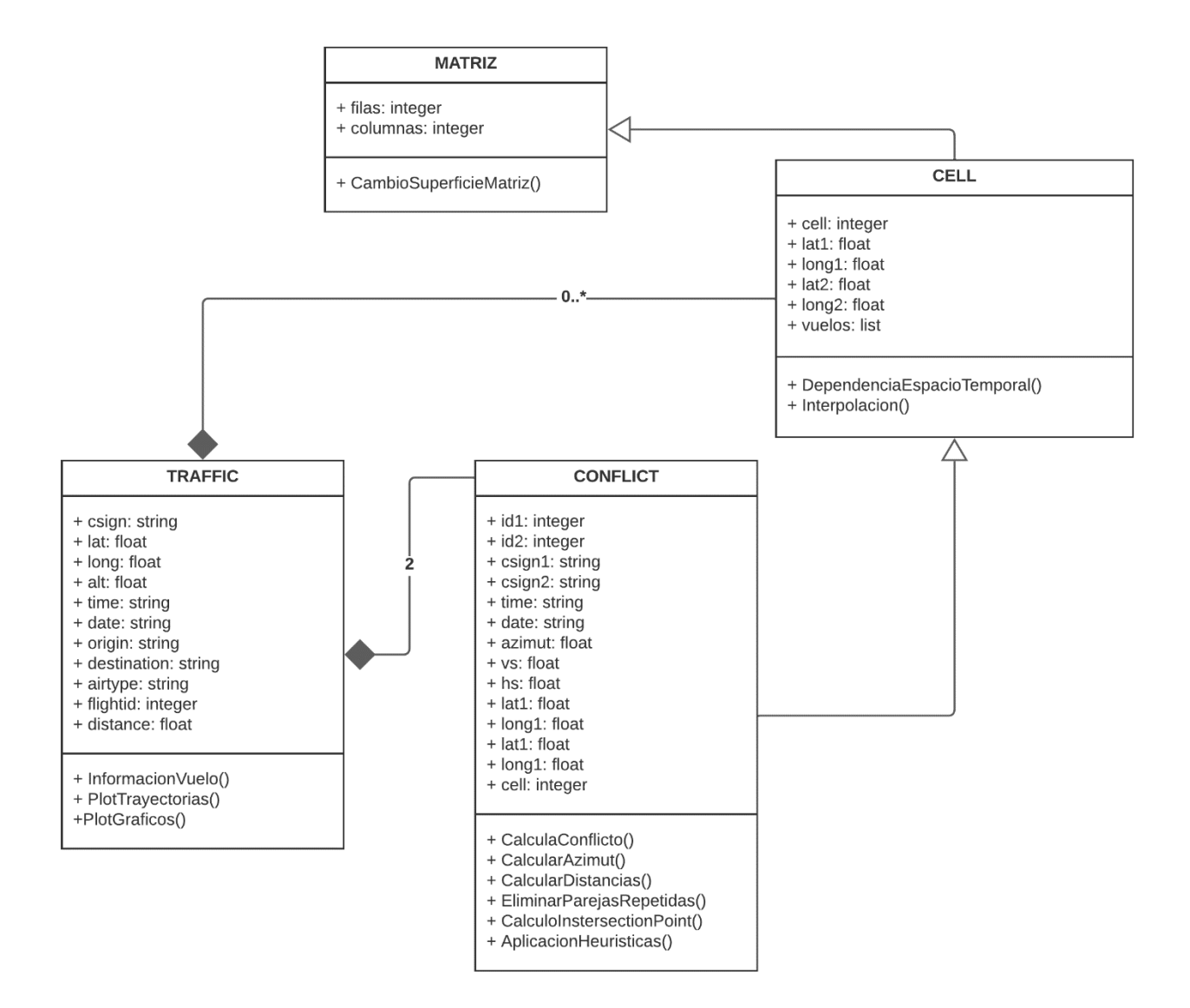

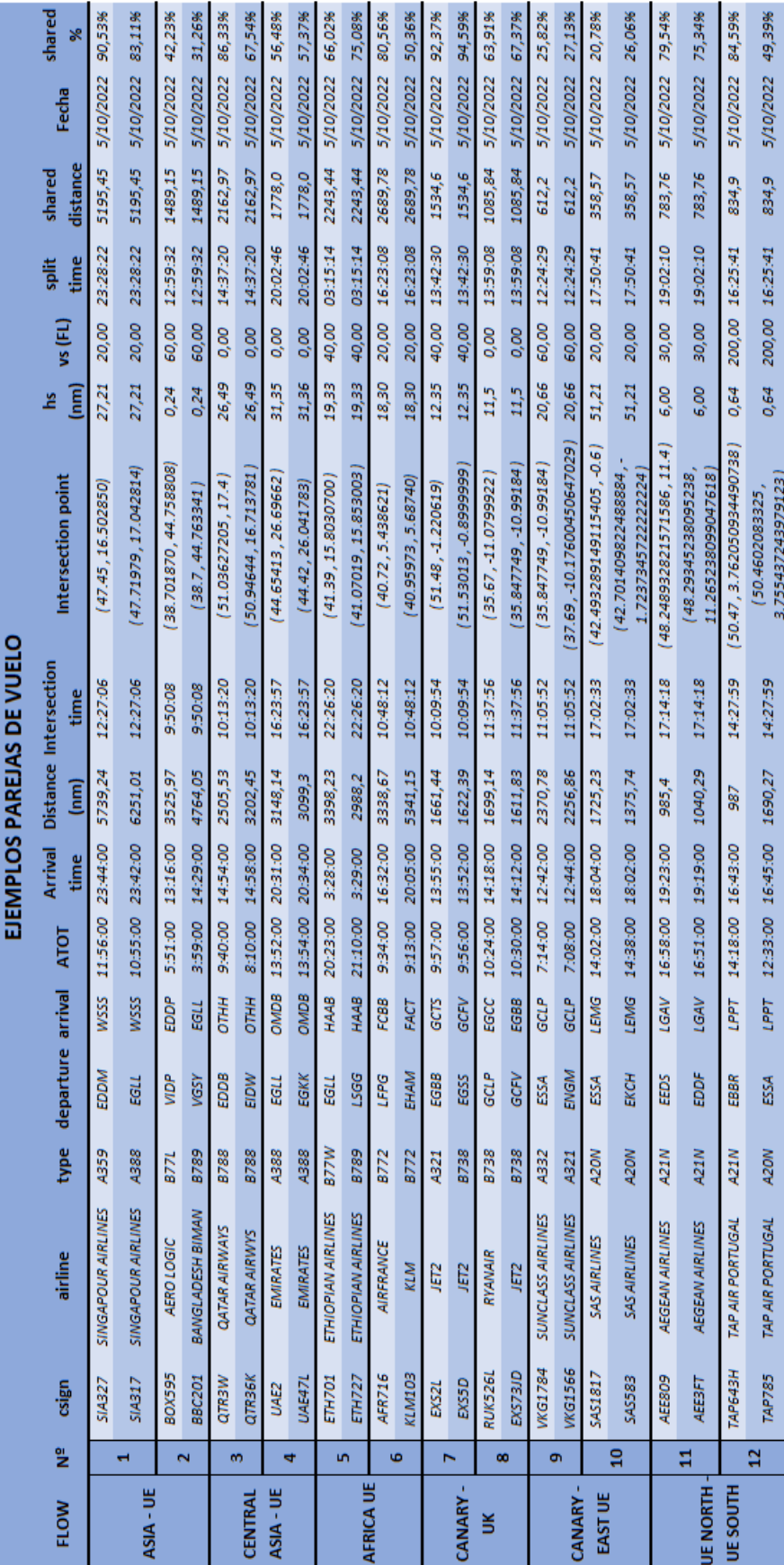

# **ANEXO II – EJEMPLOS PAREJAS RESULTANTES**

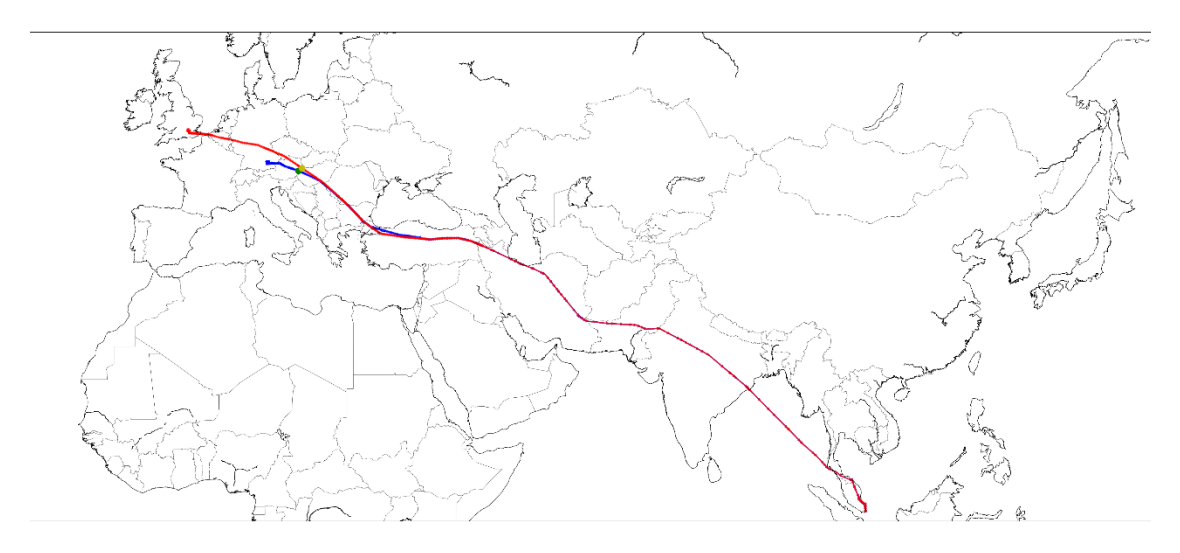

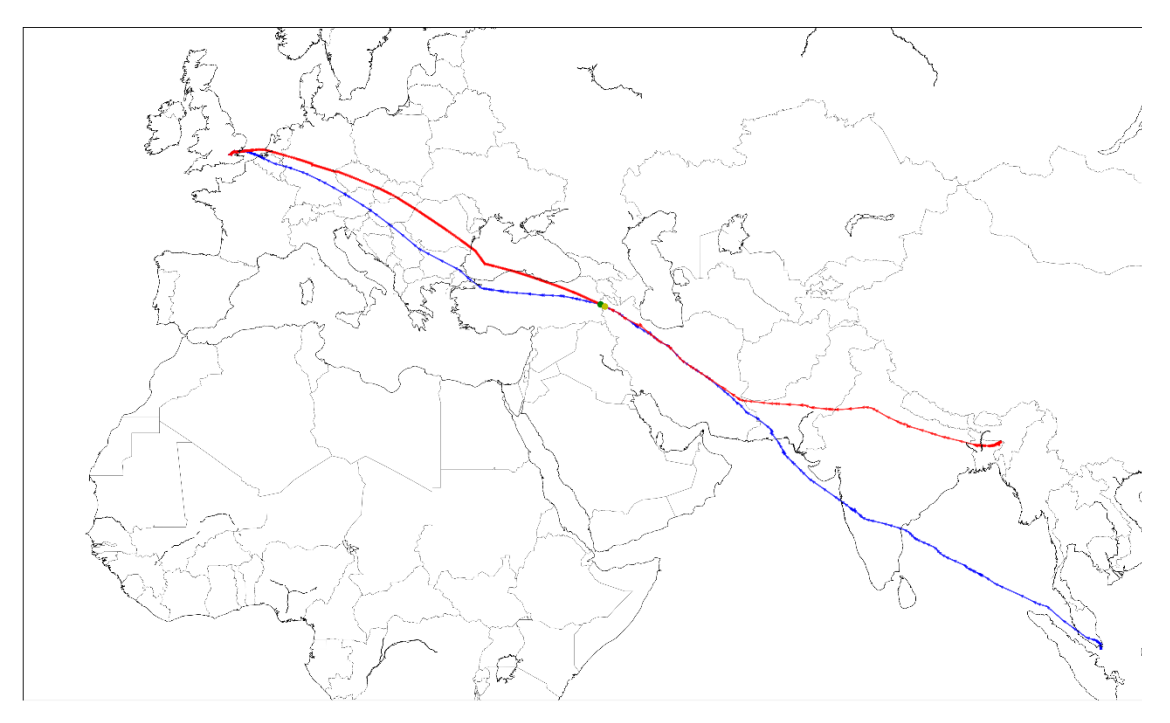

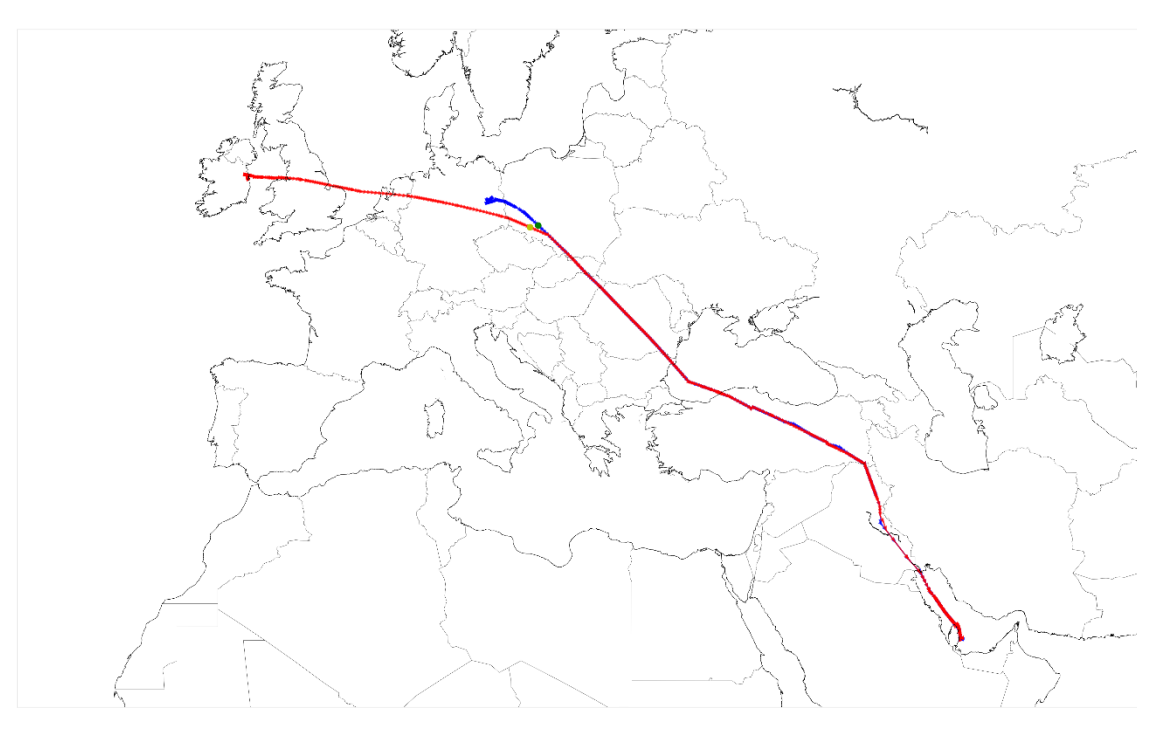

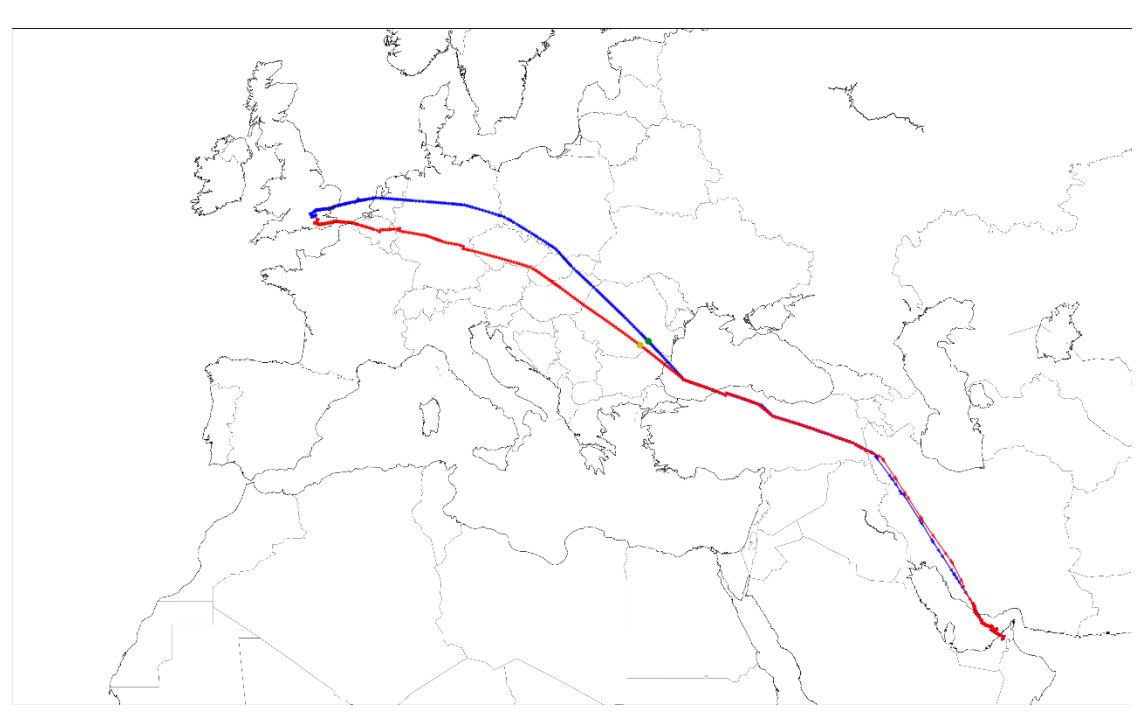
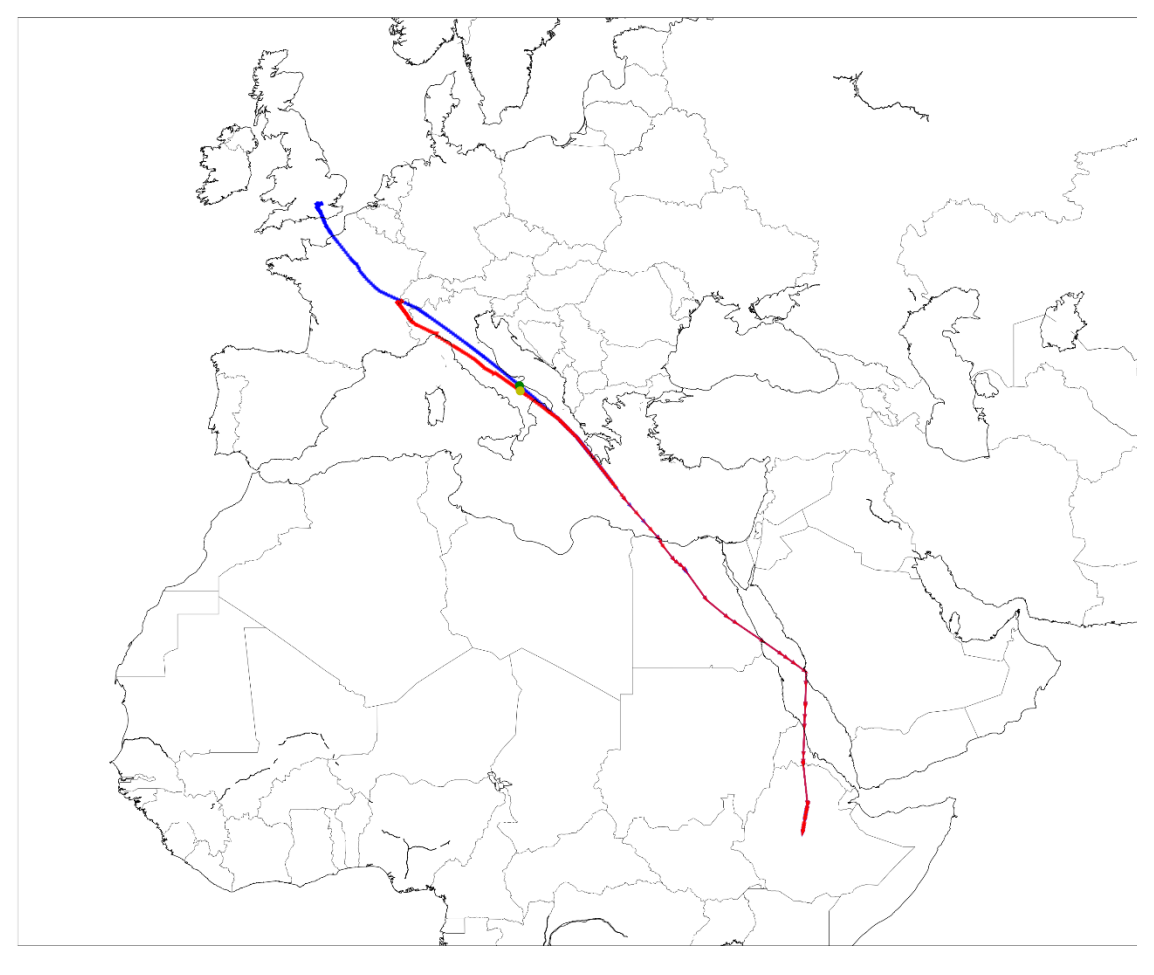

 $\overline{\mathbf{5}}$ 

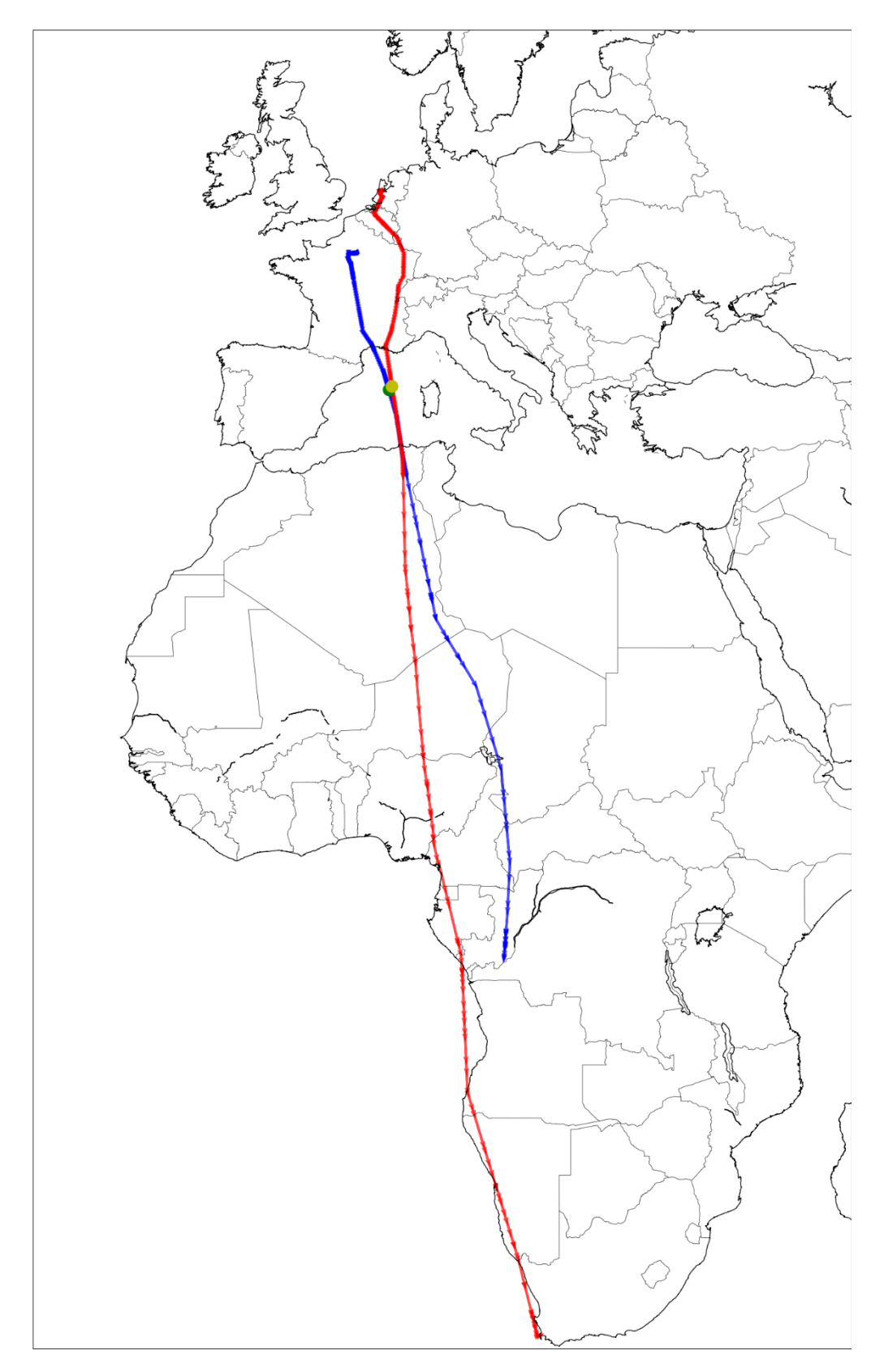

 $\boldsymbol{6}$ 

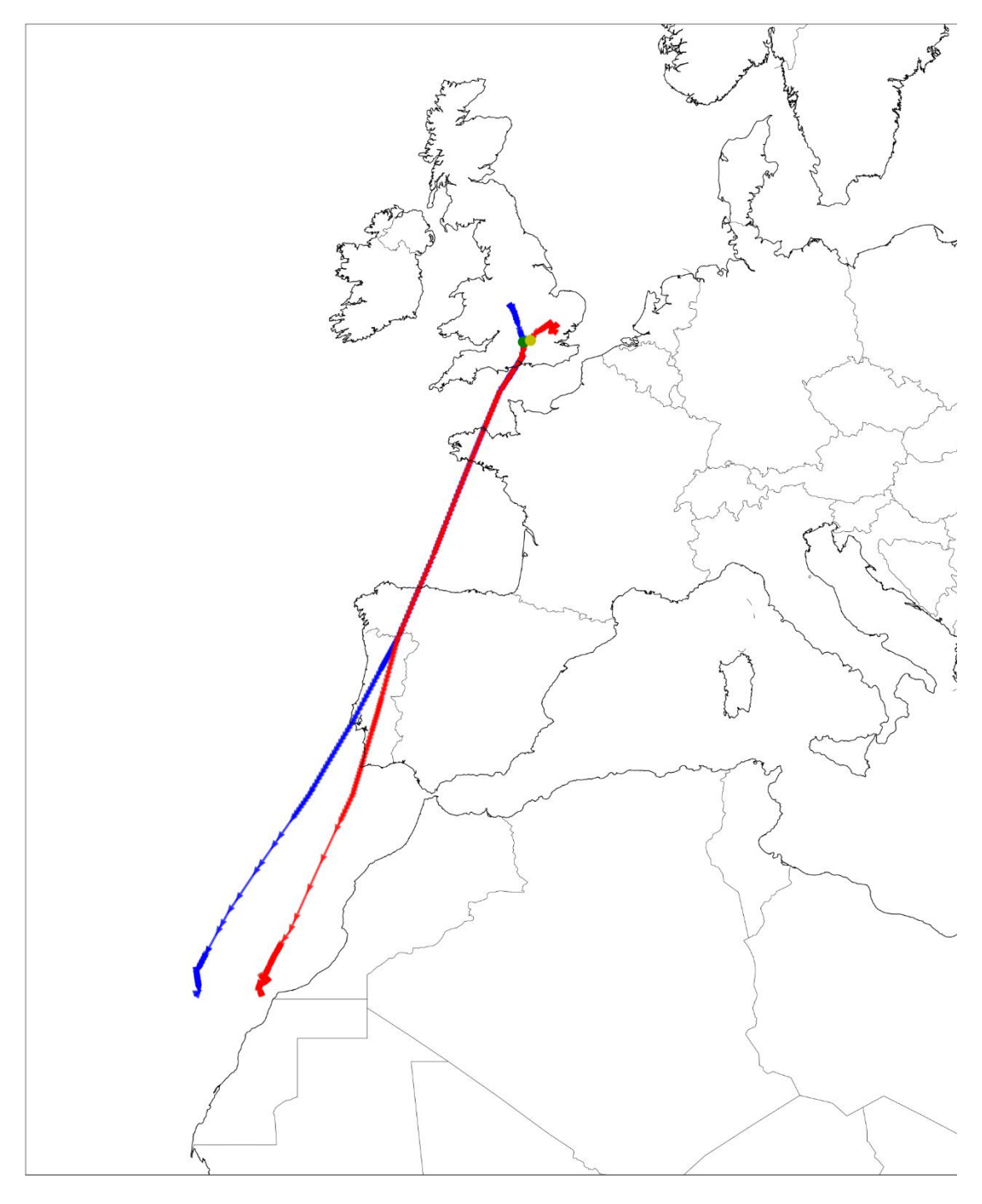

 $\overline{\mathbf{r}}$ 

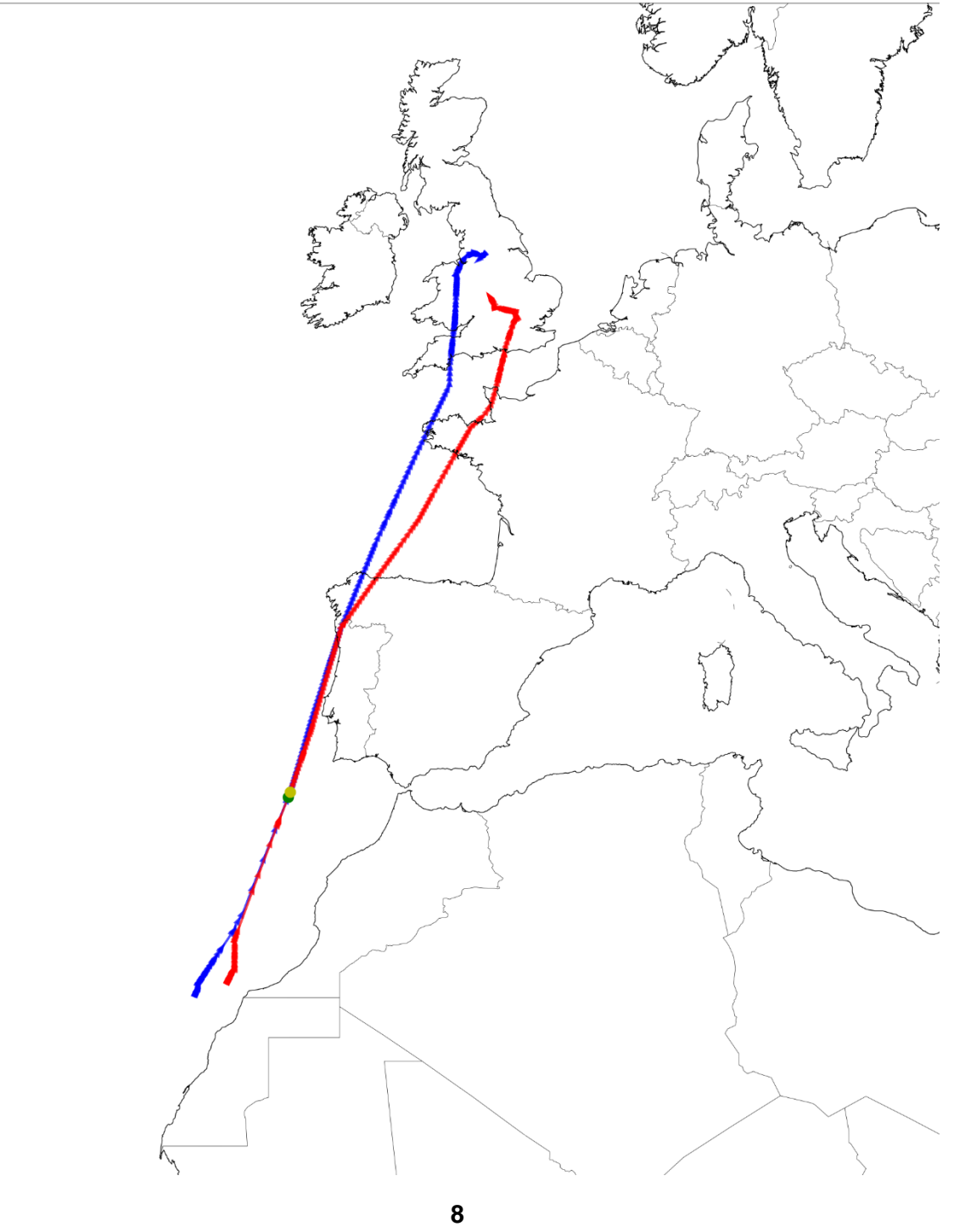

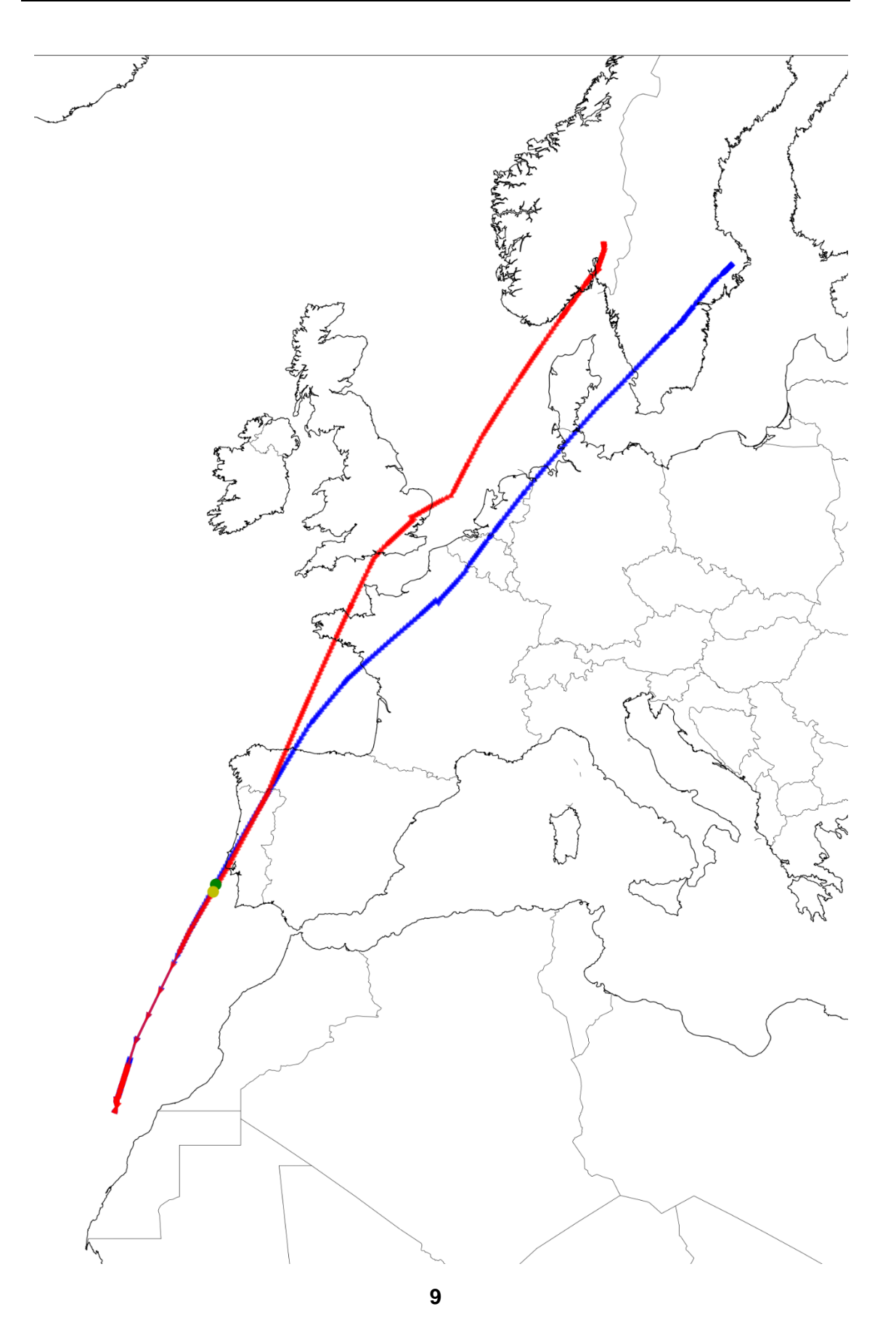

76

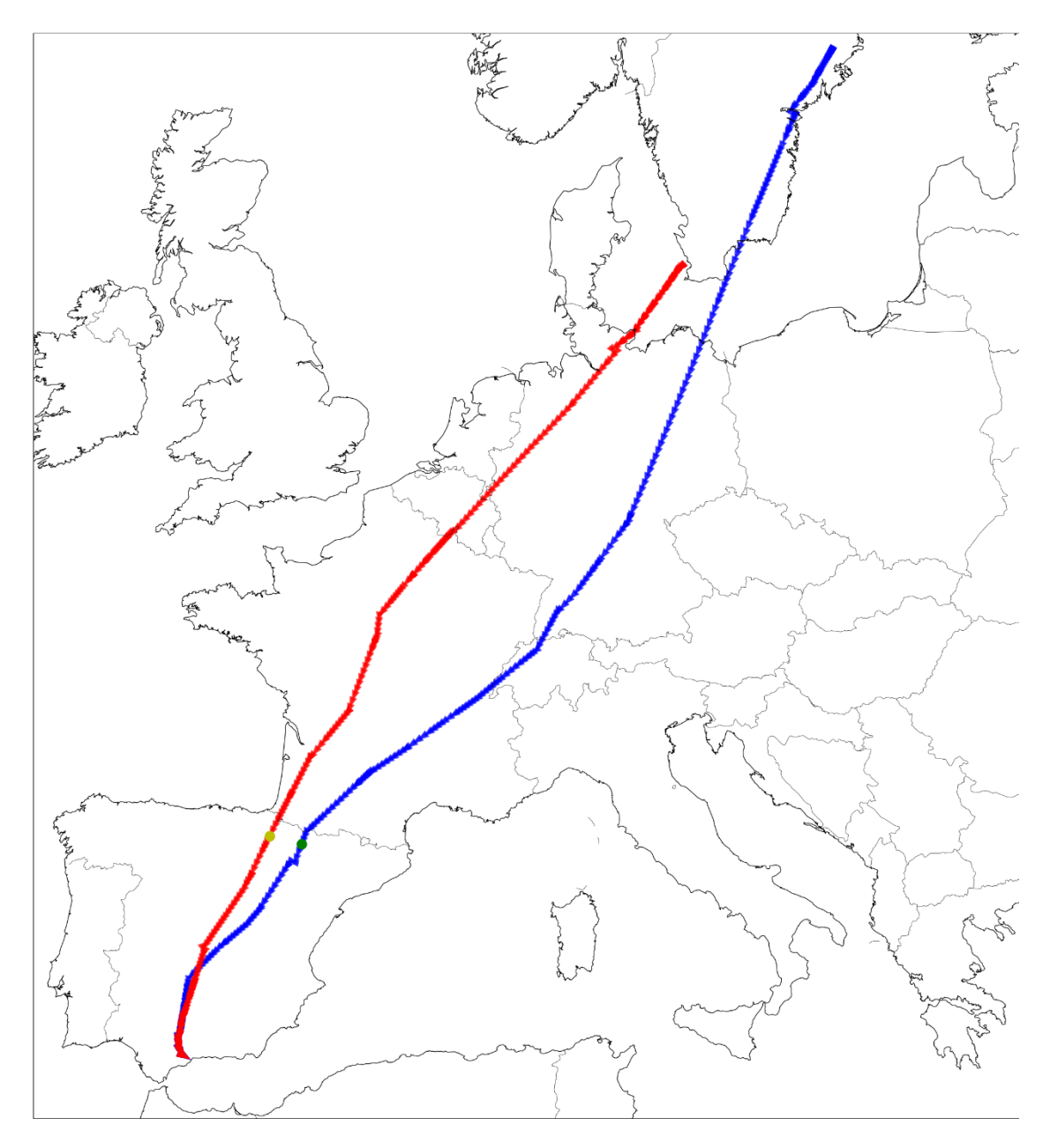

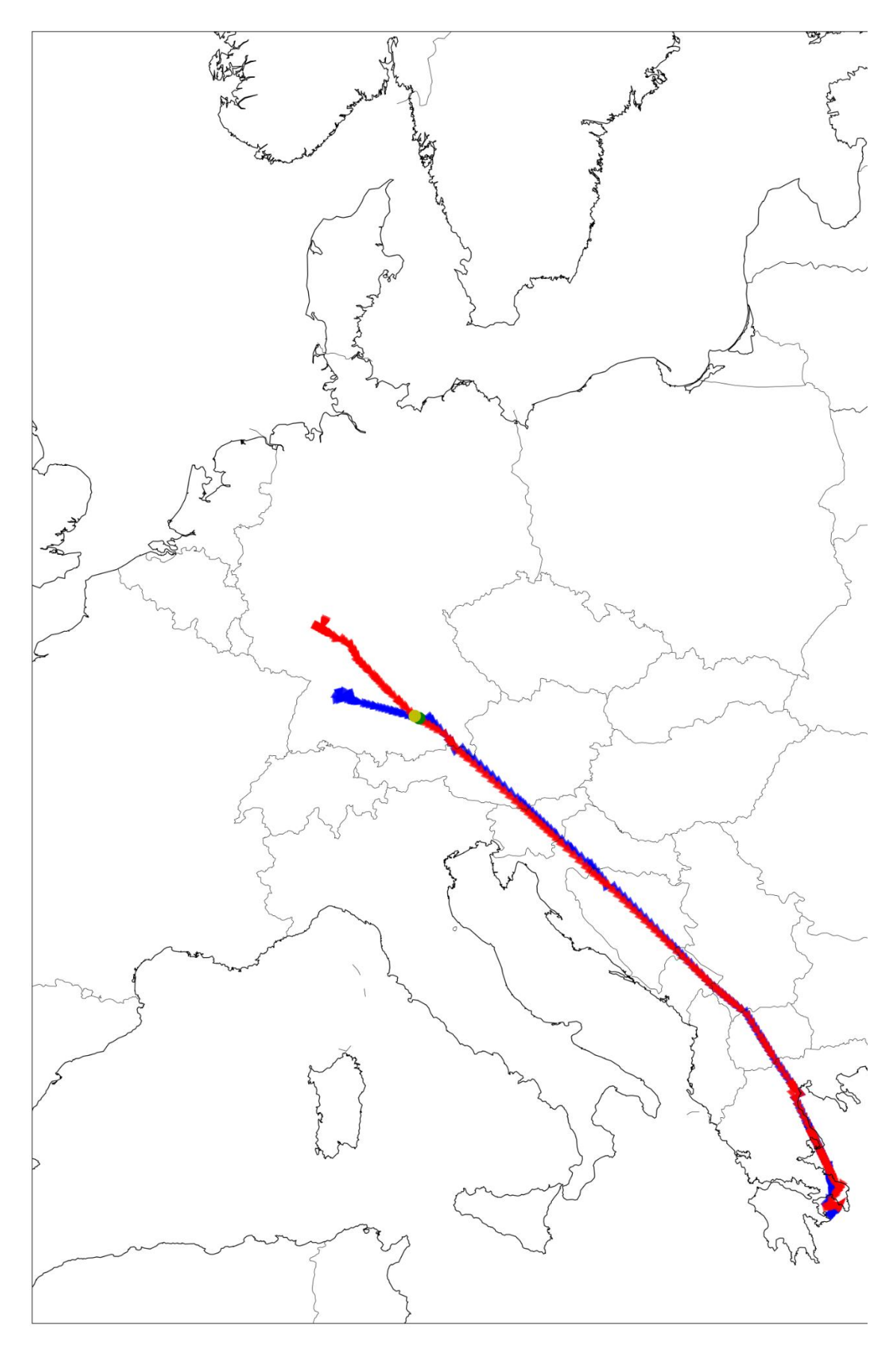

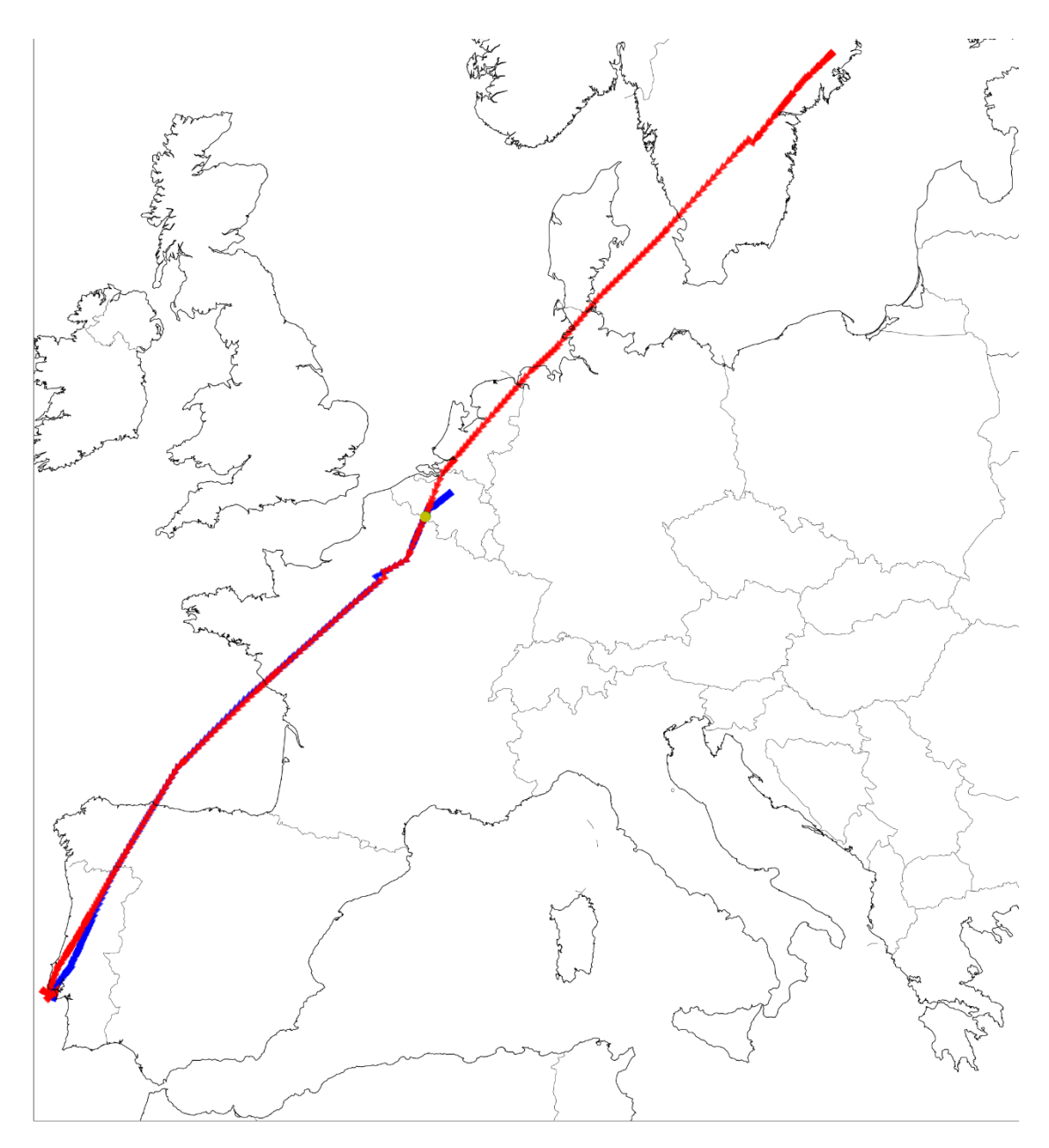

## **18. BIBLIOGRAFÍA**

[1] ICAO, UN - ICAO and the United Nations Sustainable Development Goals. <https://www.icao.int/about-icao/aviationdevelopment/pages/sdg.aspx>

[2] Al-Rabeei, S. A. S., Korba, P., Hovanec, M., Šváb, P., Rácek, B., & Spodniak, M. (2021). Analysis of Aviation Pollution in the Selected Regions of the World. In Lecture Notes of the Institute for Computer Sciences, Social Informatics and Telecommunications Engineering (pp. 229–239). Springer International Publishing. [https://doi.org/10.1007/978-3-030-78459-1\\_17](https://doi.org/10.1007/978-3-030-78459-1_17)

[3] Harrison, R. M., Masiol, M., & Vardoulakis, S. (2015). Civil aviation, air pollution and human health. In Environmental Research Letters (Vol. 10, Issue 4, p. 041001). IOP Publishing.<https://doi.org/10.1088/1748-9326/10/4/041001>

[4] ICAO, UN - ICAO and the United Nations Sustainable Development Goals. <https://www.icao.int/about-icao/aviationdevelopment/pages/sdg.aspx>

[5] Afonso, F., Sohst, M., Diogo, C. M. A., Rodrigues, S. S., Ferreira, A., Ribeiro, I., Marques, R., Rego, F. F. C., Sohouli, A., Portugal-Pereira, J., Policarpo, H., Soares, B., Ferreira, B., Fernandes, E. C., Lau, F., & Suleman, A. (2023). Strategies towards a more sustainable aviation: A systematic review. En Progress in Aerospace Sciences (Vol. 137, p. 100878). Elsevier BV.<https://doi.org/10.1016/j.paerosci.2022.100878>

[6] Qiu, R., Hou, S., Chen, X., & Meng, Z. (2021). Green aviation industry sustainable development towards an integrated support system. En Business Strategy and the Environment (Vol. 30, Issue 5, pp. 2441-2452). Wiley.<https://doi.org/10.1002/bse.2756>

[7] Kalic, M., Babic, D., Dozic, S., Kuljanin, J., & Mijovic, N. (2022). Impact of Covid-19 on the Aviation Industry: An Overview of Global and Some Local Effects. In Anali Pravnog fakulteta u Beogradu (Vol. 70, Issue 4, pp. 1079–1127). University of Belgrade Faculty of Law (Publications). doi: 10.51204/anali\_pfbu\_22405.

[8] Nzuva, S. (2020). Evaluating Business Modelling and Sustainability in the Aviation Industry: A Comprehensive Review. In International Journal of Economics and Management Studies (Vol. 7, Issue 10, pp. 64–77). Seventh Sense Research Group Journals.<https://doi.org/10.14445/23939125/ijems-v7i10p112>

[9] Airbus. (n.d.). fello 'fly. Retrieved April 13, 2023, from <https://www.airbus.com/en/innovation/disruptive-concepts/biomimicry/fellofly>

[10] Gudmundsson, S. V., Cattaneo, M., & Redondi, R. (2021). Forecasting temporal world recovery in air transport markets in the presence of large economic shocks: The case of COVID-19. En Journal of Air Transport Management (Vol. 91, p. 102007). Elsevier BV.<https://doi.org/10.1016/j.jairtraman.2020.102007>

[11] Hanson, D., Toru Delibasi, T., Gatti, M., & Cohen, S. (2022). How do changes in economic activity affect air passenger traffic? The use of state-dependent income elasticities to improve aviation forecasts. En Journal of Air Transport Management (Vol. 98, p. 102147). Elsevier BV.<https://doi.org/10.1016/j.jairtraman.2021.102147>

[12] Ruiz, S., Piera, M. A., & Del Pozo, I. (2013). A Medium Term Conflict Detection and Resolution system for Terminal Maneuvering Area based on Spatial Data Structures and 4D Trajectories. En Transportation Research Part C: Emerging Technologies (Vol. 26, pp. 396-417). Elsevier BV.<https://doi.org/10.1016/j.trc.2012.10.005>

[13] Ruiz, S., Piera, M. A., Nosedal, J., & Ranieri, A. (2014). Strategic de-confliction in the presence of a large number of 4D trajectories using a causal modeling approach. En Transportation Research Part C: Emerging Technologies (Vol. 39, pp. 129-147). Elsevier BV.<https://doi.org/10.1016/j.trc.2013.12.002>

[14] Bolić, T., & Ravenhill, P. (2021). SESAR: The Past, Present, and Future of European Air Traffic Management Research. In Engineering (Vol. 7, Issue 4, pp. 448–451). Elsevier BV.<https://doi.org/10.1016/j.eng.2020.08.023>

[15] Functional Airspace Block (FAB) | SKYbrary Aviation Safety. (s. f.). <https://www.skybrary.aero/articles/functional-airspace-block-fab>

[16] FRAP (The Free Route Airspace Project) - Environmental Benefit Analysis. (2014, 1 enero). EUROCONTROL. [https://www.eurocontrol.int/publication/frap-free-route](https://www.eurocontrol.int/publication/frap-free-route-airspace-project-environmental-benefit-analysis)[airspace-project-environmental-benefit-analysis](https://www.eurocontrol.int/publication/frap-free-route-airspace-project-environmental-benefit-analysis)

[17] Ntakolia, C., Caceres, H., & Coletsos, J. (2019). A dynamic integer programming approach for free flight air traffic management (ATM) scenario with 4D-trajectories and energy efficiency aspects. In Optimization Letters (Vol. 14, Issue 7, pp. 1659–1680). Springer Science and Business Media LLC[.https://doi.org/10.1007/s11590-019-01458-1](https://doi.org/10.1007/s11590-019-01458-1)

[18] Tomlin, C., Pappas, G., Lygeros, J., Godbole, D., Sastry, S., & Meyer, G. (1996). Hybrid Control in Air Traffic Management Systems 1. In IFAC Proceedings Volumes (Vol. 29, Issue1,pp.5512–5517). Elsevier BV[.https://doi.org/10.1016/s1474-6670\(17\)58559-6](https://doi.org/10.1016/s1474-6670(17)58559-6)

[19] Bianco, L., & Bielli, M. (1992). Air traffic management: Optimization models and algorithms. In Journal of Advanced Transportation (Vol. 26, Issue 2, pp. 131–167). Wiley. <https://doi.org/10.1002/atr.5670260205>

[20] Flanzer, T. C., & Bieniawski, S. R. (2014). Operational Analysis for the Formation Flight for Aerodynamic Benefit Program. In 52nd Aerospace Sciences Meeting. 52nd Aerospace Sciences Meeting. American Institute of Aeronautics and Astronautics. <https://doi.org/10.2514/6.2014-1460>

[21] Pahle, J., Berger, D., Venti, M., Duggan, C., Faber, J., & Cardinal, K. (2012). An Initial Flight Investigation of Formation Flight for Drag Reduction on the C-17 Aircraft. In AIAA Atmospheric Flight Mechanics Conference. AIAA Atmospheric Flight Mechanics Conference. American Institute of Aeronautics and Astronautics. <https://doi.org/10.2514/6.2012-4802>

[22] Billingsley, E., Ghommem, M., Vasconcellos, R., & Abdelkefi, A. (2022). Unsteady aerodynamic analysis and effectiveness of bio-inspired flapping wings in V-formation flight. In Proceedings of the Institution of Mechanical Engineers, Part G: Journal of Aerospace Engineering (Vol. 237, Issue 2, pp. 402–418). SAGE Publications. <https://doi.org/10.1177/09544100221103020>

[23] Tait, K. N., Khan, M. A. H., Bullock, S., Lowenberg, M. H., & Shallcross, D. E. (2022). Aircraft Emissions, Their Plume-Scale Effects, and the Spatio-Temporal Sensitivity of the Atmospheric Response: A Review. In Aerospace (Vol. 9, Issue 7, p. 355). MDPI AG. <https://doi.org/10.3390/aerospace9070355>

[24] Marks, T., Dahlmann, K., Grewe, V., Gollnick, V., Linke, F., Matthes, S., Stumpf, E., Swaid, M., Unterstrasser, S., Yamashita, H., & Zumegen, C. (2021). Climate Impact Mitigation Potential of Formation Flight. In Aerospace (Vol. 8, Issue 1, p. 14). MDPI AG. <https://doi.org/10.3390/aerospace8010014>

[25] Pahle, J., Berger, D., Venti, M., Duggan, C., Faber, J., & Cardinal, K. (2012). An Initial Flight Investigation of Formation Flight for Drag Reduction on the C-17 Aircraft. In AIAA Atmospheric Flight Mechanics Conference. AIAA Atmospheric Flight Mechanics Conference. American Institute of Aeronautics and Astronautics. <https://doi.org/10.2514/6.2012-4802>

[26] Bower, G., Flanzer, T., & Kroo, I. (2009). Formation Geometries and Route Optimization for Commercial Formation Flight. In 27th AIAA Applied Aerodynamics Conference. American Institute of Aeronautics and Astronautics. <https://doi.org/10.2514/6.2009-3615>

[27] Dahlmann, K., Matthes, S., Yamashita, H., Unterstrasser, S., Grewe, V., & Marks, T. (2020). Assessing the Climate Impact of Formation Flights. In Aerospace (Vol. 7, Issue 12, p. 172). MDPI AG.<https://doi.org/10.3390/aerospace7120172>

[28] Kent, T. E., & Richards, A. G. (2013). On Optimal Routing For Commercial Formation Flight. In AIAA Guidance, Navigation, and Control (GNC) Conference. American Institute of Aeronautics and Astronautics.<https://doi.org/10.2514/6.2013-4889>

[29] Kuchar, J. K., & Yang, L. C. (2000). A review of conflict detection and resolution modeling methods. In IEEE Transactions on Intelligent Transportation Systems (Vol. 1, Issue 4, pp. 179– 189). Institute of Electrical and Electronics Engineers (IEEE). <https://doi.org/10.1109/6979.898217>

[30] Isufaj, R.; Omeri, M.; Piera, M.A.; Saez Valls, J.; Verdonk Gallego, C.E. From Single Aircraft to Communities: A Neutral Interpretation of Air Traffic Complexity Dynamics. Aerospace 2022, 9, 613.<https://doi.org/10.3390/aerospace9100613>

[31] Morrell, P. (2009). The potential for European aviation CO2 emissions reduction through the use of larger jet aircraft. In Journal of Air Transport Management (Vol. 15, Issue 4, pp. 151–157). Elsevier BV.<https://doi.org/10.1016/j.jairtraman.2008.09.021>

[32] Pagoni, I., & Psaraki-Kalouptsidi, V. (2017). Calculation of aircraft fuel consumption and CO2 emissions based on path profile estimation by clustering and registration. In Transportation Research Part D: Transport and Environment (Vol. 54, pp. 172–190). Elsevier BV.<https://doi.org/10.1016/j.trd.2017.05.006>

[33] Tait, K. N., Khan, M. A. H., Bullock, S., Lowenberg, M. H., & Shallcross, D. E. (2022). Aircraft Emissions, Their Plume-Scale Effects, and the Spatio-Temporal Sensitivity of the Atmospheric Response: A Review. In Aerospace (Vol. 9, Issue 7, p. 355). MDPI AG. <https://doi.org/10.3390/aerospace9070355>

[34] Wagner, E., Jacques, D., Blake, W., & Pachter, M. (2002). Flight Test Results of Close Formation Flight for Fuel Savings. In AIAA Atmospheric Flight Mechanics Conference and Exhibit. American Institute of Aeronautics and Astronautics. <https://doi.org/10.2514/6.2002-4490>

[35] Detsios, N., Theodoraki, S., Maragoudaki, L., Atsonios, K., Grammelis, P., & Orfanoudakis, N. G. (2023). Recent Advances on Alternative Aviation Fuels/Pathways: A Critical Review. In Energies (Vol. 16, Issue 4, p. 1904). MDPI AG. <https://doi.org/10.3390/en16041904>

[36] Adami, R., Lamberti, P., Tucci, V., Guadagno, L., Valdés, A. R., Zaporozhets, O., Wacnik, P., & Burmaoglu, S. (2021). Alternative fuels for aviation: possible alternatives and practical prospects of biofuels. In IOP Conference Series: Materials Science and Engineering (Vol. 1024, Issue 1, p. 012113). IOP Publishing. <https://doi.org/10.1088/1757-899x/1024/1/012113>

[37] Otero, E., Tengzelius, U., & Moberg, B. (2022). Flight Procedure Analysis for a Combined Environmental Impact Reduction: An Optimal Trade-Off Strategy. In Aerospace (Vol. 9, Issue 11, p. 683). MDPI AG. <https://doi.org/10.3390/aerospace9110683>

[38] Alderighi, M., Cento, A., Nijkamp, P., & Rietveld, P. (2012). Competition in the European aviation market: the entry of low-cost airlines. In Journal of Transport Geography (Vol. 24, pp. 223–233). Elsevier BV. <https://doi.org/10.1016/j.jtrangeo.2012.02.008>

[39] Barrett, S. D. (2000). Airport competition in the deregulated European aviation market. In Journal of Air Transport Management (Vol. 6, Issue 1, pp. 13–27). Elsevier BV. [https://doi.org/10.1016/s0969-6997\(99\)00018-6](https://doi.org/10.1016/s0969-6997(99)00018-6)

[40] Milovanovic, S. (2015). Balancing Differences and Similarities within The Global Economy: Towards A Collaborative Business Strategy. In Procedia Economics and Finance (Vol. 23, pp. 185-190). Elsevier BV. [https://doi.org/10.1016/s2212-](https://doi.org/10.1016/s2212-5671(15)00369-x) [5671\(15\)00369-x](https://doi.org/10.1016/s2212-5671(15)00369-x)

[41] Hurter, C., Brenier, Y., Ducas, J., & Le Guilcher, E. (2016). CAP: Collaborative advanced planning, trade-off between airspace management and optimized flight performance: Demonstration of En-Route reduced airspace congestion through collaborative flight planning. In 2016 IEEE/AIAA 35th Digital Avionics Systems Conference (DASC). 2016 IEEE/AIAA 35th Digital Avionics Systems Conference (DASC). IEEE.<https://doi.org/10.1109/dasc.2016.7777947>

[42] Williamson, T., & Spencer, N. A. (1989). Development and operation of the Traffic Alert and Collision Avoidance System (TCAS). In Proceedings of the IEEE (Vol. 77, Issue 11, pp. 1735–1744). Institute of Electrical and Electronics Engineers (IEEE). <https://doi.org/10.1109/5.47735>

[43] Welcome to Python.org. (2023, 16 junio). Python.org.<https://www.python.org/>

[44] Josuttis, N. M. (2012). The C++ standard library: a tutorial and reference.

[45] Deitel, H. M., & Deitel, P. J. (2003). Cómo programar en Java. Pearson educación.

[46] TUDelft-Cns-Atm. (s. f.). GitHub - TUDelft-CNS-ATM/bluesky: The open-source air traffic simulator. GitHub.<https://github.com/TUDelft-CNS-ATM/bluesky>

[47] Jensen, K. (1996). Coloured Petri nets: basic concepts, analysis methods and practical use (Vol. 1). Springer Science & Business Media.

[48] IATA Carbon Offset Program -FAQ Airline Participants. (s/f). Iata.org. [https://www.iata.org/contentassets/922ebc4cbcd24c4d9fd55933e7070947/icop\\_faq\\_ge](https://www.iata.org/contentassets/922ebc4cbcd24c4d9fd55933e7070947/icop_faq_general-for-airline-participants.pdf) [neral-for-airline-participants.pdf](https://www.iata.org/contentassets/922ebc4cbcd24c4d9fd55933e7070947/icop_faq_general-for-airline-participants.pdf)

[49] Jet Fuel price monitor. (n.d.). lata.org. from https://www.iata.org/en/publications/ economics/fuel-monitor